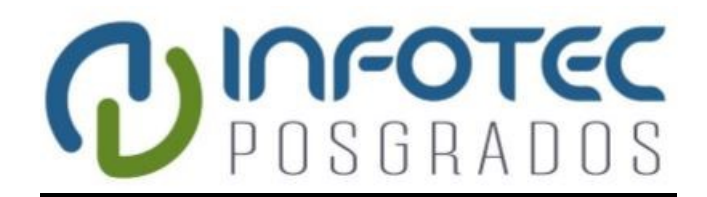

# **INFOTEC CENTRO DE INVESTIGACIÓN E INNOVACIÓN EN TECNOLOGÍAS DE LA INFORMACIÓN Y COMUNICACIÓN**

# **DIRECCIÓN ADJUNTA DE INNOVACIÓN Y CONOCIMIENTO GERENCIA DE CAPITAL HUMANO POSGRADOS**

# **Diseño del Sistema de la Ventanilla de Proyectos de Energías Renovables (VPER)**

*IMPLEMENTACIÓN DE UN PROYECTO*

**Que para obtener el grado de MAESTRO EN DIRECCIÓN ESTRATÉGICA EN LAS TECNOLOGÍAS DE LA INFORMACIÓN Y LA COMUNICACIÓN**

**Presenta:**

*Arturo Córdova Gallegos*

**Asesor:**

*Dra. Wilma Teresa Arellano Toledo*

**Ciudad de México, junio de 2016**

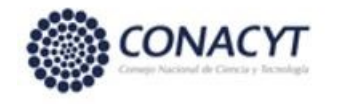

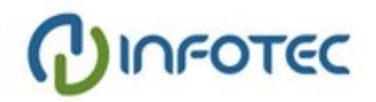

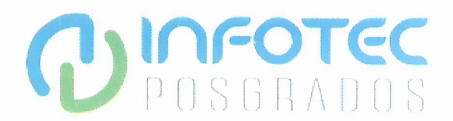

# **AUTORIZACIÓN DE IMPRESIÓN**

Ciudad de México, 02 de diciembre de 2016

La Gerencia de Capital Humano/Gerencia de Investigación hacen constar que el proyecto terminal titulado:

"DISEÑO DEL SISTEMA DE LA VENTANILLA DE PROYECTOS DE ENERGÍAS RENOVABLES"

Desarrollada por el alumno Nombre: ARTURO

Apellido paterno: CORDOVA

Apellido materno: GALLEGOS

Desarrollado bajo la asesoría de la:

**Dr. JORGE LUIS ROJAS ARCE** 

Ha sido revisada y aprobada por la profesora investigadora:

Dra. Wilma Teresa Arellano Toledo

Quien ha depositado en esta gerencia en su oportunidad sus reflexiones y comentarios que han sido atendidos e integrados en su totalidad por el alumno a la nueva versión escrita del proyecto integrado revisado; siendo corroborados por los mismos revisores, quienes emitieron sus votos aprobatorios por separado que obran en el expediente de investigación correspondiente.

Por lo cual, se expide la presente autorización para la impresión del proyecto terminal al que se ha hecho mención.

Vo. Bo.

 $t - \sqrt{g}$ 

Dr. Hector Edgar Buenrostro Mercado

Coordinador de Posgrado

\* Anexar la presente autorización al inicio de la versión impresa del proyecto integrado que ampara la misma.

C.c.p.: Patricia Ávila Muñoz, Gerencia de Capital Humano, Mtro. Gilberto Barrios Aldana, Coordinador de Administración Escolar.

# Tabla de contenido

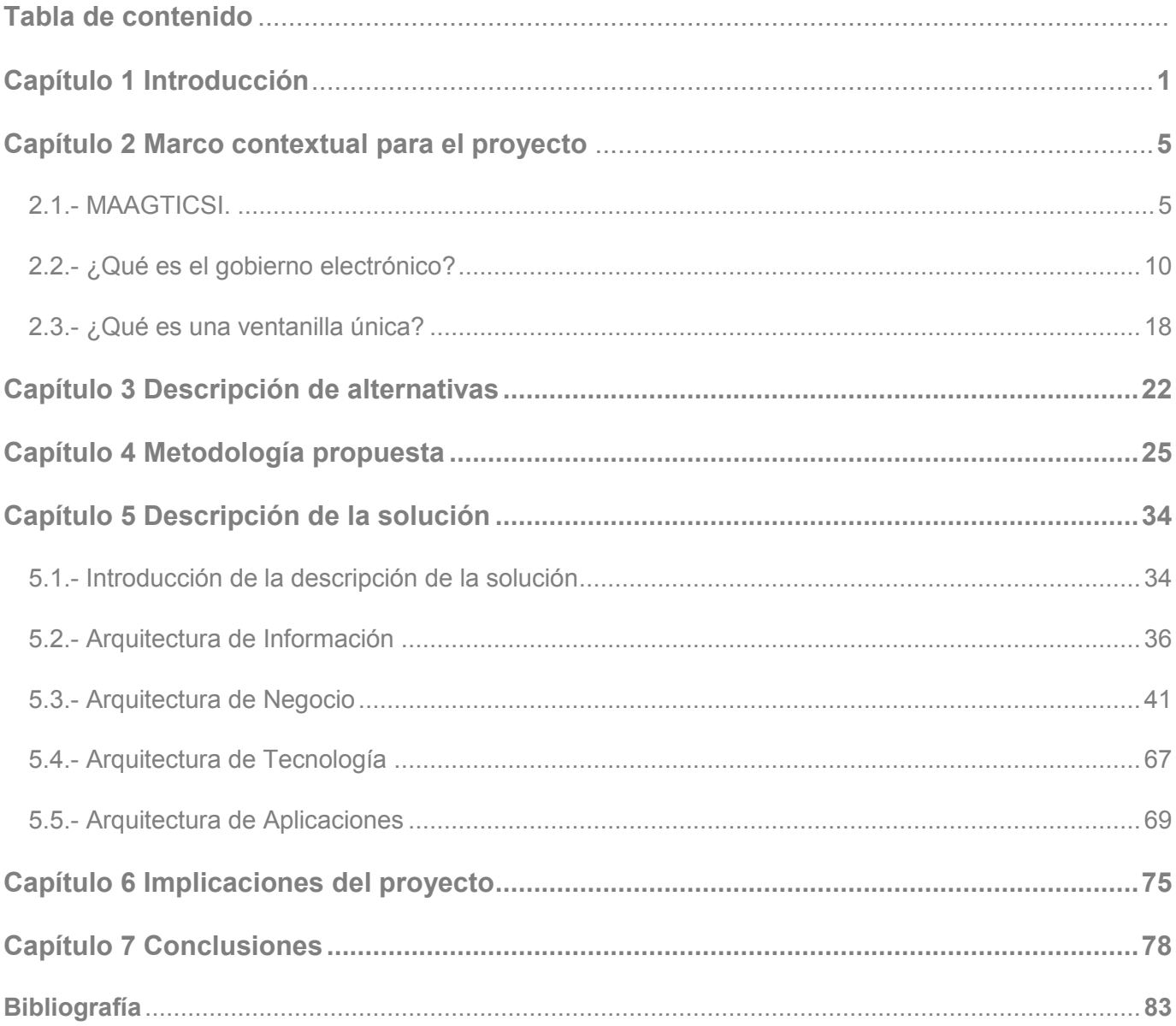

# **Índice de ilustraciones**

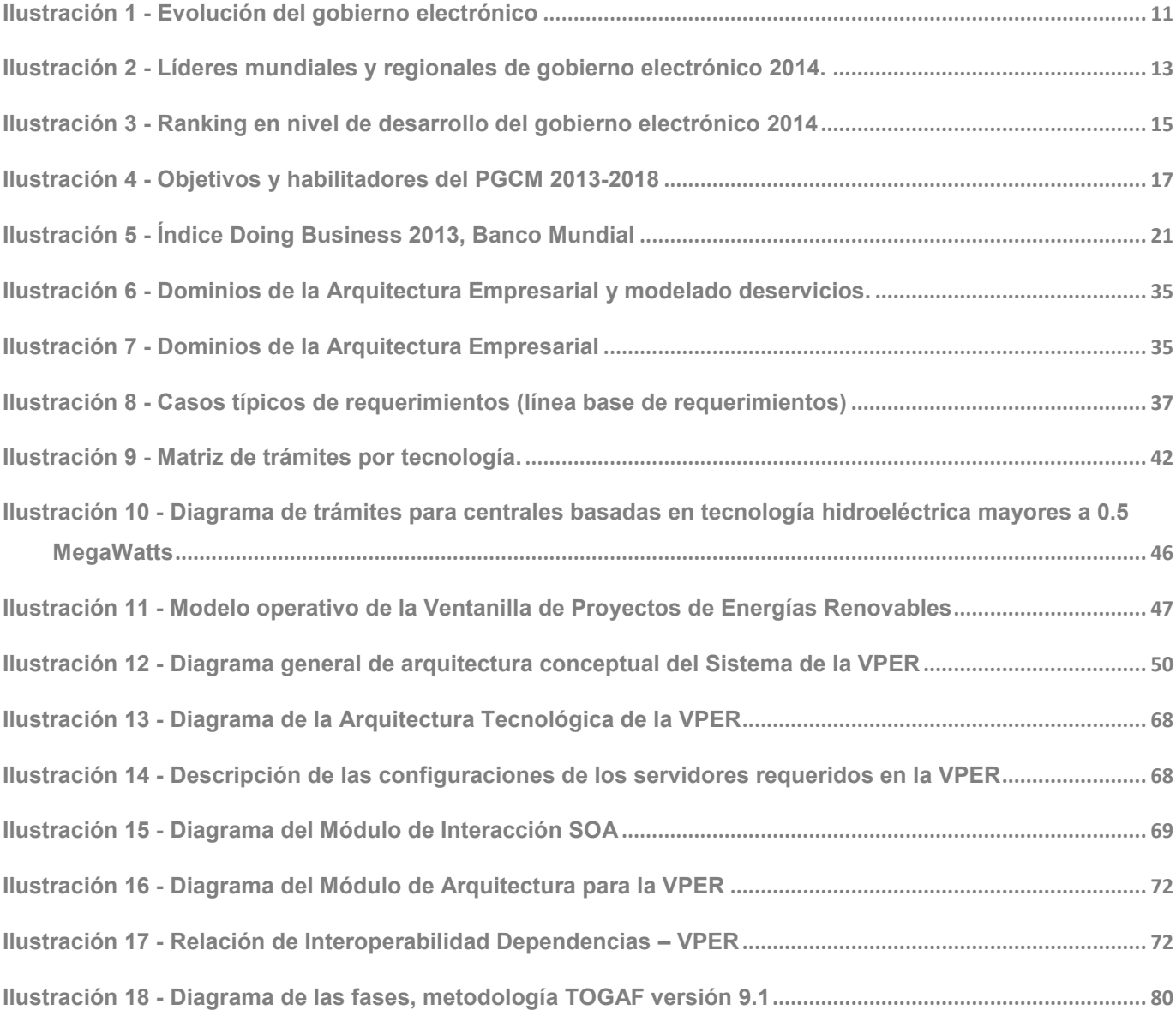

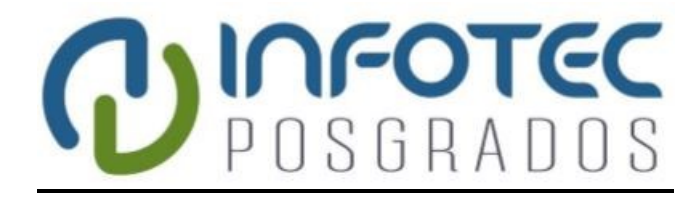

**Capítulo 1 Introducción**

*Diseño del Sistema de la Ventanilla de Proyectos de Energías Renovables (VPER)*

# **1. Introducción**

l

La matriz energética nacional en México tiene una gran dependencia de los hidrocarburos y aun cuando México es un productor importante de éstos, depende en forma creciente de importaciones de gas natural para atender su demanda de generación de energía eléctrica.

Los impactos negativos y los riesgos asociados a la dependencia de los combustibles fósiles, especialmente el aumento de las emisiones de gases efecto invernadero y la vulnerabilidad de los costos de generación debidos a la volatilidad de los precios de los combustibles en el mercado internacional, han impulsado la necesidad de desarrollar una política de diversificación de las fuentes de generación con base en la promoción de energías renovables, buscando una mayor participación de energías limpias en la matriz energética nacional.

La implementación de la Ventanilla de Proyectos de Energías Renovables (VPER) es una de las acciones de la Secretaría de Energía (SENER) para contribuir al cumplimiento de las metas de participación máxima de 65% de combustibles fósiles en la generación de energía eléctrica para el año 2024, del 60% en el 2035 y del 50% en el 2050, establecidas en la Ley para el Aprovechamiento de las Energías Renovables y el Financiamiento de la Transición Energética  $(LAERFTE)^1$ .

Una de las principales barreras para el desarrollo de proyectos de energías renovables es el proceso de tramitación de autorizaciones, permisos y concesiones con las distintas dependencias del Gobierno demorando un promedio de 2 años para la conclusión del proceso. Con el diseño tecnológico para la implementación de la Ventanilla de Proyectos Energías Renovables y la homologación de los trámites bajo la plataforma de GOB.mx se espera que el tiempo total de trámites se pueda reducir hasta un 25% de acuerdo a las estimaciones realizadas para el cálculo de las Metas del Programa Especial para el Aprovechamiento de Energías Renovables<sup>2</sup> (de 620 días trámite promedio actual a 465 días trámite promedio para el año 2018).

**Objetivo general**. El proyecto se orienta precisamente a las acciones para el diseño tecnológico de la Ventanilla de Proyectos de Energías Renovables, realizando la coordinación de esfuerzos entre los actores participantes: áreas de negocio responsables de los trámites,

<sup>1</sup> Cámara de Diputados del H. Congreso de la Unión [en línea]. *Ley para el Aprovechamiento de las Energías Renovables y el Financiamiento de la Transición Energética (LAERFTE)*, últimas reformas, 07/06/2013 [fecha de consulta: 12/10/2014]. Disponible en: <http://www.diputados.gob.mx/LeyesBiblio/pdf/LAERFTE.pdf>

<sup>2</sup> Diario Oficial de la Federación [en línea]. *Programa Especial para el Aprovechamiento de Energías Renovables* 28/04/2014 [fecha de consulta: 12/10/2014]. Disponible en[: http://www.dof.gob.mx/nota\\_detalle.php?codigo=5342501&fecha=28/04/2014](http://www.dof.gob.mx/nota_detalle.php?codigo=5342501&fecha=28/04/2014)

áreas normativas y áreas de tecnologías de la información, así como proveedores de servicios; adicionalmente aportando conocimiento y experiencia para enriquecer los requerimientos, facilitar el diseño del sistema y asegurar la ejecución del proyecto de acuerdo a los tiempos y recursos previstos, de tal manera que con el diseño se cubran todas las necesidades de las áreas de negocio, así como los lineamientos y disposiciones de las áreas normativas, **además, en función de la modalidad de este caso de estudio, procurar que el documento sea de utilidad como un ejemplo en proyectos de diseño para el desarrollo de software**.

**Beneficios**. Adicionalmente este trabajo pretende ilustrar los beneficios de utilizar las mejores prácticas para el análisis y diseño de sistemas en un escenario por demás complejo. Uno de los productos del proyecto define las bases y los términos de referencia que permitan realizar la contratación del servicio para el desarrollo de las etapas de construcción e implementación de la solución, misma que deberá estar completamente integrada a los lineamientos y estándares definidos para la **Estrategia Digital Nacional (EDN)**<sup>3</sup> , la plataforma de operación de **GOB.mx**<sup>4</sup> y el **Catálogo Nacional de Trámites y Servicios del Estado (CNTSE)**<sup>5</sup> .

Para contar con un contexto más preciso, párrafos adelante incluyo una breve descripción de cada uno de estos tres últimos conceptos; para consultar con mayor detalle también se incluyen las referencias a los documentos y portal respectivos:

Es necesario destacar que los resultados de las actividades aquí descritos, fueron realizados por un equipo de trabajo integrado por: funcionarios de dependencias normativas, responsables de los trámites en áreas de negocio y responsables en las áreas de tecnologías de la información de las dependencias involucradas, proveedores de servicio e incluso actores de la iniciativa privada interesados en invertir en proyectos de generación de energía eléctrica con base en fuentes renovables.

**El papel que me correspondió en el equipo de trabajo fue el de coordinación como responsable en la parte tecnológica del proyecto, con iniciativa y autoridad para definir acciones, encausar recomendaciones, revisar y validar metodología, programas de** 

l

<sup>3</sup> Presidencia de la Republica [en línea]. *Estrategia Digital Nacional*, noviembre del 2013 [fecha de consulta: 12/10/2014]. Disponible en: <http://cdn.mexicodigital.gob.mx/EstrategiaDigital.pdf>

<sup>4</sup> Presidencia de la Republica [en línea]. *Plataforma de la Ventanilla Única de Trámites y Servicios del Estado, gob.mx (s.f.).* [fecha de consulta: 12/10/2014]. Disponible en[: https://www.gob.mx/](https://www.gob.mx/)

<sup>5</sup> Comisión Intersecretarial para el Desarrollo del Gobierno Electrónico [en línea]. *Catálogo Nacional de Trámites y Servicios del Estado*, *(s.f.).* [fecha de consulta: 12/10/2014]. Disponible en: http://cidge.gob.mx/historico/arranca-la-implementacion-del-catalogo-nacional-de-tramites-y-servicios-del-estadocntse/

**trabajo y entregables, principalmente en la parte de tecnologías de la información, pero sin restricción en lo correspondiente a los aspectos de negocio.** 

**Estrategia Digital Nacional (EDN)**. La Estrategia Digital Nacional es el documento que suma todas las acciones del Gobierno de la República para lograr que el acceso y utilización de las Tecnologías de Información y Comunicación (TIC) maximice su impacto económico, social y político en beneficio de la calidad de vida de los mexicanos. Es el plan del gobierno de la República para fomentar, en los próximos años de esta Administración, la adopción y el desarrollo de las TIC con el fin de contribuir significativamente en la competitividad económica internacional del país e insertarnos en la Sociedad de la Información y el Conocimiento.

La estrategia se compone de 5 ejes: Transformación Gubernamental, Salud Universal y Efectiva, Educación de Calidad, Economía Digital y Seguridad Ciudadana; asimismo se apoya en 5 habilitadores: Datos Abiertos, Marco Jurídico, Interoperabilidad, Inclusión y Alfabetización Digital y Conectividad y Asequibilidad.

La meta al 2018 es alcanzar el liderazgo en América Latina y obtener el ranking promedio del índice de digitalización (59.29) entre los países que integran la Organización para la Cooperación y el Desarrollo Económicos (OCDE), lograr estas metas se traducirá positivamente en indicadores como: calidad de vida, crecimiento del PIB, desempleo, igualdad, transparencia e innovación.

**GOB.mx**. Se refiere a la plataforma tecnológica del gobierno mexicano con una Ventanilla Única Nacional Digital en la que se encontrará el acceso a todos los trámites y servicios las 24 horas del día, que se pueden realizar desde cualquier lugar y dispositivo. Permitirá acercar al gobierno en función de las necesidades de los ciudadanos, las empresas y la sociedad en general e impulsará la articulación entre las instituciones gubernamentales. En la plataforma GOB.mx se encontraran los trámites y servicios que requieran realizar, las personales o las empresas. La idea es realizar los trámites y servicios en línea, usando la firma electrónica (efirma), también se podrá dar seguimiento al desarrollo del trámite, así como realizar pagos en línea con suficiente certeza y seguridad, de igual forma se promueve y fomenta la posibilidad de emitir de manera electrónica los documentos o resoluciones del trámite. Con esta plataforma se evitarán filas, todos los trámites y servicios se podrán realizar en un solo lugar las 24 horas del día, se obtendrán ahorros en tiempos de espera y traslados, se contará con protección de los datos personales de acuerdo a lo que establece la Ley de Federal de Transparencia y Acceso a

la Información Pública Gubernamental<sup>6</sup> y la Ley Federal de Protección de Datos Personales en Posesión de los Particulares<sup>7</sup> y se incrementará la transparencia y la rendición de cuentas en concordancia con la Ley General de Transparencia y Acceso a la Información Pública $^8$ .

**Catálogo Nacional de Trámites y Servicios del Estado (CNTSE)**. Se trata de una base de datos nacional que tiene previsto contener la información sobre los trámites y servicios de los tres órdenes de gobierno: el federal, el estatal y el municipal, con un formato único que homologa la información de los trámites y servicios del Estado, es una herramienta que permite la creación de cadenas de interoperabilidad, para identificar cómo se vinculan los trámites y servicios entre sí en los tres niveles de gobierno. Contará con un sistema que esté disponible desde cualquier lugar que permita agilizar el intercambio de información y que se actualice de manera inmediata, para mantener su vigencia. La información contenida en el CNTSE, es fuente del portal ciudadano GOB.mx; el registro del CNTSE será el único legalmente válido, pues no se podrán pedir requisitos adicionales para un trámite o servicio de gobierno que no esté publicado en el CNTSE, en la actualidad se cuenta con los trámites a nivel federal, la idea es continuar con los niveles estatal y municipal.

 $\overline{\phantom{a}}$ 

<sup>&</sup>lt;sup>6</sup> Cámara de Diputados [en línea]. Ley de Federal de Transparencia y Acceso a la Información Pública Gubernamental, 14 de julio del 2014 [fecha de consulta: 23/04/2015]. Disponible en: http://www.diputados.gob.mx/LeyesBiblio/pdf/244\_140714.pdf

<sup>7</sup> Cámara de Diputados [en línea]. Ley de Federal de Protección de Datos Personales en Posesión de los Particulares, 05 de julio del 2010 [fecha de consulta: 23/04/2015]. Disponible en: http://www.diputados.gob.mx/LeyesBiblio/pdf/LFPDPPP.pdf

<sup>&</sup>lt;sup>8</sup> Instituto Nacional de Transparencia, Acceso a la Información y Protección de Datos Personales (INAI). Ley General de Transparencia y Acceso a la Información Pública, 04 de mayo del 2015 [fecha de consulta: 25/04/2016]. Disponible en: http://inicio.ifai.org.mx/Publicaciones/LEY%20GENERAL%201.pdf

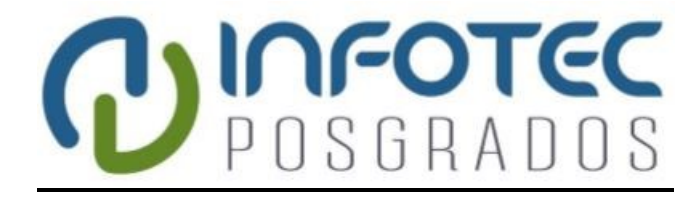

**Capítulo 2 Marco contextual para el proyecto**

*Diseño del Sistema de la Ventanilla de Proyectos de Energías Renovables (VPER)*

## **2. Marco contextual para el proyecto**

El proyecto es bastante amplio e incluye en cada dependencia la participación de diferentes áreas, e involucra toda la normatividad que rige a cada uno de los trámites, por ejemplo en la Secretaría de Energía, en la Subsecretaría de Planeación y Transición Energética, la Dirección General de Energías Limpias responsable directa del proyecto, la Oficialía Mayor, en donde se ubican las direcciones generales de Programación y Presupuesto (DGPP), de Recursos Humanos, Materiales y Servicios Generales (DGRHMSG), de Tecnologías de Información y Comunicaciones (DGTIC); cada área debe cumplir con la normatividad que le aplica, sólo por mencionar un caso común, tenemos los manuales generales de aplicación para cada una de las áreas: el manual administrativo de aplicación general en materia de recursos financieros, para la DGPP, los manuales administrativos de aplicación general en materia de obras públicas y servicios relacionados con las mismas, de adquisiciones, arrendamientos y servicios del sector público, de recursos materiales y servicios generales, de recursos humanos y organización y del servicio profesional de carrera, todos para la DGRHMSG, el Manual Administrativo de Aplicación General en Materia de Tecnologías de la Información, Comunicaciones y Seguridad de la Información (MAAGTICSI)<sup>9</sup>, además de otros casos para todos como el manual administrativo de aplicación general en las materias de transparencia y archivos. Considero que las anteriores son razones suficientes para determinar el alcance de este trabajo al ámbito de la metodología para las tecnologías de la información, por lo cual la siguiente descripción enfatiza sólo en este campo, sin embargo esto no significa que no se hayan atendido o se hayan descuidado otros aspectos relevantes de otras disciplinas. También en el documento incluyó definiciones y descripciones para conceptos como gobierno electrónico y ventanilla única de acuerdo a los organismos internacionales involucrados.

#### **2.1.- MAAGTICSI.**

 $\overline{a}$ 

En la última versión del manual (8 de mayo del 2014) se consideran 9 procesos divididos en tres ejes principales: Gobernanza, Organización y Entrega, independientemente de la estructura organizacional y de la o las metodologías de operación utilizadas. Esta propuesta se enfoca en los procesos del eje de entrega: Administración de Proyectos (ADP) y Administración de Proveedores (APRO).

<sup>9</sup> Manual Administrativo de Aplicación General en Materia de Tecnologías de la Información, Comunicaciones y Seguridad de la Información (MAAGTICSI), disponible en[: http://www.normateca.gob.mx/Archivos/66\\_D\\_3755\\_12-05-2014.pdf](http://www.normateca.gob.mx/Archivos/66_D_3755_12-05-2014.pdf)

Por tratarse de un proyecto con recursos del Fondo de Sustentabilidad Energética provenientes del Banco Mundial no se incluye el proceso de Administración del Presupuesto y las Contrataciones (APCT) del eje Gobernanza.

Dentro de cada uno de estos procesos, el trabajo se encauza sobre las principales actividades sin descuidar los aspectos fundamentales del proceso. A continuación y conforme al MAAGTICSI versión del 8 de mayo del 2014, se describen los objetivos de cada uno de estos procesos señalados:

## *Administración de Proyectos (ADP)*

#### **Objetivo general:**

Administrar iniciativas, programas y proyectos de TIC, a fin de optimizar la aplicación de los recursos y obtener mayores beneficios para la Institución.

#### **Objetivos específicos:**

Establecer la gobernabilidad del portafolio de proyectos de TIC.

Establecer una visión integral de los proyectos de TIC que genere sinergias y beneficios desde su planeación y durante su ejecución.

Establecer las directrices para administrar el portafolio de proyectos de TIC.

#### **Reglas del proceso:**

El responsable de este proceso es el administrador del portafolio de proyectos de TIC.

El administrador del portafolio de proyectos de TIC designará, para cada proyecto que se autorice, al administrador de proyecto, solicitando para ello autorización al titular de la UTIC.

Los administradores de proyecto deberán asegurarse de que todos los proyectos que administren cuenten con su documento de planeación del proyecto, así como los documentos de planeación subsidiarios, desde su inicio hasta su cierre, y de que éste se actualice en tiempo y forma de acuerdo a los avances de los proyectos hasta su cierre.

Los administradores de proyecto deben asegurarse que cualquier cambio a un proyecto que administren se realice mediante una solicitud de cambio autorizada por los involucrados.

El responsable de este proceso deberá asegurarse que en los proyectos de TIC se aplique la metodología de estimación de esfuerzo, de desarrollo o mantenimiento de sistemas, que se adopte por la UTIC con apego a la EDN, las políticas y disposiciones del Acuerdo por el que se expide este manual, así como a las metodologías, normas y mejores prácticas aplicables a los procesos de este manual, contenidas en el Apéndice IV.B.

Los responsables de proyecto deberán asegurarse que las metodologías y/o mejores prácticas que se adopten para los diversos tipos de proyectos, se documenten en cada uno de los proyectos que desarrolle la UTIC, debiendo seguirse la metodología o mejor práctica que se seleccione, en la amplitud necesaria para tener el gobierno de cada contratación, desarrollo, personalización, implementación, migración, mantenimiento y puesta en operación de aplicativos de cómputo, componentes y servicios de TIC de que se trate.

#### **Roles del proceso:**

Grupo de trabajo para la dirección de TIC.

Responsable del proceso y administrador del portafolio de proyectos de TIC.

Responsable de la administración de programas de proyectos.

Responsable de iniciativas de TIC.

Administradores de proyecto de TIC.

## **Actividades del proceso:**

...

*ADP 2 Identificar y documentar iniciativas de TIC.*

...

*ADP 4 Administrar programas de proyectos y proyectos de TIC.*

*ADP 5 Monitorear el desarrollo de los proyectos de TIC y sus programas.*

*ADP 6 Cerrar iniciativas y proyectos de TIC.*

En el trabajo principalmente nos enfocamos a las actividades ADP 2 y de la ADP 4 a la ADP 6. Las actividades ADP 1 y ADP 3 se orientan a la parte del portafolio de proyectos que no son materia de este ejercicio.

El proceso define el uso de los siguientes productos: Acta de constitución del proyecto ADP F1, Acta de aceptación de entregables ADP F2 y Acta de cierre de proyecto ADP F3, sin embargo por considerarlo de utilidad para una mejor planeación y seguimiento por iniciativa propia estamos adicionando el producto Plan de gestión del proyecto, asignando la nomenclatura ADP F4-I (I de interno).

# *Administración de proveedores (APRO)*

# **Objetivo general:**

Establecer un mecanismo que permita verificar el cumplimiento de las obligaciones derivadas de los contratos celebrados para la adquisición, arrendamiento o servicios de TIC.

# **Objetivos específicos:**

Identificar hallazgos, desviaciones y riesgos en el cumplimiento de los contratos en materia de TIC.

Proponer acciones preventivas y correctivas que propicien el adecuado cumplimiento del proveedor a sus obligaciones contractuales.

# **Reglas del proceso:**

El responsable de este proceso deberá ser asignado por el titular de la UTIC.

Este proceso deberá ejecutarse con apego a las disposiciones que en materia de adquisiciones y arrendamientos de bienes muebles y contratación de servicios resulten aplicables, así como al Acuerdo por el que se expide el MAAGMAASSP.

El responsable de este proceso designará a los administradores de contratos de bienes y servicios de TIC y solicitará para ello el visto bueno del titular de la UTIC.

Este proceso deberá ejecutarse con apego, en lo que respecta a la administración de contratos, a lo que dispongan las políticas, bases y lineamientos en materia de adquisiciones, arrendamientos y servicios de cada Institución.

#### **Roles del proceso:**

Responsable del proceso y administrador de proveedores (APRO).

Administradores de contratos.

#### **Actividades del proceso:**

*APRO 1 Generar lista de verificación de obligaciones.*

*APRO 2 Monitorear el avance y desempeño del proveedor.*

*APRO 3 Apoyo para la verificación del cumplimiento de las obligaciones de los contratos.*

El proceso define el uso del producto: Reporte de avance sobre el cumplimiento de obligaciones APRO F1.

En esta nueva versión del manual se ha simplificado sustancialmente el contenido y alcance, de los 29 procesos que se incluían en la versión anterior, ahora sólo se manejan 9 procesos para privilegiar los ejes de Gobernanza y Organización, así como el de Entrega, queda a criterio de cada dependencia la utilización de otras herramientas metodológicas para complementar y apoyar las actividades y operación de las áreas de Tecnologías de Información y Comunicaciones. Respecto a los dos procesos considerados para este proyecto, nos son de gran utilidad para una gestión rigurosa, iniciando desde la planeación, luego pasando a la ejecución con el debido control y seguimiento, para finalmente realizar el cierre del proyecto, todo sin perder de vista los diferentes aspectos: el de negocio, el legal, el de la información, el de TIC, incluso el propio de control interno para transparentar la aplicación de los recursos y la rendición de cuentas.

Con lo anterior puedo concluir que la aplicación de los dos procesos del manual previstos en el proyecto, así como la aplicación de componentes adicionales mencionados en párrafos anteriores, además de las herramientas utilizadas por el proveedor y su amplia experiencia en la materia permiten asegurar que los objetivos del proyecto se alcancen, que los entregables

vayan cabalmente alineados con las funciones sustantivas de la Secretaría y que se documenten todas las actividades incluso las previas a la contratación del proveedor.

Descritos los procesos del MAAGTICSI, a utilizar en el desarrollo del proyecto, ahora revisemos la descripción del gobierno electrónico pues el concepto representa una pieza fundamental para el diseño y la funcionalidad de la aplicación que resultará como producto final del ejercicio.

#### **2.2.- ¿Qué es el gobierno electrónico?**

 $\overline{a}$ 

Según el portal de la Organización de los Estados Americanos (OEA)<sup>10</sup>: "El Gobierno Electrónico es la aplicación de las tecnologías de la información y la comunicación (TIC) al funcionamiento del sector público, con el objetivo de incrementar la eficiencia, la transparencia y la participación ciudadana". También de acuerdo a la Organización de los Estados Americanos (OEA) el gobierno electrónico puede considerarse como: "El uso de las Tecnologías de la Información y la Comunicación por parte de las instituciones de gobierno para: mejorar cualitativamente los servicios e información ofrecidos a los ciudadanos, aumentar la eficiencia y eficacia de la gestión pública e incrementar sustantivamente la transparencia del sector público y la participación ciudadana"<sup>11</sup>

<sup>10</sup> Organización de los Estados Americanos OEA [en línea]. *Programa de e-Gobierno - Sobre e-Gobierno (s.f.).* [fecha de consulta: 12/10/2014]. Disponible en: [http://portal.oas.org/Portal/Sector/SAP/DptodeModernizacióndelEstadoyGobernabilidad/NPA/SobreProgramadeeGobierno/tabid/811/language/es-](http://portal.oas.org/Portal/Sector/SAP/DptodeModernizacióndelEstadoyGobernabilidad/NPA/SobreProgramadeeGobierno/tabid/811/language/es-CO/default.aspx)[CO/default.aspx](http://portal.oas.org/Portal/Sector/SAP/DptodeModernizacióndelEstadoyGobernabilidad/NPA/SobreProgramadeeGobierno/tabid/811/language/es-CO/default.aspx)

<sup>11</sup> Organización de los Estados Americanos OEA (2006): "Introducción al gobierno electrónico". Módulo 1 del curso "Introducción a la Formulación de Estrategias de Gobierno Electrónico", Portal Educativo de las Américas

La Organización de Naciones Unidas (ONU) en el resumen ejecutivo de la encuesta 2014<sup>12</sup> menciona que "gobierno electrónico es el uso de las TIC y su aplicación por el gobierno para el suministro de información y servicios públicos a las personas". "En términos más generales, el gobierno electrónico puede ser referido como el uso y aplicación de tecnologías de la información en la administración pública para simplificar e integrar los flujos de trabajo y procesos, para gestionar eficazmente los datos y la información, mejorar la prestación de servicios públicos, así como ampliar los canales de comunicación para la participación y empoderamiento de las personas". El e-gobierno es un compromiso permanente del Gobierno para mejorar la relación entre los ciudadanos y la administración pública, mediante el intercambio eficaz y eficiente de servicios, información y conocimiento.

- 1. Etapa de informatización de la administración pública: Durante los años 70 y hasta mediados de los 80 se hacen grandes inversiones en computadoras para automatizar una serie de procesos de gestión. En América Latina se adoptan distintos tipos de equipos: Mainframes IBM, Wang, NCR, Burroughs, etc.
- 2. Etapa cliente-servidor. Migración hacia aplicaciones cliente servidor e interfaces Windows (WYSIWYG): Desde mediados de los 80, la aparición de las computadoras personales con capacidad de procesamiento individual en procesadores como los Intel 8088, 8086, 286, 386, 486, entre otros, que permitieron poner en producción soluciones del tipo cliente-servidor más económicas, modulares y de implementación rápida. Con la aparición de la plataforma Windows evoluciona notablemente la interface gráfica y de texto, se masifica y simplifica la interacción de los funcionarios públicos con las computadoras que dejan de ser del dominio exclusivo de los ingenieros y se transforman en herramientas comunes en las oficinas.
- 3. Portales informativos de gobierno: En el año 1994 aproximadamente Internet deja los círculos académicos y militares y amplía su ámbito de acción a otras facetas de la sociedad. Así, el gobierno electrónico empieza a tomar forma cuando las administraciones públicas de distintos países identifican en Internet un nuevo canal de interacción con la ciudadanía y aparecen los primeros portales informativos de gobierno. Estos servicios web se desarrollan sobre diversas plataformas siendo las más dominantes Unix -en sus diversas variantes-, Windows NT/2000 y Linux.
- 4. Portales de servicios de gobierno y elaboración de estrategias nacionales: Desde principios del siglo XXI, los países en toda la región han tomado posición con respecto a la sociedad de la información brindando a la ciudadanía no sólo información gubernamental de distinta índole sino además servicios en línea. Algunos países como Chile, Brasil, Colombia, México, República Dominicana y Perú han elaborado estrategias que sirven como modelos nacionales de desarrollo del gobierno electrónico. Desde entonces la evolución ha sido desigual, destacando en este contexto, los esfuerzos de Brasil, Chile, México y Colombia.

*Fuente: OEA. "Análisis de experiencias exitosas". Módulo 3 del curso "Introducción a la Formulación de Estrategias de Gobierno Electrónico", Portal Educativo de las Américas.*

#### *Ilustración 1 - Evolución del gobierno electrónico*

<span id="page-16-0"></span>Por parte del Banco Mundial tenemos la siguiente definición: el e-gobierno se refiere al uso por las agencias gubernamentales de tecnologías de información (como las redes de área extendida, la Internet y la informática móvil) que tienen la habilidad de transformar las relaciones con los ciudadanos, empresas, y otras ramas de gobierno. Estas tecnologías pueden tener diversos fines: mejorar la calidad de los servicios gubernamentales a los ciudadanos,

<sup>12</sup> United Nations e-Government Survey 2014 [en línea]. E*-government for the Future We Want (2014).* [fecha de consulta: 12/10/2014]. Disponible en: <http://unpan3.un.org/egovkb/Portals/egovkb/Documents/un/2014-Survey/0ExecutiveSummary.pdf>

promover las interacciones con las empresas e industrias, fortalecer la participación ciudadana a través del acceso a la información y más eficiente administración gubernamental. Los beneficios esperados son: disminuir la corrupción, promover la transparencia y convivencia y reducir costos<sup>13</sup>.

El origen de estas definiciones puede vincularse a los últimos años de la década de los ochenta, cuando en los procesos de modernización del Estado se comenzaron a utilizar las nuevas tecnologías a efectos de hacer más ágiles y eficientes los flujos de trabajo en la gestión pública (ver Cuadro 1 Evolución del gobierno electrónico). Se comenzó a trabajar entonces con el término "gobierno electrónico" o "e-gov" (contracción del nombre en inglés *electronic government*-*e-government*) como una manera de identificar aquellas actividades del gobierno realizadas y/o apoyadas en las nuevas Tecnologías de la Información y las Comunicaciones (TIC).

Al hablar del uso de las TIC, una referencia natural e inmediata es pensar en aquellas tecnologías e instrumentos que permiten el intercambio de información a distancia en forma de dato, voz o imagen de forma que pueda ser vista o leída por otros receptores de un modo similar a quienes fueron los emisores del envío de información.

Otra imagen común de las TIC, es también el almacenamiento y procesamiento de datos e información, en volúmenes y ritmos inalcanzables para el cerebro humano. Un concepto más actual y más visible en la vida diaria tiene que ver con la automatización de las actividades realizadas en las oficinas y en el ámbito académico que entre otros incluyen el uso de procesadores de texto, planillas de cálculo, manejo de agendas o preparación de presentaciones, entre las funciones más conocidas.

De esta manera, bajo el concepto de las TIC, sin pretender realizar una descripción exhaustiva, puedo mencionar:

El uso de grandes computadoras (conocidas como mainframe), así como el uso intensivo de servidores y computadoras personales.

Los programas computacionales o software que hace posible el funcionamiento de todos los instrumentos.

<sup>13</sup> The World Bank e-Government [en línea]. Definition of E*-Government (s.f.).* [fecha de consulta: 12/10/2014]. Disponible en:

[http://web.worldbank.org/WBSITE/EXTERNAL/TOPICS/EXTINFORMATIONANDCOMMUNICATIONANDTECHNOLOGIES/EXTEGOVERNMENT/0,,contentMDK:20](http://web.worldbank.org/WBSITE/EXTERNAL/TOPICS/EXTINFORMATIONANDCOMMUNICATIONANDTECHNOLOGIES/EXTEGOVERNMENT/0,,contentMDK:20507153~menuPK:6226295~pagePK:210058~piPK:210062~theSitePK:702586~isCURL:Y,00.html) [507153~menuPK:6226295~pagePK:210058~piPK:210062~theSitePK:702586~isCURL:Y,00.html](http://web.worldbank.org/WBSITE/EXTERNAL/TOPICS/EXTINFORMATIONANDCOMMUNICATIONANDTECHNOLOGIES/EXTEGOVERNMENT/0,,contentMDK:20507153~menuPK:6226295~pagePK:210058~piPK:210062~theSitePK:702586~isCURL:Y,00.html)

Las tecnologías de telecomunicación que acompañan los elementos señalados anteriormente, tales como: redes digitales, comunicación satelital, radio, TV o Internet.

Las comunicaciones telefónicas de voz y datos.

Otros elementos de hardware y periféricos que permiten diferentes usos y mecanismos de acceso a información o comunicación: teléfonos móviles, PDAs (siglas en inglés de *Personal Digital Assistants*), tabletas, sistemas de navegación satelital, cámaras digitales, impresoras, scanners, etc.

Respecto a las tendencias mundiales en materia de gobierno, de acuerdo a la reciente Encuesta de 2014 de la  $ONU<sup>14</sup>$ , se mencionan los siguientes aspectos:

*Debido a una serie de factores, existen grandes disparidades entre las regiones y los países en el estado de desarrollo del gobierno electrónico como se observa a lo largo de la Encuesta de 2014. Una observación clara es que el nivel de ingresos de un país es un indicador general de la capacidad económica y el progreso, por lo tanto influye en su desarrollo del gobierno electrónico. El acceso a la infraestructura de las TIC y la prestación de la educación, incluyendo la alfabetización en TIC, están relacionados con el nivel de ingresos de una nación. La ausencia de estos factores dificulta la implementación de iniciativas de gobierno electrónico. Sin embargo, está claro que el ingreso nacional no constituye, por sí mismo, garantía de desarrollo del gobierno electrónico. Hay muchos países que han avanzado significativamente su egobierno a pesar de los ingresos nacionales relativamente bajos, al igual que hay muchos países que se están quedando atrás a pesar de sus ingresos relativamente altos y por lo tanto tienen buenas oportunidades para mejorar en el futuro.*

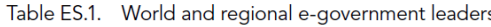

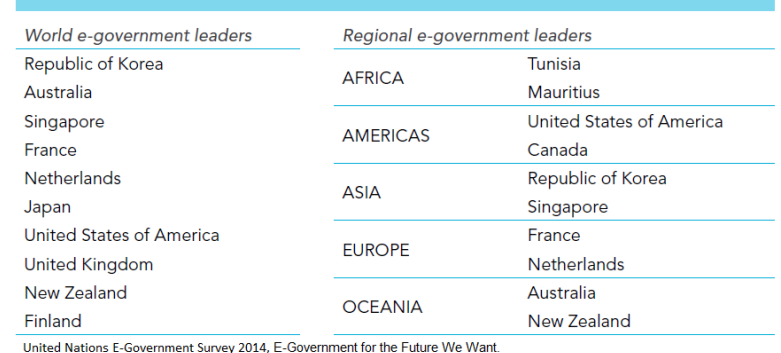

http://unpan3.un.org/egovkb/Portals/egovkb/Documents/un/2014-Survey/0ExecutiveSummary.pdf

<sup>&</sup>lt;sup>14</sup> United Nations, Economic & Social Affairs, E-Government Survey 2014 [en línea]. E-Government Fort The Future We Want. [fecha de consulta: 12/10/2014]. Disponible en:<http://unpan3.un.org/egovkb/Reports/UN-E-Government-Survey-2014>

#### *Ilustración 2 - Líderes mundiales y regionales de gobierno electrónico 2014.*

<span id="page-19-0"></span>En el cuadro 2 se muestra el resumen con los líderes mundiales en el nivel de desarrollo del gobierno electrónico, así como a los líderes por cada una de las regiones en que la ONU divide al mundo:

Se observa que la República de Corea ha mantenido el primer lugar en 2014, con su liderazgo de varios años y enfoque en la innovación del gobierno electrónico. Australia en segundo lugar y Singapur en tercero han mejorado considerablemente respecto a 2012. Como en años anteriores, la Encuesta de 2014 muestra que Europa sigue a la cabeza con el mayor Índice de Desarrollo Regional de E-Gobierno (EGDI), seguido de América con los Estados Unidos de América a la vanguardia (séptimo clasificado a nivel mundial); en Asia, como ya se observó, la República de Corea es quien ocupa el primer lugar; Oceanía liderado por Australia; y África dirigida por Túnez (en el puesto 75º a nivel mundial). Sin embargo, la Encuesta de 2014 muestra que cada región geográfica observa una gran diversidad interna. Las naciones líderes en Europa son Francia (en el cuarto lugar), Países Bajos (en el quinto), Reino Unido (octavo) y Finlandia (decimo). No hay dudas sobre lo que sustenta este escenario con el nivel global de desarrollo económico, social y político de los países en cuestión, y uno de los principales factores que contribuyen a un alto nivel de desarrollo del gobierno electrónico es la inversión pasada y actual de las telecomunicaciones, el capital humano y la prestación de servicios en línea.

Sobre la base de las buenas prácticas de todo el mundo, la Encuesta de 2014 de la ONU pone de relieve que el desarrollo del gobierno electrónico eficaz depende de una fuerte voluntad política, liderazgo colaborativo y nuevos marcos de gobernanza para apoyar y gestionar un modelo de prestación de servicios centrados en los ciudadanos, incluyendo una política nacional de TIC y estrategia de gobierno electrónico, así como el fortalecimiento de las instituciones y la construcción de las capacidades de los servidores públicos.

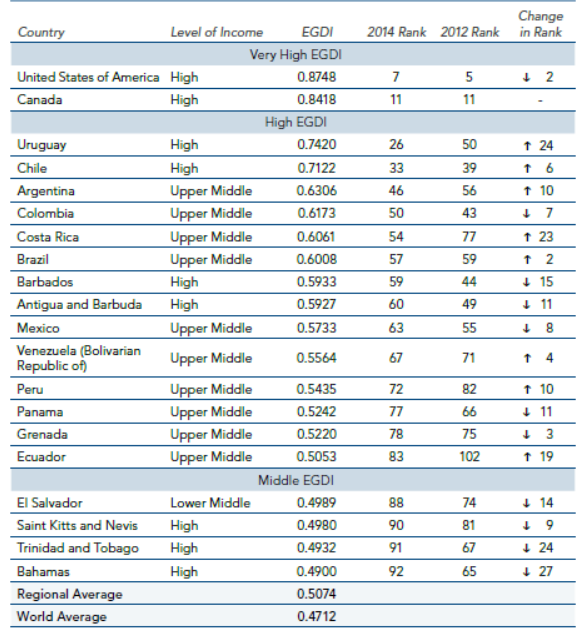

#### Table 1.4. Top 20 countries in the Americas

United Nations E-Government Survey 2014, World e-government rankings http://unpan3.un.org/egovkb/Portals/egovkb/Documents/un/2014-Survey/Chapter1.pdf

#### *Ilustración 3 - Ranking en nivel de desarrollo del gobierno electrónico 2014 20 principales países en América*

<span id="page-20-0"></span>En el caso de México tenemos esfuerzos importantes desde hace ya varias administraciones de gobierno. Particularmente en este periodo se desarrolla la estrategia transversal "Programa para un Gobierno Cercano y Moderno (PGCM)" misma que tiene como propósito promover un gobierno con políticas y programas enmarcados en una administración pública orientada a resultados, que sea eficiente y tenga mecanismos de evaluación que mejoren su desempeño, que optimice el uso de los recursos públicos, que simplifique la normatividad y trámites gubernamentales, que rinda cuentas de manera clara y oportuna a la ciudadanía, y que utilice las nuevas TIC $^{15}$ .

En el mismo documento también se menciona: *El Gobierno de la República fortalecerá una estrategia en materia de Sociedad de la Información y del Conocimiento y la Gobernanza de Internet, con el propósito no sólo de ampliar y fortalecer nuestro liderazgo en la construcción de una agenda digital global, sino con la intención primordial de acercar el gobierno a la gente.* 

*Para lograr lo anterior, se promoverán acciones que contemplen la utilización de las TIC en los distintos sectores de la APF, con el propósito de que estas herramientas contribuyan a generar una oportunidad real para cerrar la brecha económica y social en México.*

 $\overline{\phantom{a}}$ 

<sup>&</sup>lt;sup>15</sup> Diario Oficial de la Federación [en línea]. *Programa para un Gobierno Cercano y Moderno 2013-2018* 30/08/2013 [fecha de consulta: 12/10/2014]. Disponible en: [http://dof.gob.mx/nota\\_detalle.php?codigo=5312420&fecha=30/08/2013](http://dof.gob.mx/nota_detalle.php?codigo=5312420&fecha=30/08/2013)

*Por lo tanto, la transformación de la APF se sustenta en la necesidad de resolver profundas problemáticas derivadas de la necesidad de establecer una articulación administrativa entre los tres órdenes de gobierno, desde los requisitos y la gestión, hasta la entrega de los trámites y servicios que requiere la población, para dejar atrás el registro aislado de trámites y servicios federales. Además, se debe buscar la construcción de un catálogo nacional integral único para el Estado mexicano, permitiendo con ello minimizar la pérdida de tiempo y recursos del ciudadano, al momento de enfrentarse a algún trámite…*

Hasta este punto se observa una alineación clara y precisa del documento con los principales aspectos y características que he mencionado en la descripción del concepto de gobierno electrónico. A continuación sigo con el contenido del documento para ilustrar otros puntos interesantes como el abatimiento de la brecha digital y la ampliación de infraestructura tecnológica y de comunicaciones que redondean la visión de la actual administración al respecto:

*Ahora bien, en lo que corresponde a educación, el rezago en alfabetización digital desde la educación básica, aumenta significativamente la brecha digital de la población y la exclusión digital. La carencia de medios que tiene la población, particularmente la más vulnerable, para hacerse de las herramientas mínimas de TIC (una computadora, contenidos educativos digitales y acceso a la información vía internet) compromete aún más al Estado mexicano para*  resolver el rezago de la población en edad escolar. Ello hace que sea ineludible avanzar en *revertir las carencias de conectividad y de computadoras, así como de medios o contenidos digitalizados para educar e integrar a niños y jóvenes a la era del conocimiento digital, el cual es sin duda, un componente fundamental del desarrollo del país.*

*...*

*Con estas acciones necesarias y focalizadas, el Gobierno de la República tiene como tarea establecer una Estrategia Digital Nacional para fomentar la adopción y el desarrollo de las TIC.*

La estrategia Digital Nacional (EDN) se encuentra en desarrollo, sin embargo conviene señalar los orígenes y aspectos fundamentales de la iniciativa, la siguiente imagen ilustra objetivos y habilitadores de la EDN:

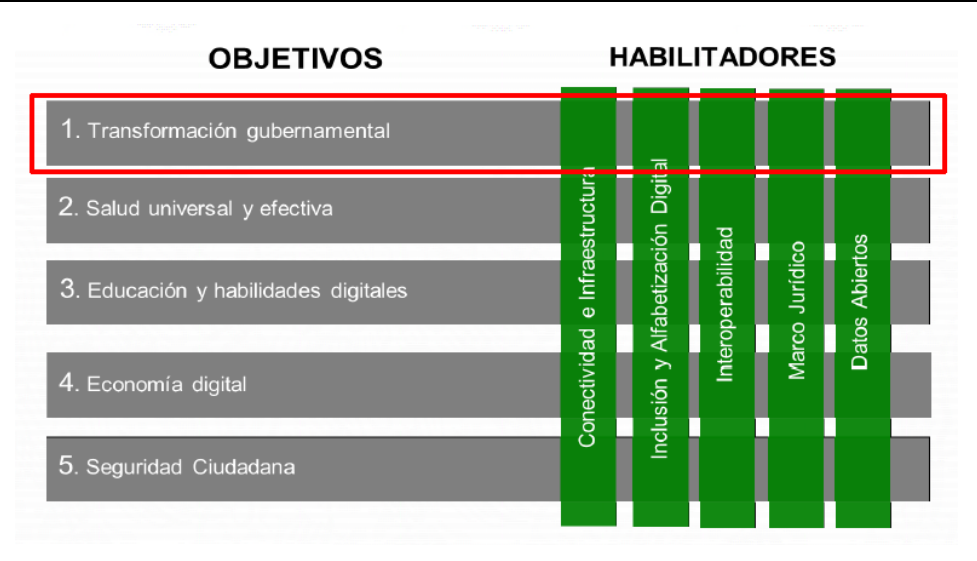

## *Ilustración 4 - Objetivos y habilitadores del PGCM 2013-2018*

<span id="page-22-0"></span>También en el PGCM se menciona el Objetivo 5: Establecer una Estrategia Digital Nacional que acelere la inserción de México en la Sociedad de la Información y del Conocimiento. Donde se describe la siguiente justificación:

*Impulsar un gobierno centrado en valores democráticos que contribuyan a construir una nueva relación entre la sociedad y el Estado centrada en el individuo y en su experiencia como usuario de los servicios públicos, con la finalidad de alcanzar los objetivos de las Metas Nacionales.*

*Este objetivo busca impactar, entro otros aspectos, en la calidad de los servicios de salud, en la innovación y transformación de la gestión gubernamental, en la educación y la generación de habilidades digitales en la población, en el desarrollo del ecosistema de economía digital y en el fortalecimiento de los mecanismos de seguridad ciudadana.*

Este objetivo incluye siete estrategias y 62 líneas de acción, mismas que se pueden consultar en el documento ya referido del PGCM<sup>16</sup>.

Para concretar las estrategias y líneas de acción se diseñaron las bases de colaboración, mismas que incluyen 23 indicadores con objetivos y metas anuales que se han comprometido con los titulares de las dependencias de gobierno. En el mismo documento del PGCM se enlistan los 23 objetivos secundarios incluidos en las bases de colaboración:

A manera de breve conclusión se puede señalar que el gobierno electrónico es una herramienta de enorme potencial en términos de la Administración Pública y la gestión democrática. Específicamente, porque permite incrementar la calidad de los servicios públicos, mejorar el

<sup>16</sup> Diario Oficial de la Federación [en línea]. *Programa para un Gobierno Cercano y Moderno 2013-2018* 30/08/2013 [fecha de consulta: 12/10/2014]. Disponible en: [http://dof.gob.mx/nota\\_detalle.php?codigo=5312420&fecha=30/08/2013](http://dof.gob.mx/nota_detalle.php?codigo=5312420&fecha=30/08/2013)

proceso de toma de decisiones y promover una mayor participación ciudadana durante el ciclo de gobierno. Marca, además, un paso fundamental en la transición hacia la Sociedad de la Información en tanto actúa como agente promotor de la alfabetización digital y la universalización del acceso a las nuevas TIC.

Como ya se ha revisado uno de los objetivos del PGCM es la Transformación Gubernamental, es decir, la construcción de una nueva relación entre la sociedad y el gobierno, basada en la experiencia de los ciudadanos como usuarios de los servicios públicos. Esta relación se construirá a partir del uso y adopción de las TIC en el Gobierno de la República. Dentro de sus objetivos secundarios se plantea instrumentar la Ventanilla Única Nacional para trámites y servicios, por lo que a continuación se describen los principales aspectos sobre el concepto:

#### **2.3.- ¿Qué es una ventanilla única?**

 $\overline{\phantom{a}}$ 

*Una ventanilla única de gobierno electrónico es aquel sitio o portal en Internet que ha sido estructurado y diseñado de modo tal que permite crear un único espacio virtual, en donde de manera centralizada se pone a disposición de los ciudadanos y las empresas una amplia variedad de servicios y trámites, los cuales son ofrecidos por una diversa gama de instituciones del Estado. Dichos trámites y servicios deben basarse en estándares de interoperabilidad tecnológica que permitan la generación de una interfaz entre la administración pública y el ciudadano, de modo que este último sólo requiera validarse en una ocasión y a partir de ésta se le dará la debida autorización y acceso a todos los servicios de la ventanilla, según corresponda. Bajo esta "capa visible" se debe contemplar una gran cantidad de aspectos políticos y tecnológicos como soluciones para la integración de bases de datos y sistemas, mecanismos de seguridad y protección de datos, modelos de financiamiento y mecanismos de coordinación, entre otros<sup>17</sup> .*

En México, a diferencia de otras experiencias en países que ya cuentan con mayor avance en el desarrollo del gobierno electrónico, se ha definido crear la ventanilla única con el total de trámites y servicios de los tres órdenes de gobierno, en una primera etapa se trabaja en el ámbito federal con un aproximado de 6,500 trámites. Continuando con la descripción de ventanilla única, en el mismo documento "Red de Líderes de Gobierno Electrónico de América Latina y El Caribe (Red GEALC)", ya referido en el párrafo anterior, se menciona:

 $^{17}$  Red de Líderes de Gobierno Electrónico de América Latina y El Caribe (Red GEALC), Colección de documentos de trabajo sobre e-Gobierno 1 [en línea]. *Ventanilla única de gobierno electrónico* diciembre 2006. [fecha de consulta: 12/10/2014]. Disponible en: [http://redgealc.org/download.php?len=es&id=3906&nbre=redgealc\\_web2.pdf](http://redgealc.org/download.php?len=es&id=3906&nbre=redgealc_web2.pdf)

*…del mismo modo que ocurre con las etapas para la implementación del gobierno electrónico, las ventanillas únicas pueden ser clasificadas en tres categorías: informativas, interactivas (o de puntos de enlace) y transaccionales.*

*Las ventanillas únicas tienen muchas aplicaciones, sin embargo, en este documento se concentran en las ventanillas de servicios y trámites de gobierno, que integran de manera estandarizada un conjunto de sistemas informáticos y bases de datos para obtener información de diversas fuentes con la finalidad de proveer de modo seguro y eficiente, servicios y trámites, los cuales hasta antes de implementar la ventanilla estaban desagregados en varias instituciones del Estado.*

La instrumentación en México, de la Ventanilla Única Nacional para trámites y servicios, se trabaja a través de las siguientes líneas de acción:

- Desarrollar un catálogo nacional de trámites y servicios en una plataforma digital única.
- Estandarizar procedimientos y normatividad de trámites y servicios en todos los niveles de gobierno.
- Acelerar la adopción de estándares en todas las instancias gubernamentales mediante guías, herramientas digitales y materiales de capacitación.
- Utilizar la Firma Electrónica Avanzada "e-firma" como medio de autenticación para los trámites y servicios.
- Implementar la Oficina Postal Electrónica.

Siguiendo con la descripción de ventanilla única, en el documento también se menciona:

*A partir de la definición y aplicaciones es posible inferir el impacto que producirá en el gobierno,*  los ciudadanos y las empresas la implementación de una ventanilla única de gobierno *electrónico.*

*En los ciudadanos. El mayor impacto en las personas puede apreciarse en aspectos como:*

- *Aumentar el acercamiento con el gobierno.*
- *Participar en la toma de decisiones.*
- *Poseer más información sobre el uso de los recursos públicos.*
- *Reducir costos en trámites.*
- *Evitar desplazamiento físico a múltiples instancias de gobierno.*

*Disminuir tiempos necesarios para completar los trámites.*

*En el gobierno. La ventanilla única electrónica genera impactos como:*

- *Implantar un modelo de gestión moderno y eficiente.*
- *Mejorar la comunicación con los ciudadanos y las empresas.*
- *Fomentar la gestión orientada al servicio de los ciudadanos y empresas.*
- *Disminuir las colas en las oficinas públicas.*
- *Simplificar los trámites.*
- *Disminuir los gastos operativos en materiales y suministros como papel, combustible y alquileres.*
- *Hacer transparente el uso de los recursos del Estado.*
- *Trabajar bajo un modelo de rendición de cuentas continuo.*
- *Mejorar clima laboral de los empleados públicos.*
- *Aprovechar mejor el recurso humano.*

*En las empresas. Una ventanilla electrónica favorece un clima de negocios más positivo y permite a las empresas una mayor concentración en temas propios del quehacer diario empresarial. Adicionalmente a las ventajas previamente citadas, otros beneficios que obtendrá el sector empresarial son:*

- *Mejor comunicación con el gobierno.*
- *Mayor facilidad para cumplir requisitos de formalización.*
- *Disminución de costos operativos en trámites y servicios*

De acuerdo a mi punto de vista, finalmente menciono las principales razones que se pretenden resolver con la Ventanilla Única Nacional de trámites y servicios:

La corrupción, la ineficiencia de la burocracia gubernamental y la insuficiente capacidad para innovar son los factores más problemáticos para hacer negocios en México.

La digitalización de trámites y servicios está directamente asociada al incremento de la competitividad nacional, en el siguiente cuadro se ilustra el ranking de México en el Índice Doing Business del Banco Mundial para 2012 y 2013.

| Categoría                          | DB 2012<br>Ranking | DB 2013<br>Ranking | Cambio   |
|------------------------------------|--------------------|--------------------|----------|
| Apertura de un negocio             | 74                 | 36                 | $+38$    |
| Manejo de permisos de construcción | 39                 | 36                 | $+3$     |
| Obtención de electricidad          | 152                | 130                | $+22$    |
| Registro de propiedades            | 141                | 141                | $\Omega$ |
| Obtención de crédito               | 38                 | 40                 | $-2$     |
| Protección de los inversores       | 46                 | 49                 | $-3$     |
| Pago de impuestos                  | 104                | 107                | $-3$     |
| Comercio transfronterizo           | 63                 | 61                 | $+2$     |
| Cumplimiento de contratos          | 78                 | 76                 | $+2$     |
| Resolución de la insolvencia       | 26                 | 26                 | $\Omega$ |

Fuente: Banco Mundial, Doing Business, consultado en: http://espanol.doingbusiness.org/data/exploreeconomies/mexico/

## *Ilustración 5 - Índice Doing Business 2013, Banco Mundial*

<span id="page-26-0"></span>Para ser más competitivos requerimos en el gobierno: optimizar, articular y estandarizar los procedimientos de trámites y servicios en línea.

Los países latinoamericanos son los de mayor rezago en cuanto al número de días necesarios para emprender un negocio.

La creación de una Ventanilla Única nos permitirá ser más competitivos al entregar trámites y servicios con los más altos estándares de excelencia y calidad. México necesita simplificar, optimizar y digitalizar la prestación de servicios y la realización de trámites para ser más competitivo. México requiere una política nacional para articular los esfuerzos de los tres órdenes de gobierno en la optimización y digitalización de trámites y servicios.

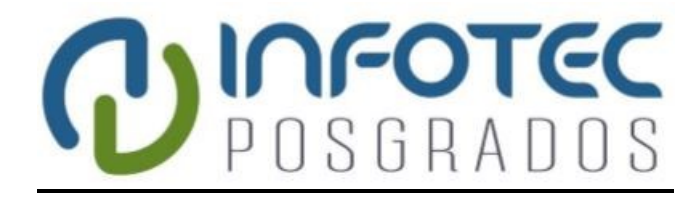

**Capítulo 3 Descripción de alternativas**

*Diseño del Sistema de la Ventanilla de Proyectos de Energías Renovables (VPER)*

## **3. Descripción de alternativas**

Para realizar el proyecto inicial del análisis y diseño de una "Ventanilla de Proyectos de Energías Renovables", en la Secretaría de Energía, se consideraron varias alternativas, entre las principales destacan las siguientes:

- 1. Realizar el proyecto con los recursos internos del momento.
- 2. Contratar los servicios de un tercero para el análisis, diseño, construcción e implementación de la solución tecnológica.
- 3. Contratar los servicios de un tercero para el análisis y diseño de la solución y posteriormente contratar a otro tercero para la construcción e implementación de la solución tecnológica.

La decisión final fue para la opción *3. Contratar los servicios de un tercero para el análisis y diseño conceptual de la solución y posteriormente contratar a otro tercero para la construcción e implementación de la solución tecnológica,* aunque para esta decisión fue necesario considerar los criterios y lineamientos que para este proyecto estableció el Banco Mundial, bajo los siguientes criterios:

La instrumentación del procedimiento de selección directa para la contratación del análisis y diseño de la "Ventanilla de Proyectos de Energías Renovables" se sustentó en las Normas de Selección y Contratación de Consultores por Prestatarios del Banco Mundial, en la sección III, Otros Métodos de Selección que el numeral 3.10, establece es: *La selección directa puede resultar apropiada sólo si se presenta una clara ventaja sobre el proceso competitivo: incisos a) en el caso de servicios que constituyen una continuación natural de los realizados anteriormente y d) cuando solamente una firma está calificada o tiene experiencia de valor excepcional para los servicios*, como fue el caso, de la experiencia nacional e internacional, del **Centro de Investigación e Innovación en Tecnologías de la Información y Comunicaciones (INFOTEC)**, en el análisis, diseño arquitectónico e instrumentación de ventanillas y portales con soluciones informáticas de alto valor agregado en la industria y la Administración Pública Federal de México.

Del documento de la propuesta de INFOTEC se reproducen los dos párrafos siguientes:

*INFOTEC es una de las firmas nacionales más calificadas y de excepcional experiencia en la generación de soluciones informáticas a la medida de más de 100 clientes, de los cuales se ha* 

*convertido en socio estratégico por periodos de 12 o más años; ha prestado servicios de consultoría a grandes empresas e instituciones del sector público como son: Petróleos Mexicanos, Comisión Federal de Electricidad, Secretaría de Hacienda y Crédito Público, Secretaría de Comunicaciones y Transportes, Secretaría de Energía, Secretaría de Economía, Secretaría de Salud, entre otras.*

*A lo largo de su historia INFOTEC se ha especializado en el Sector Gobierno y hoy en día cuenta con un amplio conocimiento sobre las necesidades, requerimientos, exigencias y tendencias de las tecnologías de la información en el sector público; ha participado en la transformación del gobierno mexicano desarrollando proyectos que han sido puentes de comunicación entre gobierno y sociedad y ha desarrollado soluciones para agilizar trámites gubernamentales, para cuidar y garantizar la transparencia informativa, contribuyendo a la optimización de procesos y a una mejora sustancial de diversos servicios gubernamentales a la industria y población mexicana.*

Esta información se confirmó con referencias de otras dependencias de gobierno en el sector, con el propio prestigio que en diferentes escenarios y actores del medio prevalece sobre los servicios que ofrece y ejecuta INFOTEC y con muestras, ejemplos, presentaciones, demostraciones y evidencias de los trabajos que INFOTEC menciona ha realizado.

Otro aspecto considerado en la evaluación fue la viabilidad económica del proyecto, al respecto podemos mencionar que el costo previsto para las etapas: "análisis y diseño conceptual de la solución", "diseño técnico, construcción e implementación de la solución tecnológica", así como el costo de operación de la ventanilla es realmente simbólico frente al costo de las inversiones requeridas para la generación de energía eléctrica con fuentes renovables. Como ejemplo puedo señalar que en el documento "Prospectivas de Energías Renovables 2015-2029"<sup>18</sup>, se menciona en el mensaje del Secretario de Energía, página xii, *La energía eólica ha tenido también un impresionante crecimiento, y el portafolio de proyectos permite avizorar que para el cierre de esta administración federal, en 2018, tendremos 9 mil Megawatts adicionales con inversiones del orden de 14 mil millones de dólares y su consecuente derrama en empleos de cadenas de valor nacionales*. Esta cifra, solo de una tecnología renovable, nos proporciona la dimensión de las inversiones que se esperan, con lo cual se confirma lo mencionado al inicio de

<sup>18</sup> Portal de gob.mx, página de la Secretaría de Energía, Prospectivas del Sector Energético. *Prospectivas de Energías Renovables 2015-2029* [fecha de consulta: 21/06/2016]. Disponible en: [http://www.gob.mx/cms/uploads/attachment/file/44324/Prospectiva\\_Energ\\_as\\_Renovables\\_2015\\_-](http://www.gob.mx/cms/uploads/attachment/file/44324/Prospectiva_Energ_as_Renovables_2015_-_2029_VF_22.12.15.pdf) [\\_2029\\_VF\\_22.12.15.pdf](http://www.gob.mx/cms/uploads/attachment/file/44324/Prospectiva_Energ_as_Renovables_2015_-_2029_VF_22.12.15.pdf)

párrafo que el costo del proyecto junto con la operación de la ventanilla es simbólico pues representa un porcentaje realmente mínimo de las inversiones.

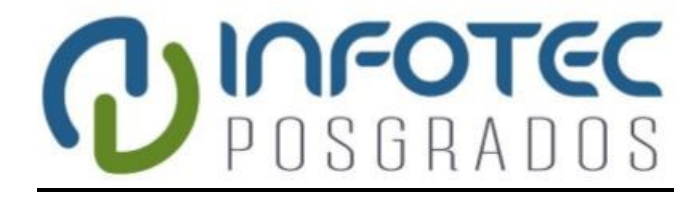

**Capítulo 4 Metodología propuesta**

*Diseño del Sistema de la Ventanilla de Proyectos de Energías Renovables (VPER)*

## **4. Metodología propuesta**

Partiendo del propósito inicial del proyecto para analizar y diseñar el modelo operativo de la ventanilla de proyectos de energías renovables, en el grupo de trabajo se estableció dentro del alcance lo siguiente:

La carga, mantenimiento, administración y actualización periódica de los trámites de autorización de proyectos de generación de electricidad mediante fuentes de energía renovables.

La simplificación de los requisitos que deben cubrir los inversionistas potenciales para la autorización del aprovechamiento de fuentes renovables de energía (hidráulica, solar, eólica, geotérmica y de biomasa).

Considerar información sobre los trámites respecto a la regulación sobre usos del suelo, y

Salvaguardas sobre impactos sociales y ambientales.

En el seno del equipo de trabajo se determinó que el enfoque metodológico debe considerar un análisis diagnóstico que permita determinar el estado normativo, de negocio, de información y de tecnologías de información que facilite diseñar la solución informática tanto del modelo operativo de la ventanilla de servicios como los mecanismos y protocolos de interoperabilidad con las distintas dependencias responsables de los trámites. Asimismo se hizo necesario proponer para revisión y visto bueno del área responsable del proyecto, los procedimientos y acciones metodológicas que se considere contribuyan a una mejor ejecución de las actividades determinadas en las especificaciones técnicas e incrementen la calidad de los productos esperados.

A continuación se describe la metodología que se acordó entre las diferentes figuras que integramos el equipo de trabajo y que se utilizó en el desarrollo del proyecto:

Identificar, mediante trabajo de gabinete y consulta directa a la Secretaria de Energía (SENER), Centro Nacional de Control de Energía (CENACE), Comisión Federal de Electricidad (CFE), Comisión Reguladora de Energía (CRE), Secretaría del Medio Ambiente y Recursos Naturales (SEMARNAT), Comisión Nacional del Agua (CONAGUA), Secretaría de Comunicaciones y Transportes (SCT) e Instituto Nacional de Antropología e Historia (INAH), entre otras instituciones públicas y privadas, la información normativa y los tramites actuales asociados a

permisos, autorizaciones o concesiones para la producción, interconexión y porteo de energía eléctrica generada por medio de fuentes renovables, a través de:

- El análisis de las expectativas de las áreas involucradas en la operación, actualización y mantenimiento de la información a considerar en la Ventanilla de Proyectos de Energías Renovables, para la gestión de permisos y/o concesiones para el aprovechamiento de fuentes de energía hidráulica, solar, eólica, geotérmica y de biomasa.
- El análisis de la normatividad nacional que incide en la explotación de fuentes renovables de energía considerando cuando menos la emitida por:
	- o Secretaria de Energía (SENER)
	- o Centro Nacional de Control de Energía (CENACE)
	- o Comisión Reguladora de Energía (CRE)
	- o Comisión Federal de Electricidad (CFE)
	- o Secretaría del Medio Ambiente y Recursos Naturales (SEMARNAT)
	- o Comisión Nacional del Agua (CONAGUA)
	- o Instituto Nacional de Antropología e Historia (INAH)
	- o Secretaría de Comunicaciones y Transportes (SCT)
- Determinar el conjunto de requisitos que las instancias normativas requieren se cumplan, para el otorgamiento de permisos o concesiones para el aprovechamiento de fuentes renovables de energía considerando cuando menos los siguientes modos de producción:
	- o Hidroeléctrica
	- o Eolo eléctrica
	- o Solar en la generación de electricidad
	- o Geo termoeléctrica
	- o Biomasa en la generación de electricidad y biocombustibles.
- Efectuar el análisis y diagnóstico de los procesos de atención a la gestión de permisos y/o concesiones en proyectos de inversión para la explotación de las energías renovables citadas, considerando entre otros, los siguientes trámites:
	- o SENER
		- Evaluación de Impacto Social
		- Concesión de exploración de geotermia
		- **Permiso de explotación de geotermia**
		- Permiso de Producción y Almacenamiento de Bioenergéticos
- Permiso de Transporte de Bioenergéticos
- **Permiso de Comercialización de Bioenergéticos**
- Aviso de Excepción del Permiso de producción
- o CRE
	- Otorgamiento de Permiso de generación de Energía Eléctrica

# o CFE (CENACE)

- Solicitud de interconexión
- Solicitud del contrato de interconexión
- Contrato de participante del mercado eléctrico mayorista
- Aviso de inicio de operación
- o SEMARNAT
	- Cambio de uso de suelo forestal
	- Cambio de uso de suelo en terrenos forestales
	- Manifestación de impacto ambiental
	- Alta generadores de residuos peligrosos
	- **Licencia Ambiental Única**
	- **Licencia de Funcionamiento**
- o CONAGUA
	- Concesión de aprovechamiento de aguas superficiales
	- Permiso para realizar obras de infraestructura hidráulica
	- Concesión para la ocupación de terrenos federales a cargo de CONAGUA
- o SCT
	- Autorización de los planos de construcciones dentro de la zona de protección de un aeródromo civil
	- Aprovechamiento del derecho de vía de las carreteras federales
	- Permiso para accesos, cruzamientos e instalaciones marginales
- o INAH
	- Solicitud de consulta sobre la inserción en una zona de monumentos arqueológicos o donde se presuma su existencia, o su colindancia con un monumento arqueológico de un inmueble o predio en específico o consulta sobre información de un sitio arqueológico
	- Permiso de obra en monumentos históricos, en inmuebles colindantes a un monumento histórico
- Visto bueno de obra en zona de monumentos arqueológicos
- Solicitud de autorización para colocar anuncios, toldos y/o antenas en monumentos históricos, en inmuebles colindantes con estos o en zonas de monumentos históricas declaradas.
- Efectuar un mapeo de procesos que considere la interrelación de los trámites a efectuar en cada una de las dependencias y entidades públicas involucradas en el otorgamiento de permisos y/o concesiones para el aprovechamiento de fuentes de energía renovables considerando:
	- o La definición de responsabilidades y tareas de cada una de las dependencias que integrarán trámites en materia de: información, trámites que se integrarán por cada dependencia o entidad, mantenimiento y actualización de la información considerada y a considerar, así como los niveles de acceso para edición, aprobación y consulta de la información subida por cada una de las instituciones que participarán en la Ventanilla de Proyectos de Energías Renovables.
	- $\circ$  La identificación de necesidades específicas en la ejecución y evaluación de los proyectos de inversión por parte de los órganos reguladores y de las distintas dependencias que participan en la evaluación de proyectos y la gestión de trámites asociados a cada tipo de tecnología de producción de energía eléctrica.
	- o La simplificación de los trámites a efectuar eliminando duplicidades y requerimientos no sustantivos que desincentivan la inversión en asociación pública-privada o la pública o privada en la generación de energía a través de fuentes renovables.
	- $\circ$  La identificación de oportunidades de optimización, mejora, sistematización y automatización de los procesos de atención a los posibles inversionistas en proyectos de generación de energía eléctrica con fuentes renovables.
- Presentar propuestas de modificación a las normas, reglamentos, lineamientos y/o políticas públicas que dificulten la coordinación entre las diversas dependencias y entidades reguladoras que intervienen en la autorización de este tipo de proyectos de inversión.
- Identificar las necesidades de claridad, agilidad y oportunidad que los inversionistas potenciales (nacionales e internacionales) requieren para desarrollar proyectos de inversión privada o en asociación pública-privada para la generación e interconexión y porteo de energía eléctrica de fuentes renovables.
- Someter a la aprobación de la SENER el mapeo de los procesos y presentar un plan de trabajo detallado para el diseño de la arquitectura de la Ventanilla, que considere cuando menos las siguientes fases o etapas:
	- o Fase 1: Elaboración del Plan de Administración del proyecto
	- o Fase 2: Evaluación normativa, de procesos, de capacidad tecnológica y de negocio
	- o Fase 3: Análisis
	- o Fase 4: Hallazgos y oportunidades
	- o Fase 5: Requerimientos: Normativos, Negocio y TI
	- o Fase 6: Diseño de la Solución en su interoperabilidad con la Estrategia Digital Nacional: Normativa, Negocio y TI
	- o Fase 7: Aprobación.

A continuación se describen de manera general cada una de las 7 fases definidas entre el grupo de trabajo en SENER y finalmente acordadas con INFOTEC:

Fase 1: Elaboración del Plan de Administración del proyecto el cual debe considerar cuando menos lo siguiente:

- Detalle del alcance del proyecto en cuanto a los procesos específicos involucrados de las dependencias o entidades participantes de la Administración Pública Federal.
- Responsabilidades del personal de cada dependencia o entidad que integrará al equipo de trabajo.
- Calendario de ejecución con fechas específicas de entrega.

Fase 2: Evaluación normativa, de procesos, de capacidad tecnológica y de negocio.

- Evaluación diagnóstica, se determinaran las fortalezas y limitaciones existentes en los cuatro ejes determinantes para la Ventanilla de Proyectos de Energías Renovables: normatividad, procesos, negocio y tecnología, que considere:
- Diagnóstico de los elementos normativos y regulatorios expresados por cada dependencia involucrada ante la COFEMER y en las distintas leyes que rigen a los procesos de los trámites inherentes a los proyectos de inversión de energías renovables.
- Determinar los lineamientos para realizar la mejora de los procesos, su sistematización y automatización considerando los mecanismos de interoperabilidad digital entre los trámites, para asegurar una alta eficiencia en el seguimiento y gestión de los proyectos de inversión.
- El análisis de requerimientos estratégicos de negocio y de tecnologías de la información existente en la SENER.
- Diagnóstico del negocio, identificando el estado actual de los procesos y los trámites en el entorno de la SENER y las demás dependencias involucradas, la estructura inter-organizacional, la arquitectura de procesos y subprocesos, así como las herramientas tecnológicas que las soportan.
- Determinar la madurez, idoneidad, pertinencia y la eficacia de la arquitectura del negocio actual, así como sus interdependencias identificando los elementos existentes para su transformación, mejora, sistematización y automatización.

Fase 3: Análisis de rutas y factores críticos del modelo de Ventanilla de Proyectos de Energías Renovables efectuando las siguientes acciones:

- Determinar las rutas y los factores críticos necesarios para el modelo de Ventanilla de Proyectos de Energías Renovables, así como establecer el mapa de ruta de los trámites de acuerdo a los lineamientos y estándares de la Estrategia Digital Nacional.
- Aplicar entrevistas a los diferentes responsables de los trámites en materia normativa y de negocio.
- Analizar la información recolectada y definir los elementos que permitan entender el entorno de la problemática y las necesidades de la SENER y las entidades involucradas para poder generar los insumos para el diseño de la solución.

Fase 4: Hallazgos y oportunidades en los aspectos normativos, de negocio y de proceso considerando cuando menos las actividades siguientes:

- Identificar y revisar los hallazgos y oportunidades para determinar propuestas de mejora en los aspectos normativos, de negocio y proceso, a fin de optimizar la ejecución de las cadenas de proceso y trámites.
- Recopilar, estructurar y presentar los hallazgos obtenidos en las etapas de evaluación y análisis, así como oportunidades de mejora y establecer una estrategia de solución para abordar el diseño de la solución.

Fase 5: Definición de los requerimientos normativos, de negocio y de TI para determinar los componentes técnicos y de validación de aplicaciones necesarios para lograr la ejecución eficiente de las cadenas de proceso y de trámite.

- Determinar y documentar los requerimientos normativos, de negocio y de tecnología y definir los componentes que deberán ser parte del diseño arquitectónico de la solución en cuatro niveles: negocio, información, aplicaciones e interoperabilidad y, de tecnología.
- Considerar dentro de la arquitectura de la solución, la información de los aspectos normativos y de negocio (negocio e información) considerando de manera enunciativa más no limitativa los siguientes aspectos:
	- o Arquitectura de negocio.
	- o Documentos y datos de cada trámite.
	- o Datos requeridos por el modelo operativo y sus intermediarios.
	- o Arquitectura de información.
	- o Estructuras entidad-relación de los modelos de datos.
	- o Datos requeridos para la operación y gestión de los distintos modelos de información de cada dependencia.
	- o Documentación de las trayectorias de los objetos de información del trámite.
	- $\circ$  Diseñar la propuesta de la solución de negocio y tecnológica compatible con la plataforma tecnológica de la SENER.

Fase 6: Diseño de la solución: Normativa, de negocio y de TI, en donde se debe realizar al menos las siguientes actividades.

- Diseñar las arquitecturas de información, negocio y tecnológicas necesarias para la ejecución de la plataforma en el Catálogo Nacional de Trámites y Servicios del Estado (CNTSE).
- Definir el modelo objetivo de los ejes normativos, de negocio y de tecnología de la ventanilla de Proyectos de Energías Renovables para la atención de los proyectos de inversión de energías renovables, con la finalidad de lograr la mejor integración de los sistemas de las dependencias involucradas y el nivel de rendimiento requerido por los operadores e inversionistas.
- Desarrollar las distintas etapas de diseño (aplicaciones y tecnología), considerando:
- o Arquitectura de negocio.
- o Diseño del modelo de negocio.
- o Diseño del modelo operativo.
- o Arquitectura de información.
- o Diseño de los requerimientos funcionales de información a manejar y presentar.
- o Diseño de los flujos de información entre sistemas.
- o Arquitectura de aplicaciones.
- o Diseño de los protocolos de comunicación.
- o Diseño del documento de interoperabilidad a nivel de servicio.
- o Arquitectura tecnológica.
- o Diseño del modelo multicapa.
- o Diseño del repositorio de documentos.
- o Diseño del repositorio de estados.

# Elaborar los términos de referencia para el desarrollo y la implementación del Sistema Automatizado de Ventanilla de Proyectos de Energías Renovables.

Fase 7: Aprobación. Elaborar el informe de resultados y el resumen ejecutivo, así como la presentación de los trabajos realizados.

El trabajo realizado por INFOTEC y por el equipo del proyecto se ejecutó mientras la Reforma Energética se definía junto con las leyes secundarias que se estaban complementando y afianzando, por lo que una vez entregados los documentos desarrollados por INFOTEC y se avanzaba en las definiciones de la Reforma Energética, fue necesario realizar un análisis complementario ya que se presentaron cambios sustanciales, como la incorporación de nuevos actores, particularmente el Centro Nacional de Control de Energía (CENACE), las modificaciones a los estatutos de la CFE, ahora empresa productiva del Estado y de la CRE, con mayor independencia y facultades adicionales; así como la eliminación, modificación, creación y reasignación de trámites involucrados en el alcance del proyecto; también en el seno de la plataforma GOB.mx se fueron presentado ajustes significativos al diseño inicialmente definido. Es importante destacar que este trabajo complementario se realizó bajo las mismas actividades metodológicas descritas párrafos arriba, pues actualizo, reflejo y enriqueció la visión resultado del esfuerzo anterior con las nuevas circunstancias derivadas de la Reforma Energética y sus leyes secundarias, así como con la participación de actores de la iniciativa privada que contaban con experiencia en el desarrollo de proyectos de generación de energía eléctrica con fuentes renovables, participación relevante y enriquecedora pues aportaron certeza, amplitud e información concreta sobre las actividades que habían ejecutado, los problemas que habían enfrentado y su opinión con aportaciones que se consideraron en el proyecto; lo anterior permitió concretar el diseño de la Ventanilla de acuerdo a las necesidades del momento buscando contribuir realmente a facilitar la inversión en proyectos de Energías Renovables con la gestión de los trámites requeridos por las distintas dependencias del Gobierno Federal, considerando el diseño de una arquitectura de negocio y de TIC que brinde servicios de valor agregado.

En la siguiente sección se describe el resultado de la ejecución de todas las actividades señaladas a lo largo de este apartado IV. Metodología propuesta, incluidas las actividades de actualización del trabajo realizado por INFOTEC y por el grupo de trabajo del proyecto.

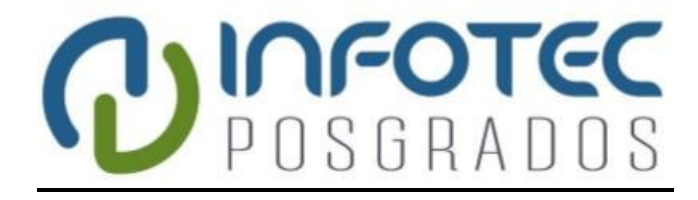

**Capítulo 5 Descripción de la solución**

*Diseño del Sistema de la Ventanilla de Proyectos de Energías Renovables (VPER)*

## **5. Descripción de la solución**

#### **5.1.- Introducción de la descripción de la solución**

En esta sección del documento se presentan los elementos de la arquitectura que se debe aplicar a la Ventanilla de Proyectos de Energías Renovables, la cual se centra en cada una de las capas con las que debe operar la Ventanilla y la interacción con las Instituciones involucradas, es necesario destacar que la mayor parte de esta sección se basó en el trabajo realizado por el equipo del proyecto, integrado por el esfuerzo inicial de INFOTEC, personal de las áreas de negocio de las dependencias involucradas, la de SENER como responsable del proyecto, personal de las dependencias normativas tanto de la Oficina de la Presidencia como de la Unidad de Gobierno Digital de la SFP, personal de la Comisión Federal de Electricidad, específicamente de la Gerencia de Estudios de Ingeniería Civil, responsables de la creación del Inventario Nacional de Energías Renovables (INERE) y por personal de las áreas de TIC de las dependencias involucradas, entre los que me encuentro como responsable técnico del proyecto, al respecto vale la pena reiterar mi participación: el papel que me correspondió en el equipo de trabajo fue el de coordinación como responsable en la parte tecnológica del proyecto, con iniciativa y autoridad para definir acciones, encausar recomendaciones, revisar y autorizar metodología, programas de trabajo y entregables, principalmente en la parte de tecnologías de la información, pero sin restricción en lo correspondiente a los aspectos de negocio.

En cada una de las capas de la Ventanilla se describen los componentes y elementos necesarios para que se pueda implementar la plataforma tecnológica; esto es, desde la definición del gobierno de TI con los elementos necesarios para que los solicitantes inicien con el registro de los proyectos que se van a desarrollar, hasta los datos que se almacenan en los diversos sistemas con los que cuenta cada una de las instituciones involucradas y en la misma SENER como orquestadora de dichos proyectos.

La estructura que se debe integrar en el proyecto de desarrollo, abarca la arquitectura empresarial como punto de partida para la alineación de los procesos que deben estar orientados a la organización como orquestadora de los Proyectos de Energías Renovables; la siguiente arquitectura está orientada a los servicios (SOA), modela los servicios necesarios con los que debe contar la operación de la Ventanilla. Los dominios de cada una de las arquitecturas específicas son complementarios al desarrollo de la Ventanilla de Proyectos de Energías Renovables.

El siguiente cuadro (ilustración 6) y la ilustración 7. Dominios de la Arquitectura Empresarial se retoman del trabajo realizado por el equipo del proyecto e incluida en el documento presentado por INFOTEC para facilitar la interpretación de la arquitectura empresarial y el modelado de los servicios de la Ventanilla:

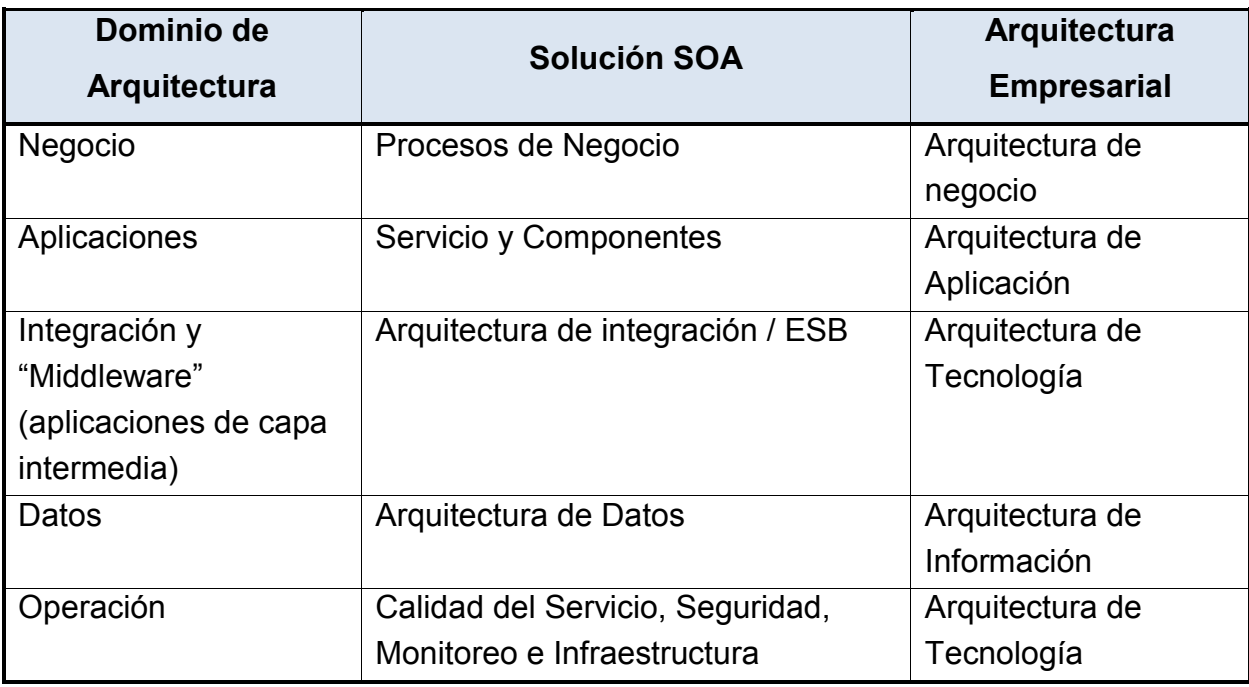

*Ilustración 6 - Dominios de la Arquitectura Empresarial y modelado deservicios.*

Los dominios de la Arquitectura Empresarial, se ilustran en la siguiente figura:

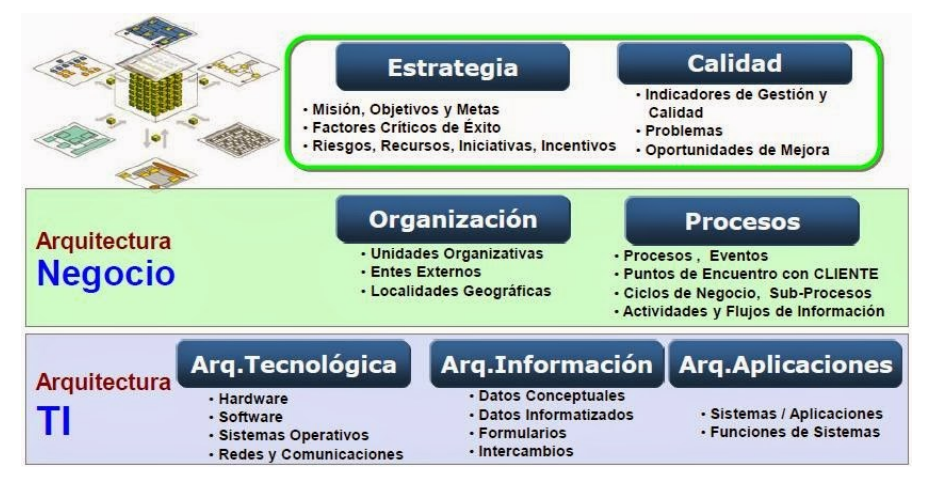

*Ilustración 7 - Dominios de la Arquitectura Empresarial*

El propósito de ilustrar estos elementos es para facilitar la descripción y definición de los componentes necesarios para desarrollar e implementar la Ventanilla de Proyectos de Energías Renovables con un enfoque SOA y BPM.

Además, esta sección provee un modelo en el que se ha considerado la integración de aplicaciones, realizando un estudio de las distintas estrategias destinadas para tal fin, analizando puntos de contacto entre ellas y eligiendo los elementos que contribuirán a una integración completa, segura y confiable de los sistemas de software existentes, afinando su reusabilidad y optimización.

También en este apartado se identifican las etapas y su interacción, para cubrir tanto el ciclo de vida de los procesos de negocio como del software de una manera unificada con el objetivo de facilitar la construcción de procesos de mejora continua y con la flexibilidad adecuada para facilitar los cambios.

El propósito es especificar y establecer los componentes y lineamientos necesarios para la implementación y mantenimiento de la herramienta denominada Ventanilla de Proyectos de Energías Renovables.

A continuación se muestra el diseño de la solución; mediante un esquema de las arquitecturas de: información, de negocio, de tecnología y de aplicaciones.

### **5.2.- Arquitectura de Información**

En esta fase se definen los aspectos fundamentales y funcionales con los que debe contar la Ventanilla de Proyectos de Energías Renovables, estos se encuentran especificados en la relación denominada Línea Base de Requerimientos.

#### *5.2.1.- Diseño de los Requerimientos Funcionales de Información*

Los requerimientos funcionales definen las funciones del sistema de [software](http://es.wikipedia.org/wiki/Software) o sus componentes. Una función es descrita como un conjunto de entradas, comportamientos y salidas. Los requerimientos funcionales pueden ser: cálculos, detalles técnicos, manipulación de datos y otras funcionalidades específicas que se supone, un sistema debe cumplir. Los requerimientos de comportamiento para cada requerimiento funcional se muestran en los [casos](http://es.wikipedia.org/wiki/Casos_de_uso)  [de uso.](http://es.wikipedia.org/wiki/Casos_de_uso) Son complementados por los [requisitos no funcionales,](http://es.wikipedia.org/wiki/Requisito_no_funcional) que se enfocan en cambio en el diseño o la implementación.

A partir de esta definición y como resultado del levantamiento y análisis de necesidades de negocio, se generó la relación de requerimientos que cuenta con la descripción específica, así como la tipificación y los criterios de aceptación que a futuro serán de utilidad para la fase de

pruebas en la implementación. Los requerimientos identificados se organizan por grupos de funcionalidades y especificaciones con las que deberá contar la Ventanilla para su implementación, a continuación en el siguiente cuadro se presenta una muestra con casos típicos, obtenido del trabajo presentado por INFOTEC:

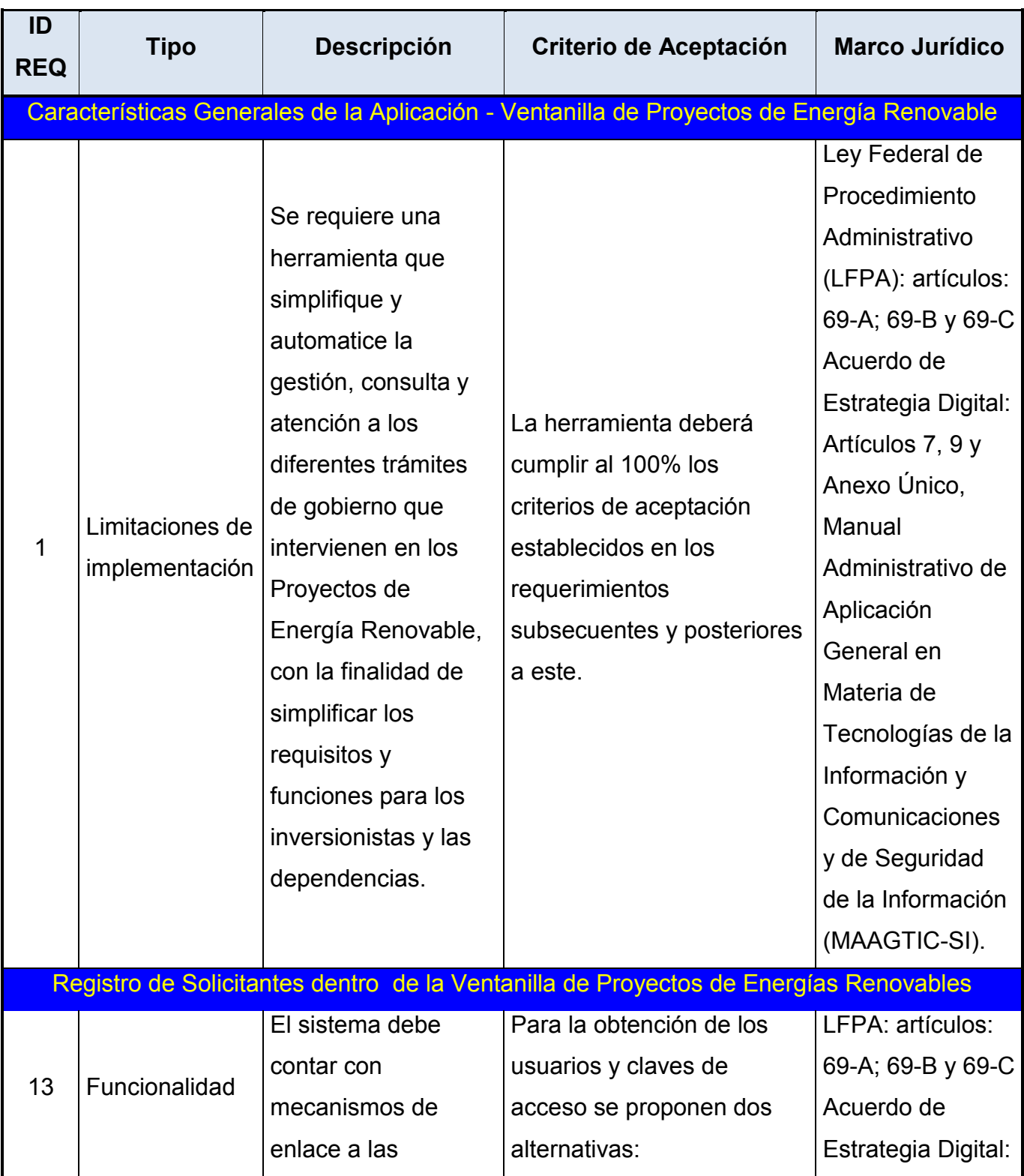

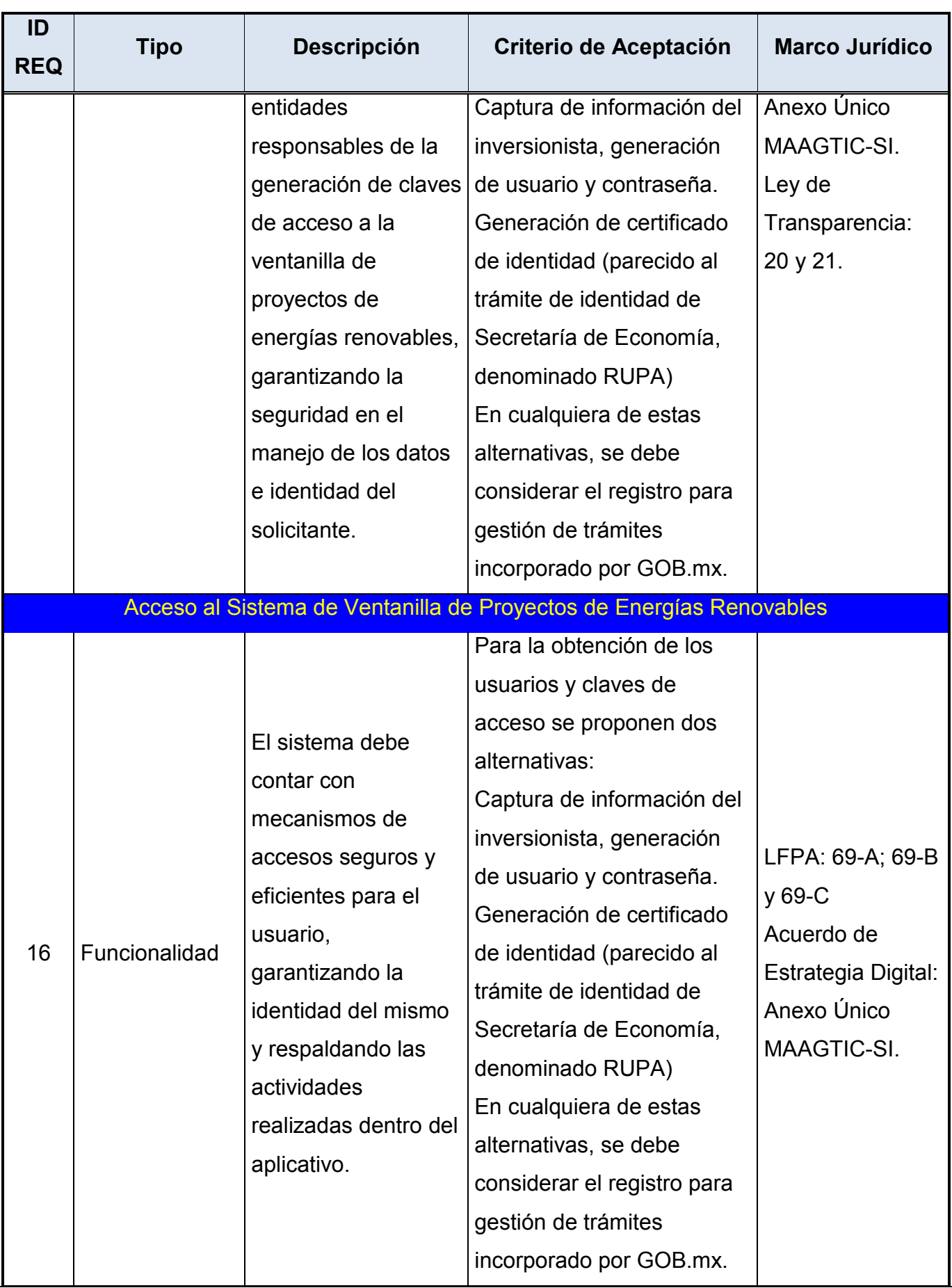

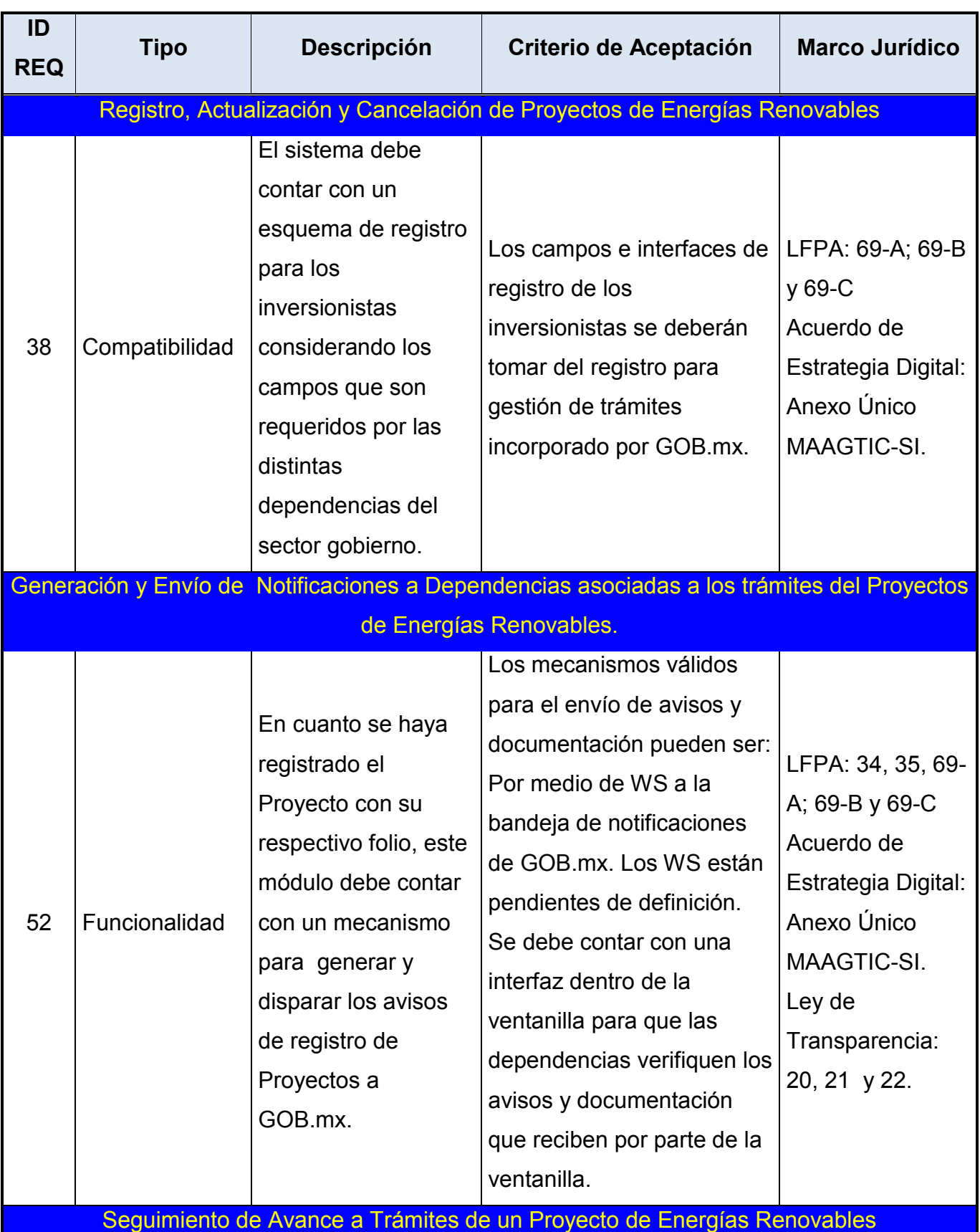

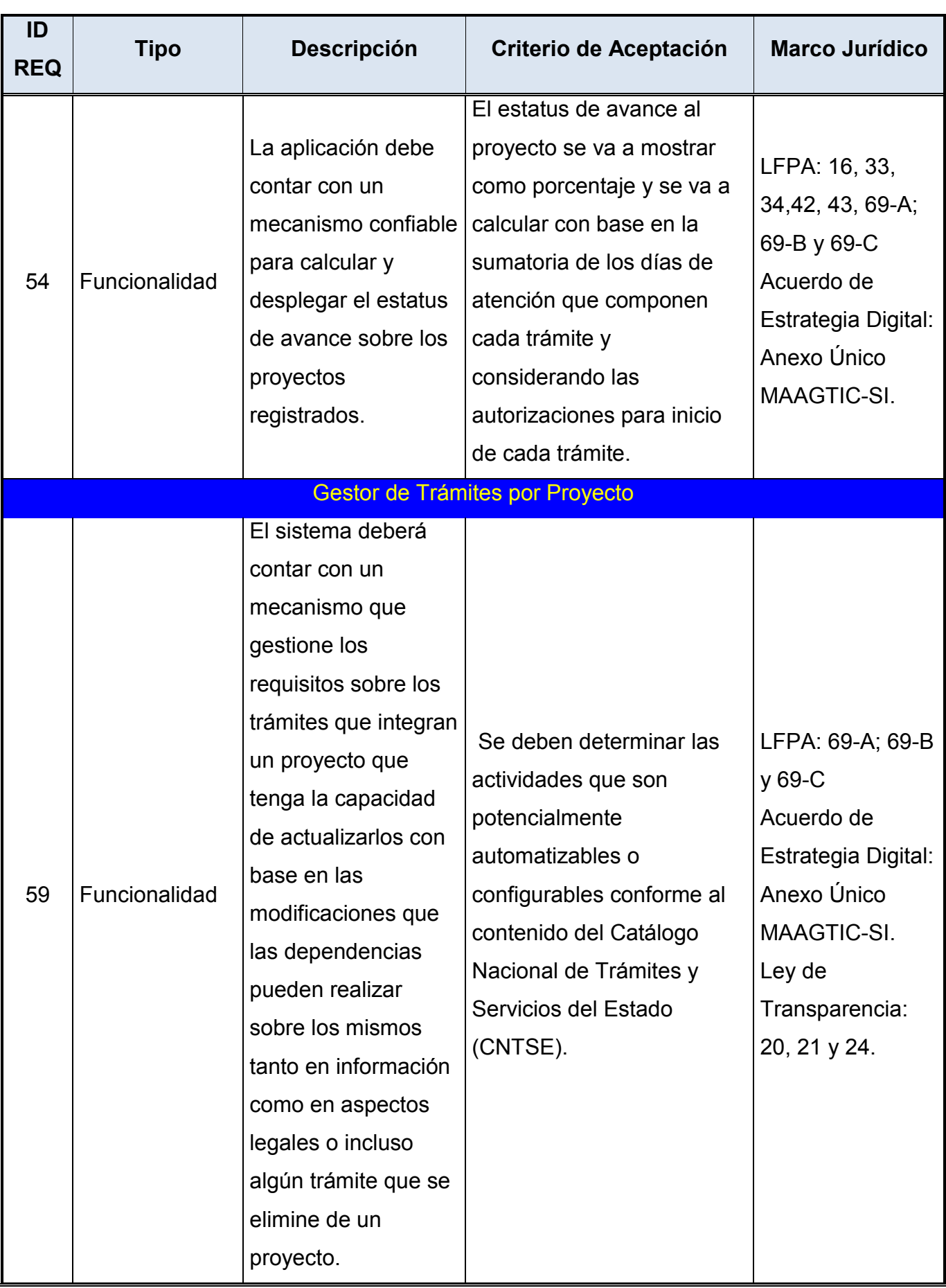

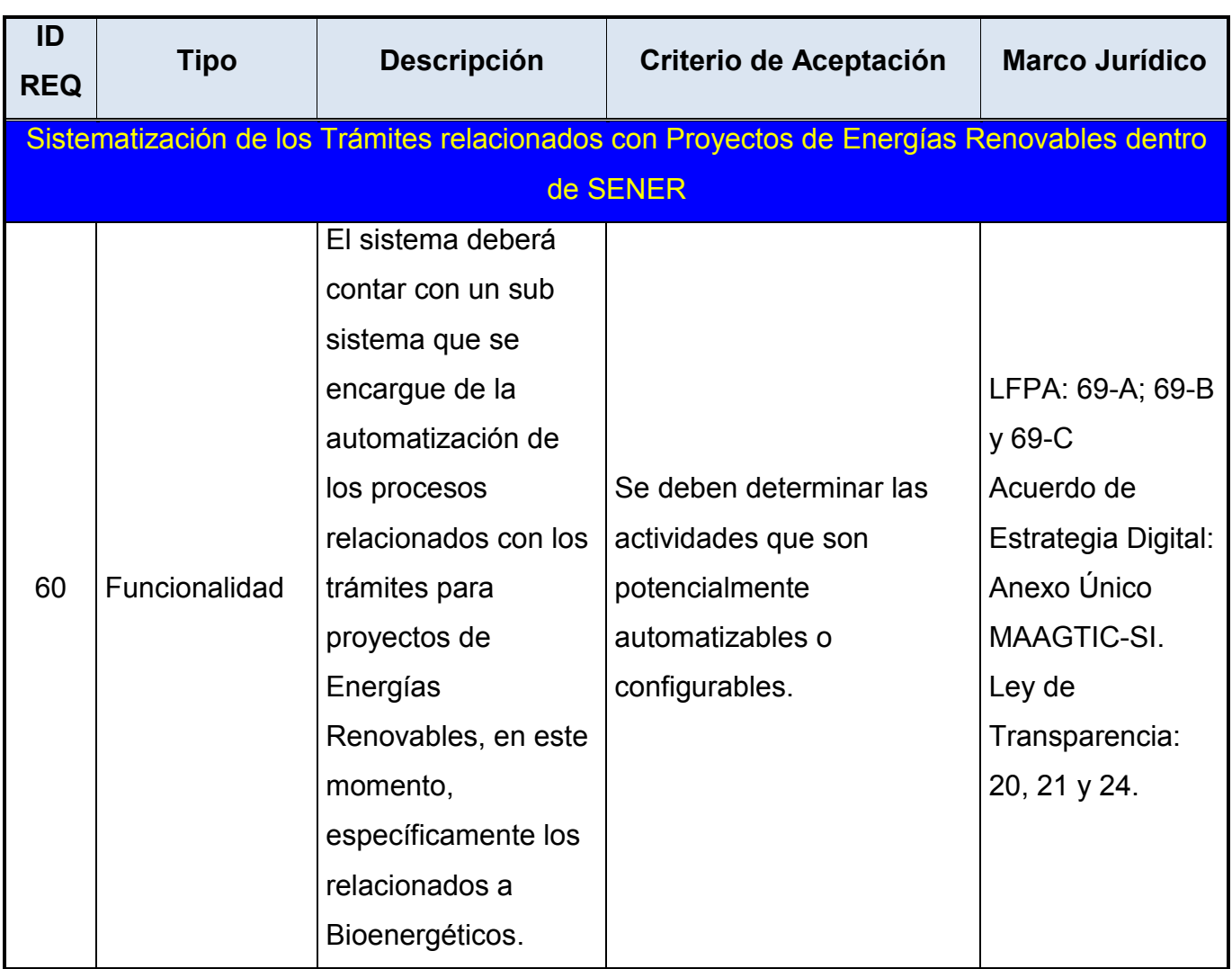

*Ilustración 8 - Casos típicos de requerimientos (línea base de requerimientos)*

Es importante señalar que este cuadro solo se ilustra con casos típicos, la línea base es más amplia y el listado de requerimientos no es definitivo ya que durante el ciclo de vida del proyecto el listado sufrirá modificaciones como resultado de complementar el análisis de dichos requerimientos.

# **5.3.- Arquitectura de Negocio**

En esta sección se analiza la organización fundamental del negocio (BPM – Reglas de Ejecución de los trámites por proyecto), empezando por:

- Sus procesos
- Roles o entidades que participan en los procesos
- La interrelación de las entidades
- Los principios que gobiernan su diseño y evolución

Con el desarrollo de esta acción se obtendrán los siguientes productos de trabajo:

- Documentos y datos de cada trámite
- Datos requeridos por el modelo operativo y sus intermediarios

## *5.3.1.- Diseño del Modelo de Negocio*

Con base en la recopilación de información sobre cada uno de los trámites que intervienen en las distintas etapas de los Proyectos de Energías Renovables, se obtuvo como resultado una matriz que incluye todos los posibles trámites que puede seguir un proyecto de energías renovables dependiendo de la tecnología en la que se requiera desarrollar. Dicha matriz se puede visualizar en el siguiente cuadro de elaboración propia con datos del proyecto:

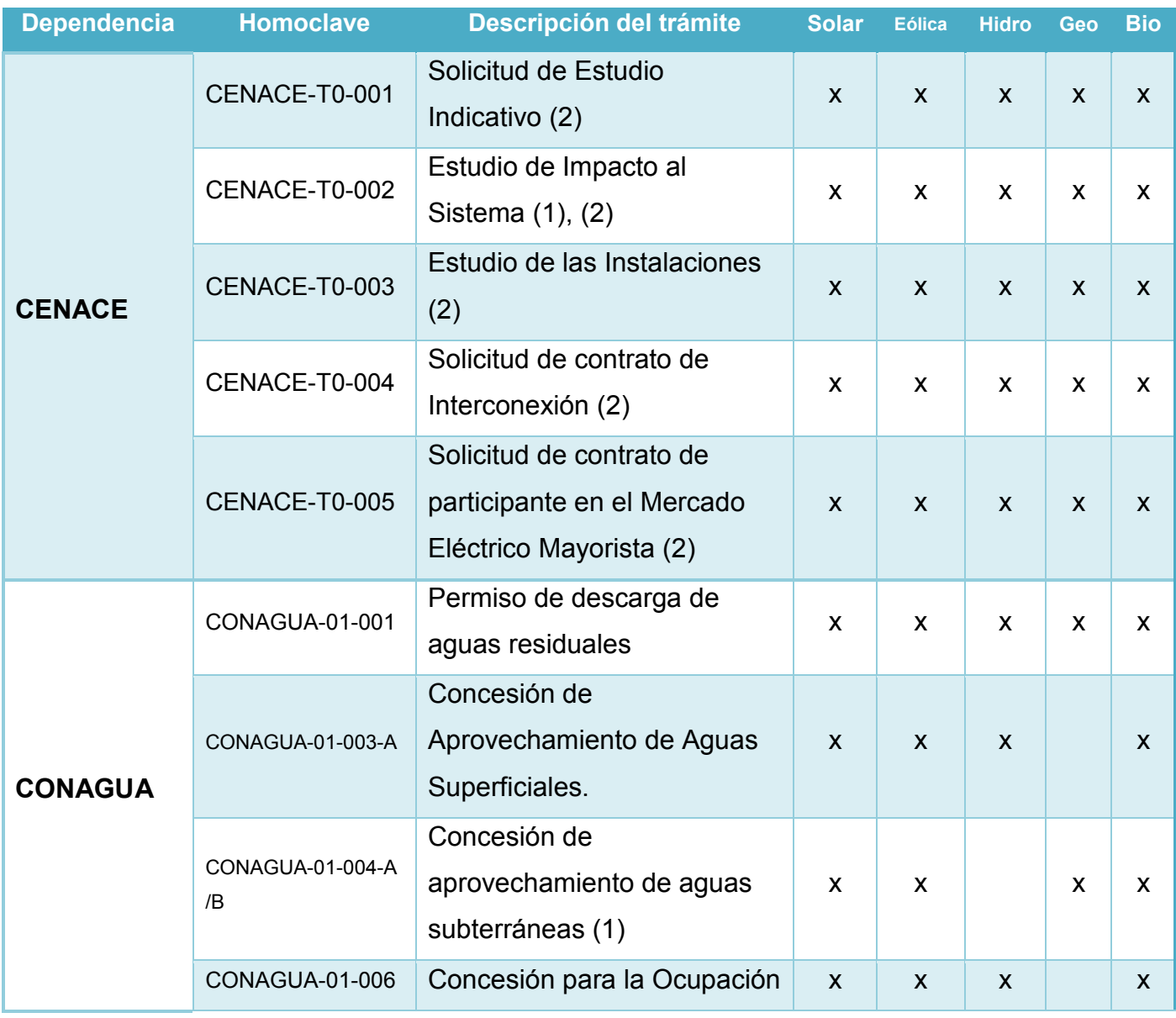

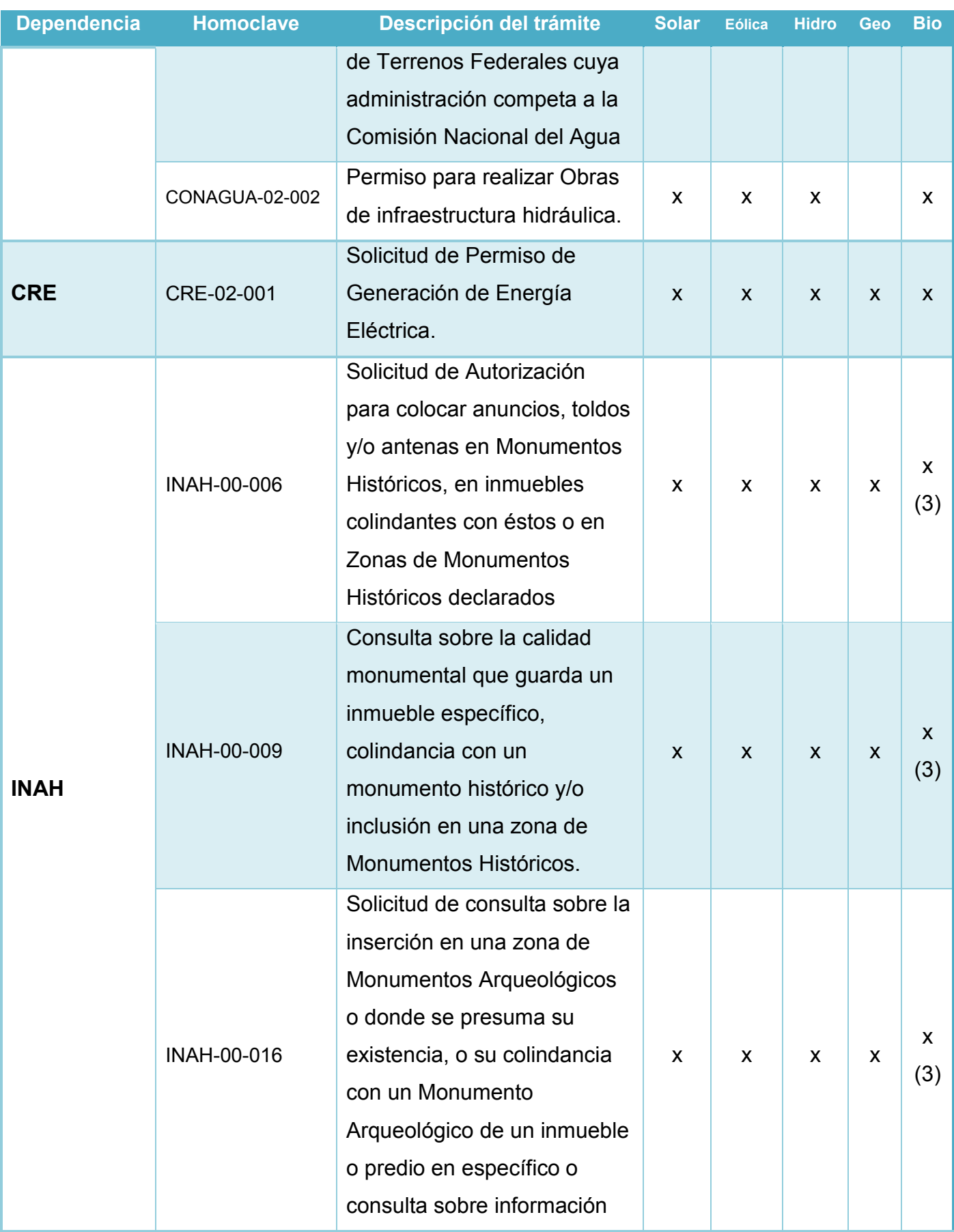

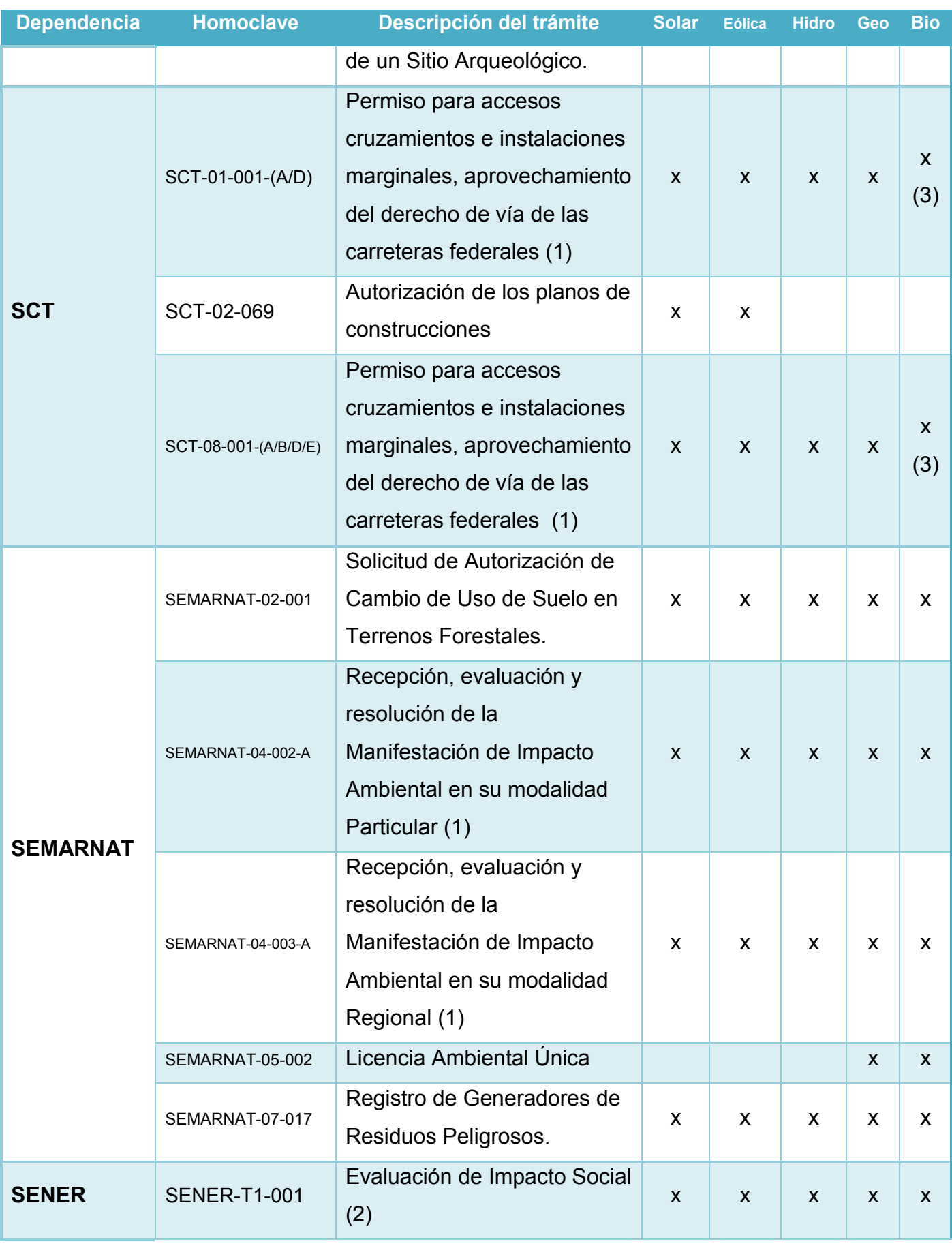

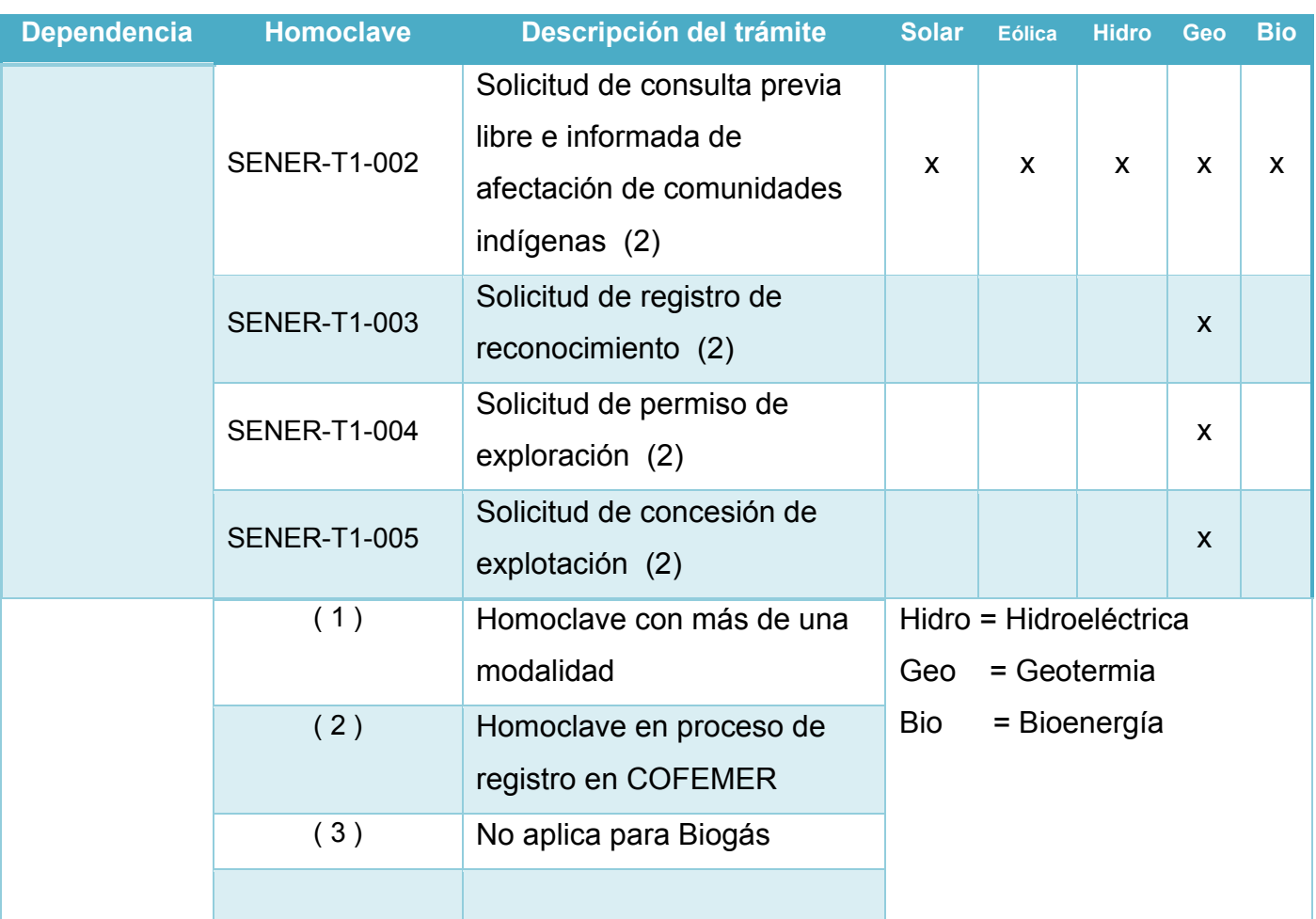

### *Ilustración 9 - Matriz de trámites por tecnología.*

Sin embargo, a pesar de contar con la matriz que considera los trámites para las distintas tecnologías definidas en los proyectos de energías renovables, es necesario establecer la secuencia con la que se deben ejecutar cada uno de estos trámites. Para esto, se elaboraron las tablas de secuencia de trámites por tecnología, que en el seno del equipo de trabajo interdisciplinario se definieron para desarrollar proyectos de tecnología: hidroeléctrica, eólica, solar, geotermia y bioenergía, a continuación se muestra el ejemplo de la tecnología hidroeléctrica, vale destacar que estos diagramas se elaboraron con la participación, valiosa retroalimentación y validación de personal de las áreas de negocio y de TI de las dependencias involucradas, así como con representantes de la industria que conocen y han realizado dichos trámites para proyectos similares a los que va dirigido este trabajo:

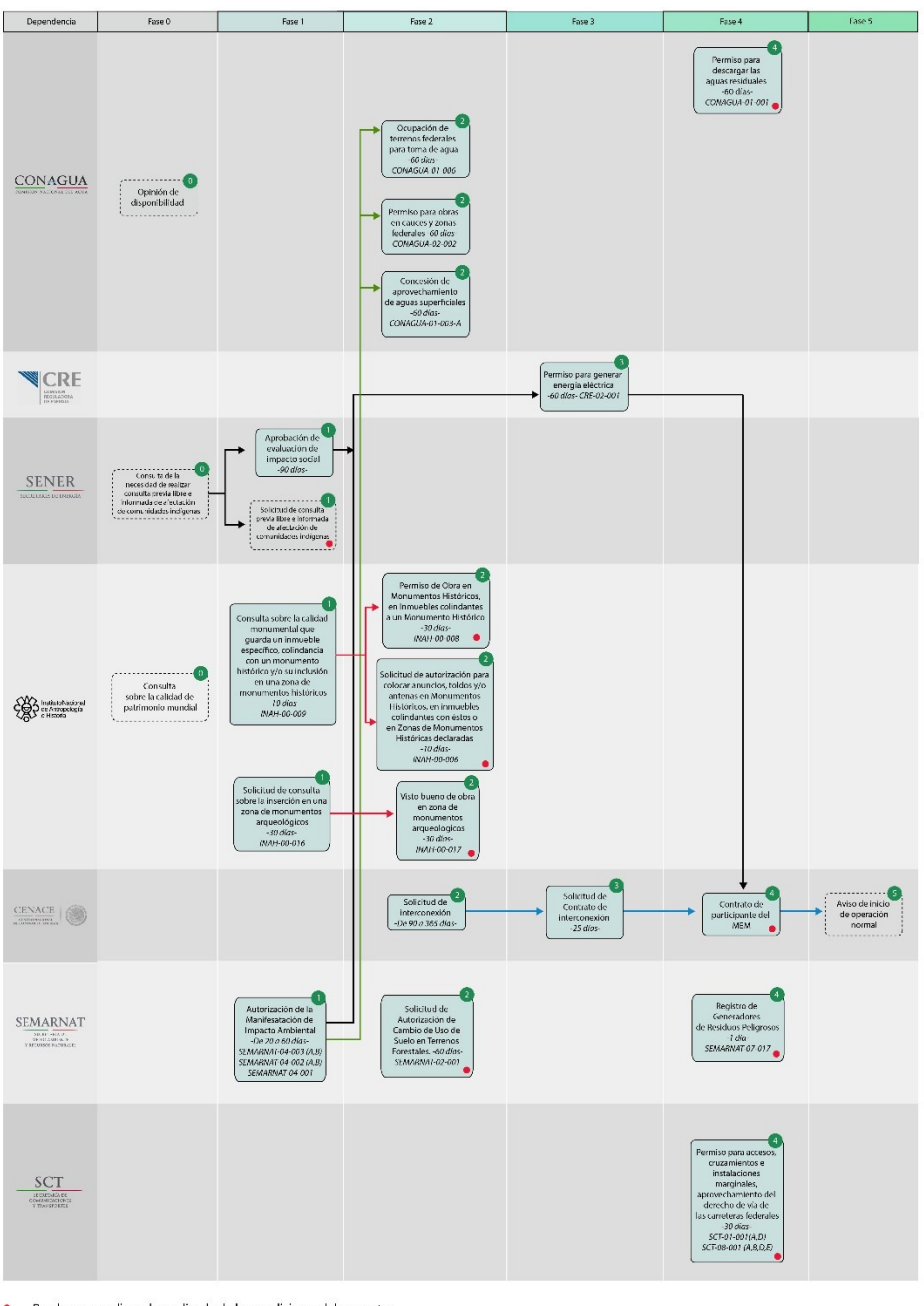

• Pueden o no aplicar, dependiendo de las condiciones del proyecto. ...... No es un trámite del CNTSE

*Ilustración 10 - Diagrama de trámites para centrales basadas en tecnología hidroeléctrica mayores a 0.5 MegaWatts*

Dentro de cada diagrama, en los renglones se identifican a las dependencias responsables de los trámites, en las columnas se identifican las fases en las que se sugiere iniciar el trámite, ya sea por el avance en el proyecto o por la necesidad de concluir previamente un trámite, pues es requisito para el inicio del siguiente, como se muestra con las líneas y las flechas para el sentido de la secuencia, con un punto en color rojo se identifican los trámites opcionales, mismos que pueden aplicar de acuerdo a las características del proyecto, los cuadros con

líneas punteadas corresponden a acciones recomendadas para facilitar y agilizar el desarrollo del proyecto, pero no son trámites.

### *5.3.2.- Diseño del Modelo Operativo*

De acuerdo a los resultados obtenidos con el levantamiento de requerimientos funcionales y no funcionales con los usuarios e identificando las entidades que intervendrán en los diferentes flujos del sistema a desarrollar, en el equipo de trabajo se generó, actualizó y confirmó el siguiente modelo operativo:

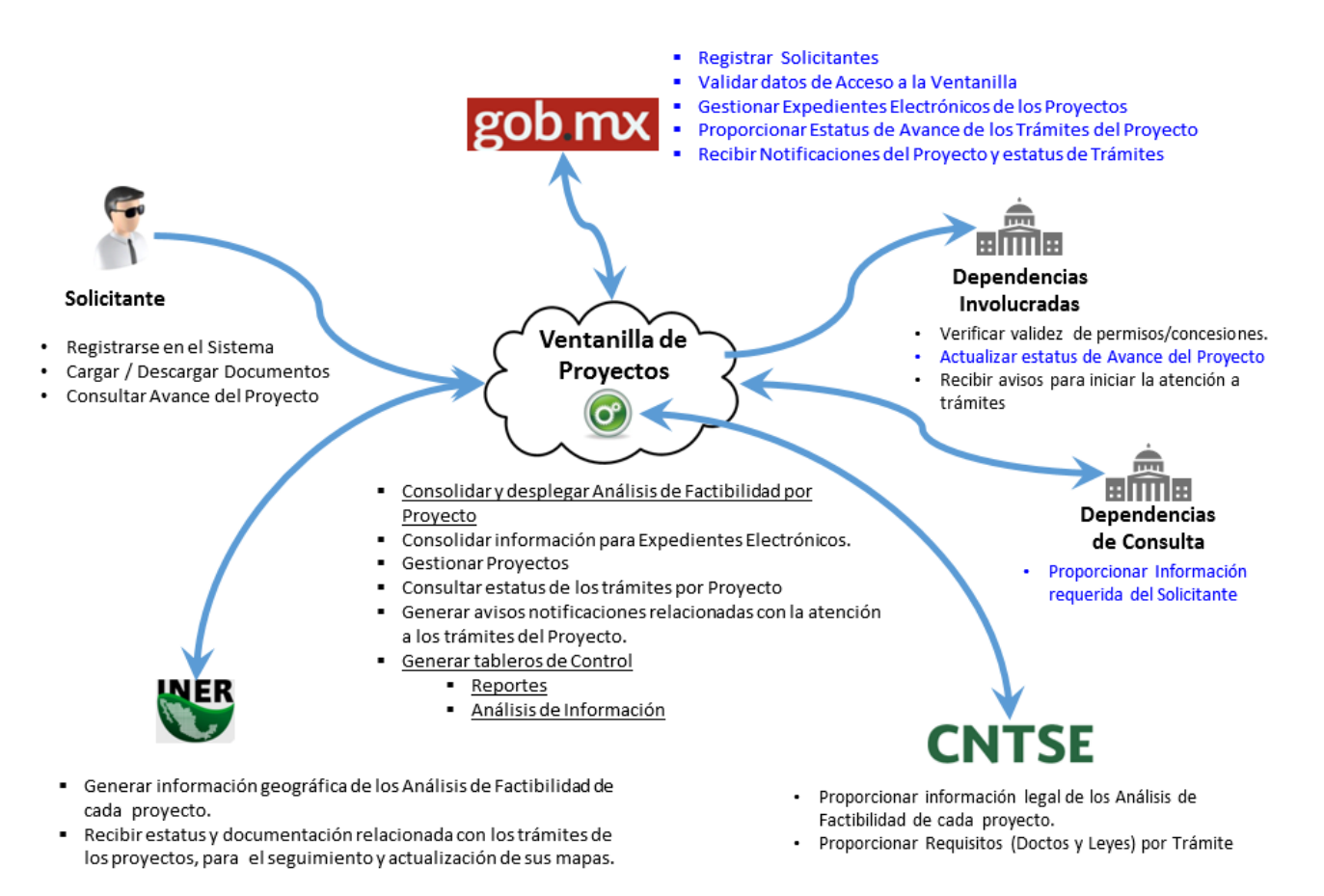

### *Ilustración 11 - Modelo operativo de la Ventanilla de Proyectos de Energías Renovables*

Del modelo operativo, a continuación se describen las principales características y funcionalidades que han sido identificadas para considerar en el diseño técnico y construcción de la Ventanilla de Proyectos de Energías Renovables (VPER):

**Alcance.** El Sistema de la VPER se integrará de acuerdo a los lineamientos y al Decreto de la Estrategia Digital Nacional, a la Ventanilla Única Nacional para los Trámites e Información del Gobierno (GOB.mx), requiriéndose en particular que se realicen las siguientes acciones:

- Desarrollar el Sistema de la VPER.
- Desarrollar los componentes requeridos para interrelacionar el Sistema de la VPER con la plataforma GOB.mx.
- Desarrollar los componentes requeridos para interrelacionar el Sistema de la VPER con la aplicación informática del Inventario Nacional de Energías Renovables (INERE).

Es necesario destacar que algunos componentes de la plataforma GOB.mx deben ser reutilizados en el sistema de la VPER.

Es un requerimiento mandatorio que el sistema de la VPER sea 100% compatible con la plataforma de GOB.mx, un aspecto fundamental a considerar es que los flujos del proceso de la VPER serán mapeados dentro de la plataforma de GOB.mx, particularmente respetando el estándar BPMN 2.0. De igual forma es indispensable que se comunique a través de servicios web, servicios REST o cualquier otro medio de comunicación entre aplicativos basados en SOA. Es indispensable la comunicación con la aplicación del INERE y con GOB.mx y que sea funcional para todas las plataformas actuales (multiplataforma).

**Arquitectura conceptual del Sistema de la VPER**. El sistema a desarrollar se debe basar en una Arquitectura Orientada a Servicios (SOA), por sus siglas en inglés, debe ser construido de manera modular, con objeto de generar componentes reutilizables e interoperables entre diversas áreas de la Institución o entre Instituciones. La arquitectura de la aplicación, cuando menos debe ser sobre un modelo de tres capas: datos, negocio y presentación.

Es indispensable que la transferencia de datos se realice sobre canales seguros en los que se favorezca el cifrado y la integridad de los datos. Dentro de las pruebas se deben considerar aquellas que identifiquen los análisis de vulnerabilidad para los riesgos más conocidos, validados por el área de seguridad de la información de la SENER.

El Sistema de la VPER, debe ser capaz de comunicarse de forma segura e intercambiar información ante cualquier suceso y en todo momento (mediante servicios web o servicios REST) con GOB.mx, al mismo tiempo que se mantienen integrados e interrelacionados con el BPM de GOB.mx, ya que cada secuencia de trámites por proyecto de cada tecnología, será orquestada por éste.

Cada ocasión que se realice la acción de "escritura", se activará la funcionalidad de "Actualización de Estatus" que deberá ser desarrollada para:

- Actualizar el estatus del trámite en GOB.mx y en la base de datos de la VPER.
- Actualizar el estatus del proyecto en GOB.mx y en la base de datos de la VPER.
- Generar y/o registrar datos de gestión del trámite y del proyecto en la base de datos de la VPER.
- Generar y/o registrar datos en el expediente electrónico del proyecto en la base de datos de la VPER.
- Actualizar la bitácora de la base de datos de la VPER.

Cada secuencia de trámites (lista de trámites) por proyecto de la tecnología de energías renovables, será orquestado por el BPM de GOB.mx, por lo que será necesario desarrollar la funcionalidad (procesos y servicios web) requerida para la interrelación del Sistema de la VPER con este BPM, para consulta y "entrega" de información (actualización en ambos sentidos).

Aunque la plataforma de GOB.MX contará con la capa de seguridad y a partir de la misma se realizará la autenticación de los usuarios, el Sistema de la VPER debe considerar su propio modelo de seguridad, el cual deberá estar basado en "roles", mismos que deberán estar regulados, desde el acceso a pantallas y a secciones de las mismas, hasta la realización de acciones específicas (lectura, escritura, etc.), de igual forma a lo largo de las pantallas del sistema se deben deshabilitar funciones de dispositivos que pudieran permitir inyección de código malicioso, este modelo de seguridad deberá ser validado por el área de seguridad de la información de la SENER.

A continuación se muestra y describe el diagrama general de arquitectura conceptual del Sistema de la VPER, considerarlo como referencia pues se debe ajustar de acuerdo a la versión definitiva que se apruebe por SENER:

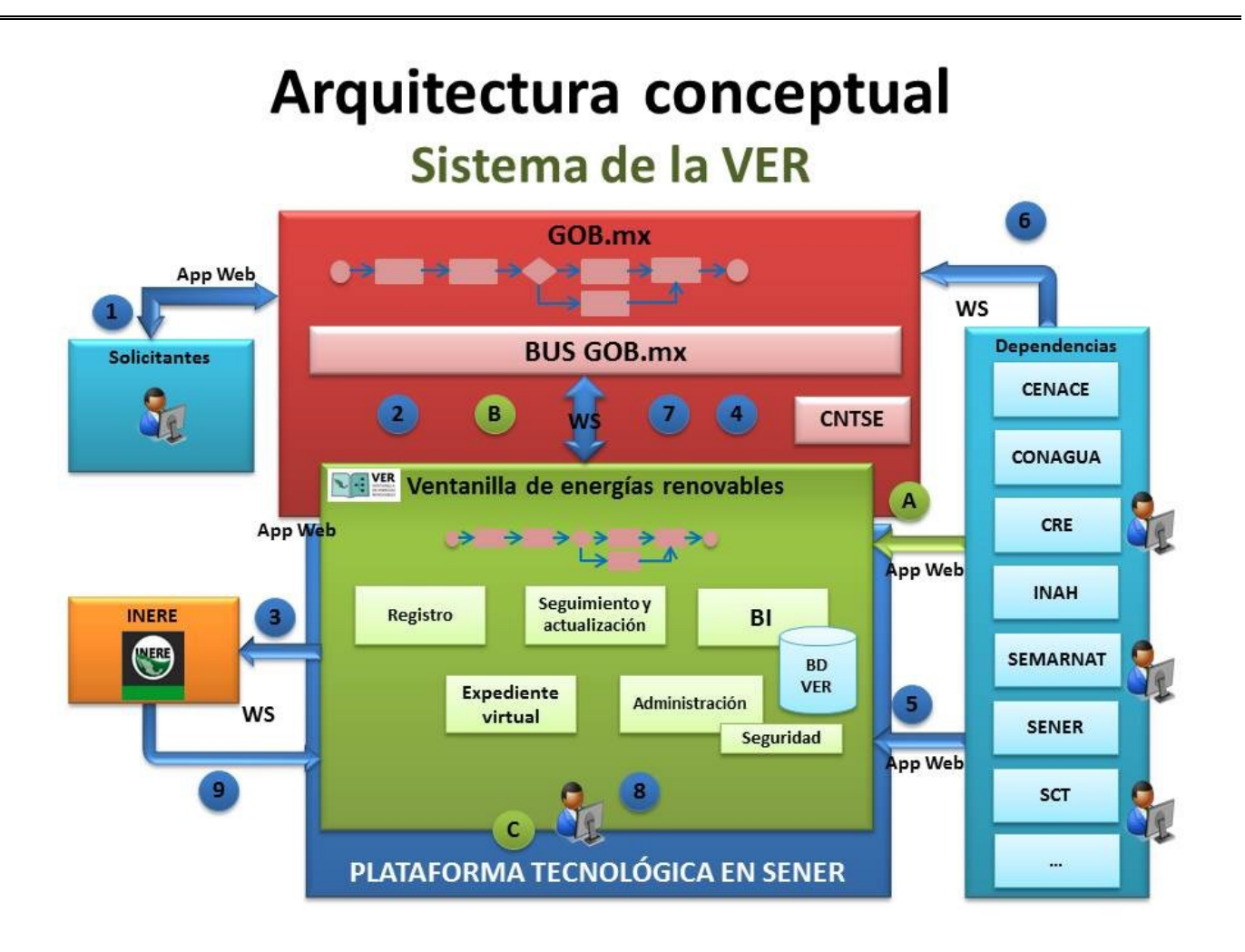

## *Ilustración 12 - Diagrama general de arquitectura conceptual del Sistema de la VPER*

Descripción del diagrama respecto al flujo de trámites automatizados (\* en este apartado los incisos con número hacen referencia a la figura anterior)

- 1. Los solicitantes acceden por GOB.mx a la VPER (servicio web (WS), autenticación federada).
- 2. Los solicitantes inician en la VPER el registro de los proyectos nuevos en la ventanilla.
- 3. La VPER como parte del registro y a través de un servicio web con el INERE (9), realiza una pre-viabilidad geográfica de acuerdo a la ubicación y características del proyecto, misma que solo es informativa y no es restrictiva para registrar el proyecto. Según el tipo de energía, asocia los trámites involucrados en el registro del proyecto.
- 4. La VPER inicia el proyecto en GOB.mx, vía GOB.mx notifica a las dependencias sobre el registro e identificador (Id) del proyecto.
- 5. Las dependencias al iniciar el trámite reportan el Id del trámite a la VPER (App Web). La VPER asocia el Id del trámite al proyecto correspondiente, comunica a GOB.mx esta

asociación (7). Las dependencias pueden consultar información de los proyectos en la VPER.

- 6. Las dependencias gestionan sus trámites y continuamente reportan su avance y estatus de forma directa a GOB.mx por medio del consumo de servicio web expuesto por GOB.mx.
- 7. GOB.mx envía los datos provistos por las dependencias al momento de comunicar el avance a la VPER, por medio del consumo de servicio web expuesto por la VPER. La VPER consulta los estatus de los trámites en curso que se reportan en GOB.mx.
- 8. El personal de SENER accede a la VPER para consultar los reportes e indicadores generados a partir de los datos generados por los trámites. Configura y administra el sistema de la VPER.
- 9. La VPER comunica avance y estatus de los proyectos al INERE para el registro y actualización en el inventario.

## *Adicionalmente considerar que el Sistema de la VPER debe cumplir de forma general con:*

- Todo intercambio de información entre el Sistema de la VPER y GOB.mx será por medio de servicios web o REST. Del lado de GOB.mx, por medio del propio API que posee la plataforma, se desarrollarán los servicios web para la consulta o el envío de la información de la gestión de los proyectos en curso. Por parte del Sistema de la VPER se emplearán las propias librerías que brinde la tecnología a utilizarse para su implementación.
- El envío de información de las dependencias hacia GOB.mx será por medio de servicios web o REST. GOB.mx expondrá estos servicios empleando el API que posee la plataforma para la gestión de los proyectos.

# *Descripción del diagrama respecto al Flujo de Trámites Manuales (\* en este apartado los incisos con letra hacen referencia a la imagen anterior)*

- A. El personal de las dependencias accede a la VPER para reportar el estatus e información de los trámites en los que participan.
- B. La VPER comunica a GOB.mx el estatus e información de los trámites capturados por las dependencias que tienen trámites manuales.
- C. El personal de SENER accede a la VPER para consultar los reportes e indicadores generados a partir de los datos generados por los procesos de los trámites.

El Sistema de la VPER será una aplicación web a la cual podrán acceder los solicitantes por medio de su e-firma, previamente autentificados en la plataforma de GOB.mx.

En ambos flujos se genera el expediente virtual para llevar el registro de los datos que definen como único a cada proyecto, a sus trámites y los requisitos asociados, el expediente virtual solo hace referencia a la ubicación específica de los requisitos para su consulta y eventual recuperación.

**Requerimientos funcionales del Sistema de la VPER**. El Sistema deberá estar desarrollado con base en agrupaciones funcionales de componentes, con la finalidad de facilitar el diseño técnico, el desarrollo, y el mantenimiento de la aplicación, considerándose como las agrupaciones funcionales básicas mínimas necesarias de la misma, los siguientes:

### **Macro-componentes:**

- 1) Pantalla principal (*Home*) del Sistema de la VPER.
- 2) Registro de Proyectos de Energías Renovables.
- 3) Seguimiento de Proyectos de Energías Renovables.
- 4) Actualización de Proyectos de Energías Renovables.
- 5) Cancelación de Proyectos de Energías Renovables.
- 6) Elaboración y Gestión de Expedientes Electrónicos de Proyectos de Energías Renovables.
- 7) Generación y envío de alertas, notificaciones y documentos electrónicos.
- 8) Inteligencia de Negocios (BI) del Sistema de la VPER.
- 9) Administración del Sistema de la VPER.

### **Descripción de los Macro-componentes:**

## *1)* **Pantalla principal (***Home***) del Sistema de la VPER:**

- *a)* Se debe desarrollar una funcionalidad a la que se acceda desde GOB.mx, conteniendo:
	- i) El menú principal con las opciones generales del sistema:
		- Registro de Proyectos de Energías Renovables.
		- Seguimiento de Proyectos de Energías Renovables.
		- Actualización de Proyectos de Energías Renovables.
		- Cancelación de Proyectos de Energías Renovables.
- Generación y envío de alertas, notificaciones y documentos electrónicos.
- Inteligencia de Negocios (BI) del Sistema de la VPER.
- Administración del Sistema de la VPER.
- ii) Asimismo, el sistema debe procesar internamente las siguientes funcionalidades:
	- Elaboración y Gestión de Expedientes Electrónicos de Proyectos de Energías Renovables.
	- Actualización de la base de datos de la VPER.
	- Información del estado de avance de Proyectos de Energías Renovables.
- b) Consideraciones adicionales de funcionalidad:El menú debe ser configurable de manera automática de acuerdo al rol y atributos asignados a cada usuario.
	- ii) De acuerdo al rol asignado a cada usuario, al acceder al Sistema de la VPER, sólo le deben aparecer las opciones a las que tiene acceso.

# *2)* **Registro de Proyectos de Energías Renovables:**

- *a)* Desarrollar la funcionalidad para el Registro de Proyectos de Energías Renovables, donde se soliciten los siguientes datos y se realicen las acciones indicadas:
	- *i)* RFC de la empresa solicitante (la máscara del campo debe validar la construcción del RFC).
	- *ii)* RFC del representante legal de la empresa solicitante (la máscara del campo debe validar la construcción del RFC).
		- Al terminar de registrar los datos solicitados se habilita el botón "Aceptar"
		- Hacer uso del servicio web del SAT, para validar la existencia y vigencia del RFC de la empresa solicitante, y obtener los datos de identificación.
		- Se deberán desplegar en pantalla dichos datos de identificación.
		- Hacer uso del servicio web del SAT, para validar la existencia y vigencia del RFC del representante legal de la empresa solicitante, y obtener los datos de identificación.
		- Se deberán desplegar en pantalla dichos datos de identificación.
	- iii) Nombre o descripción del proyecto.
	- iv) El tipo de tecnología de energía renovable del proyecto (actualmente se tienen definidas las tecnologías: solar, eólica, hidroeléctrica, geotérmica, bioenergética y manejo de residuos sólidos, pero esta lista debe ser flexible y configurable).
		- Tipo de Energía (lista desplegable).
- Tipo de Tecnología, se deberá desarrollar un proceso para identificar la lista de trámites por tipo de Tecnología de Energías Renovables registrado en el sistema de la VPER, así como su secuencia, periodo de duración, los documentos del trámite, y las Dependencias que estén a cargo de cada uno de los trámites.
- Tipo de recurso (lista desplegable).
- *v)* Cantidad con la capacidad de generación neta de energía eléctrica del proyecto.
- *vi)* Ubicación geográfica del Proyecto (coordenadas GPS, latitud y longitud), se debe habilitar botón para realizar acceso a la función de validación del INERE (servicio web a dicha aplicación) para solicitar y obtener del INERE la cédula de validación de disponibilidad preliminar de la ubicación del proyecto (generada por el propio INERE). **El registro del proyecto se podrá realizar a través de la cédula de validación de disponibilidad preliminar de la ubicación del proyecto, una vez elaborada, se enviarán alertas a las dependencias involucradas en caso de que la georreferencia se encuentre cerca de zonas de exclusión; y al solicitante en caso de existir un permiso otorgado para la zona georreferenciada.**
- *vii)* Unidades de energía
- *viii)* Factor de Planta (estimado)
- *ix)* Importe estimado de la inversión del proyecto en moneda nacional.
- *x)* Al terminar de registrar los datos solicitados se habilitan los botones "Aceptar" y "Regresar"
- *xi)* El botón "Regresar" limpia y presenta nuevamente la pantalla del subinciso "i)" de este inciso "a)"
- b) Desarrollar en el sistema el proceso para generar la "Clave Única del Proyecto" (Id Proyecto):De acuerdo al tipo de tecnología señalado y a la capacidad de generación neta de energía eléctrica (igual o mayor a 0.5 MW o menor a 0.5 MW), el sistema identifica la lista de trámites correspondiente, genera la "Clave Única del Proyecto" y presenta una pantalla con la siguiente información:
	- Id Proyecto
	- Nombre o descripción del proyecto
	- Tipo de energía
- Tipo de tecnología
- Tipo de recurso
- Capacidad de generación neta de energía eléctrica
- Razón social de la empresa principal
- Unidades de energía
- Factor de planta
- Importe estimado de la inversión en pesos
- Nombre del representante legal principal
- Correo electrónico de la empresa
- Correo electrónico del representante legal
- Lista de trámites del proyecto con:
	- o Número de secuencia
	- o Homoclave y descripción del trámite, (*en estos datos habilitar hipervínculo para hacer uso de servicio web a la consulta de la ficha del trámite en el Catálogo Nacional de Trámites y Servicios del Estado – CNTSE*)
	- o Institución responsable
	- o Días de desarrollo del trámite
	- o Si cuenta con afirmativa ficta o no
- En la misma pantalla, también se habilitan los botones "Cancelar" y "Confirmar".
- El botón "Cancelar" limpia y presenta nuevamente la pantalla del subinciso "i)" del inciso "a)".
- *ii)* El botón "Confirmar" realiza las siguientes acciones:
	- Graba en la base de datos el registro con el nuevo proyecto.
	- Crea el registro inicial del expediente virtual del proyecto.
	- Envía mensaje a la bandeja de trabajo de la(s) dependencia(s) con número de secuencia 1 en la lista de trámites del proyecto y al área de mensajes de la propia pantalla.
	- Limpia la pantalla y regresa al menú principal del sistema.
- *c)* Consideraciones adicionales de funcionalidad:
- *i)* Se debe contar con la funcionalidad que permita el registro de proyectos en los que intervenga más de una empresa o más de un actor con personalidad jurídica (representante legal).
- *ii)* Una vez registrado un proyecto y durante su ciclo de vida, el sistema debe contar con mecanismos para la incorporación y suspensión de empresas o actores con personalidad jurídica en caso de requerirlo. La incorporación de empresas o actores se podrá realizar en cualquier momento del ciclo de vida del proyecto. Esta integración, deberá cumplir con los requisitos establecidos en el registro de un proyecto solicitando y validando todos los datos requeridos para él, o los nuevos actores dentro del proyecto. De igual forma, el sistema debe permitir especificar, cuando una o más empresas dejarán de participar en el proyecto.
- *iii)* Considerar que dicha "Clave Única del Proyecto" deberá estar asociada al Id del trámite en turno, al momento que la Dependencia correspondiente inicie el proceso de dicho trámite y lo reporte al Sistema de la VPER, con la finalidad de que la aplicación identifique el estatus y seguimiento tanto del trámite como del proyecto.
- *iv)* Aunque se menciona en el subinciso "i)" del inciso "b)", se reitera que deberá desarrollarse el uso de servicio web para consulta al CNTSE.
- *v)* La consulta de información a lo largo del sistema de la VPER debe considerar la exportación a diferentes formatos de la información contenida en la consulta, como mínimo los siguientes: XML, CSV, TXT, JSON, Excel.

# *3)* **Seguimiento de Proyectos de Energías Renovables:**

- *a)* Desarrollar la funcionalidad para el Seguimiento de Proyectos de Energías Renovables, conteniendo:
	- *i)* El despliegue de pantalla con el área para registrar la "Clave Única del Proyecto" a la que se desea dar seguimiento:
		- Al terminar de registrar los datos solicitados se habilita el botón "Aceptar":
		- Se deberán desplegar en pantalla los datos:
			- o De identificación del proyecto ("Clave Única del Proyecto"),
			- o Nombre o descripción del proyecto
			- o Tipo de energía
			- o Tipo de tecnología
- o Razón social de la empresa responsable
- o Unidades de energía
- o Factor de planta
- o Importe estimado de la inversión del proyecto
- o Nombre completo del representante legal principal
- o Correo electrónico de la empresa
- o Correo electrónico del representante legal principal
- o Ubicación con las coordenadas GPS del proyecto
- o La capacidad de generación neta de energía eléctrica del proyecto
- o Lista de trámites del proyecto:
	- $\checkmark$  Cada trámite con el color correspondiente al estatus del trámite (VERDE-trámite terminado; AMARILLO-trámite en proceso y con prevención; AZUL-trámite en proceso; GRIS-trámite por iniciar y ROJO-trámite o proyecto cancelado),
	- $\checkmark$  Y una ventana emergente que se active al posicionar el cursor sobre el trámite, en dicha ventana mostrar la siguiente información del trámite:
		- Número de secuencia
		- Homoclave y descripción del trámite, (*En estos datos habilitar hipervínculo para hacer uso de servicio web a la consulta de la ficha del trámite en el CNTSE*)
		- **Institución responsable**
		- Días de desarrollo del trámite
		- **Y** si cuenta con afirmativa ficta o no
- o Una barra que ilustre gráficamente el porcentaje de avance en el proyecto de acuerdo al número total de días de la lista de trámites (100%) y los trámites terminados al momento de la consulta (% de avance).
- *ii)* En la misma pantalla, también se habilita el botón "Aceptar".
- *iii)* Al oprimir dicho botón "Aceptar" limpia y presenta nuevamente la pantalla del menú principal.
- *b)* Consideraciones adicionales de funcionalidad:
- *i)* La lista de trámites y la información del estatus del proyecto debe ser consistente con la información del BPM de GOB.mx.
- *ii)* Esta función debe permitir por Rol, el acceso y la consulta a todos los proyectos registrados, ya sea de forma particular, agrupados por tipo de Tecnología de Energías Renovables, o por Dependencia, incluyendo la documentación electrónica relacionada con cada uno de ellos.

## *4)* **Actualización de Proyectos de Energías Renovables:**

- a) Desarrollar la funcionalidad para actualizar el estatus de trámites, y el estatus del proyecto mismo, así como la actualización de la información relacionada a dichos estatus, mediante:
	- *i)* Construir la funcionalidad para interconectar (servicios web o REST) con GOB.mx y obtener la actualización del estatus del o de los trámite(s) que dentro de la lista de éstos y de cada tecnología cuente(n) con esta capacidad, aplicar el avance en la base de datos de la VPER, tanto para el o los trámites en cuestión, como para el o los proyectos correspondientes.
	- *ii)* Deberá desarrollarse la funcionalidad para la captura de los datos de las actualizaciones antes mencionadas, para uso de las Dependencias que no cuenten con aplicativos que proporcionen las actualizaciones automáticamente mediante:
		- El despliegue de pantalla con el área para registrar la "Clave Única del Proyecto" y la clave o Id del trámite al que se desea actualizar el estatus.
		- Al terminar de registrar los datos solicitados se habilita el botón "Aceptar"
		- Se deberán desplegar en pantalla los datos:
			- o De identificación del proyecto ("Clave Única del Proyecto")
			- o Nombre o descripción del proyecto
			- o Tipo de energía
			- o Tipo de tecnología
			- o Tipo de recurso
			- o Razón social de la empresa responsable
			- o Correo electrónico de la empresa
			- o Ubicación con las coordenadas GPS del proyecto
			- o La capacidad de generación neta de energía eléctrica del proyecto
			- o Unidades de energía
- o Factor de planta
- o La clave o Id del trámite
- o Nombre completo del representante legal para el trámite
- o Correo electrónico del representante legal
- o El estatus actual del trámite con el color correspondiente al estatus del trámite (VERDE-trámite terminado; AMARILLO-trámite en proceso y con prevención; AZUL-trámite en proceso; GRIS-trámite por iniciar y ROJOtrámite o proyecto cancelado) registrado en la base de datos de la VPER.
- o Registrar información actualizada del estatus del trámite:
	- $\checkmark$  En área de selección habilitar las opciones de estatus del trámite (trámite terminado; trámite en proceso y con prevención; trámite en proceso; trámite por iniciar y trámite cancelado)
	- $\checkmark$  Habilitar área de texto de múltiples líneas para el registro de observaciones internas respecto al estatus del trámite.
	- $\checkmark$  Habilitar área de texto de múltiples líneas para el registro de observaciones públicas respecto al estatus del trámite.
	- $\checkmark$  Permitir y validar la captura de al menos uno de los dos campos anteriores.
	- $\checkmark$  Habilitar la función de carga de archivos y en su caso permitir y validar la carga de uno o más archivos.
	- $\checkmark$  Habilitar los botones "Cancelar" y "Confirmar".
	- $\checkmark$  Al oprimir alguno de estos botones puede realizar las siguientes acciones:
		- El botón "Cancelar" limpia y presenta nuevamente la pantalla del menú principal.
		- El botón "Confirmar" registra la información capturada en la pantalla en la base de datos de la VPER.
		- Recalcula el avance del trámite y el avance general del proyecto.
		- Presenta mensaje confirmando la conclusión del proceso y regresa a la pantalla del menú principal.
- *b)* Consideraciones adicionales de funcionalidad:
	- *i)* A las dependencias que no tengan la capacidad de servicios web dentro de la gestión de sus trámites se les debe desarrollar adicional a la pantalla de

"Actualización de Proyectos de Energías Renovables" una pantalla complementaria para que se registren los requisitos que fueron entregados por la empresa solicitante del trámite a efecto de completar y mantener actualizado el expediente virtual del proyecto en la base de datos de la VPER, estos documentos se deben referenciar como "ENTREGA FÍSICA".

- *ii)* El estatus de los trámites y la información del estatus del proyecto deben ser consistentes con la información del BPM de GOB.mx. La funcionalidad para calcular los estatus de avance de los trámites y de los proyectos registrados, debe realizarse con base en la sumatoria de los días de atención que componen cada trámite y cada proyecto, considerando también el estatus de las autorizaciones para inicio de cada trámite.
- *iii)* Esta función debe permitir sólo al Rol establecido en la configuración de la VPER (administrador, usuario, etc.), el acceso y el registro de la actualización del estatus del o de los trámites de cada Dependencia.
- *iv)* En el sistema de la VPER se podrán adicionar nuevas dependencias que implementen la capacidad para interconectar (Servicios Web o REST) en las actualizaciones del estatus de sus trámites.
- *v)* Todas las actualizaciones de campo serán sujetas a las validaciones establecidas en el numeral 2).

## *5)* **Cancelación de Proyectos de Energías Renovables:**

- *a)* Desarrollar la funcionalidad que despliegue la información del Proyecto registrada al momento en la base de datos de la VPER: para la "Cancelación de Proyectos de Energías Renovables".
	- *i)* El despliegue de pantalla con el área para registrar la "Clave Única del Proyecto" al que se desea cancelar.
		- Al terminar de registrar los datos solicitados se habilita el botón "Aceptar"
		- Se deberán desplegar en pantalla los datos:
			- o De identificación del proyecto ("Clave Única del Proyecto")
			- o Nombre o descripción del proyecto
			- o Tipo de energía
			- o Tipo de tecnología
			- o Razón social de la empresa responsable
			- o Nombre completo del representante legal principal
- o Correo electrónico de la empresa
- o Correo electrónico del representante legal principal
- o Ubicación con las coordenadas GPS del proyecto
- o La capacidad de generación neta de energía eléctrica del proyecto
- o Lista de trámites del proyecto:
	- $\checkmark$  Cada trámite con el color correspondiente al estatus del trámite (VERDE-trámite terminado; AMARILLO-trámite en proceso y con prevención; AZUL-trámite en proceso; GRIS-trámite por iniciar y ROJO-trámite o proyecto cancelado)
	- $\checkmark$  Y una ventana emergente que se active al posicionar el cursor sobre el trámite, en dicha ventana mostrar la siguiente información del trámite:
		- Número de secuencia
		- Homoclave y descripción del trámite, (*En estos datos habilitar hipervínculo para hacer uso de servicio web a la consulta de la ficha del trámite en el CNTSE*)
		- **Institución responsable**
		- Días de desarrollo del trámite
		- Y si cuenta con afirmativa ficta o no
- o Una barra que ilustre gráficamente el porcentaje de avance en el proyecto de acuerdo al número total de días de la lista de trámites (100%) y los trámites terminados al momento de la consulta (% de avance).
- *ii)* En la misma pantalla, también se habilitan los botones "Cancelar y "Confirmar".
- *iii)* El botón "Cancelar" limpia y presenta nuevamente la pantalla del menú principal.
- *iv)* Al oprimir el botón "Confirmar" se realizan las siguientes acciones:
	- Registra la información capturada en la pantalla en la base de datos de la VPER, esto es a los trámites en proceso o por iniciar les asigna el estatus de cancelado, lo mismo que al propio proyecto.
	- Recalcula el avance del trámite y el avance general del proyecto hasta el momento de la cancelación.
	- Presenta mensaje confirmando la conclusión exitosa del proceso.
- Envía mensaje de la cancelación a la bandeja de trabajo de las dependencias involucradas en la lista de los trámites de la tecnología en cuestión.
- Regresa a la pantalla del menú principal.
- *b)* Consideraciones adicionales de funcionalidad:
	- *i)* Esta función solo debe estar permitida para el rol de representante legal principal de la empresa responsable del proyecto.
	- *ii)* Notificar a las Dependencias involucradas en la tecnología del proyecto hasta el momento de la cancelación del mismo.
- *6)* **Elaboración y gestión de expedientes electrónicos de Proyectos de Energías Renovables:**
	- *a)* Desarrollar la funcionalidad que identifique y relacione de forma "virtual" o por referencias (expediente electrónico) toda la documentación de los requisitos de los trámites de cada proyecto de energías renovables registrado en el Sistema de la VPER, almacenándolo en la Base de Datos de la VPER, *es necesario que se identifiquen los requisitos que se repiten en los trámites para evitar volver a solicitarlos en más de una ocasión por trámite*.
	- *b)* Consideraciones adicionales de funcionalidad:
		- *i)* La funcionalidad debe actualizar dicho "Expediente Electrónico", cada ocasión que se realice un cambio a cualquier documento que esté señalado como requisito de alguno de los trámites.
		- *ii)* En este módulo es necesario incluir la consulta del expediente virtual e incluso la recuperación de un requisito o documento para asegurar que se cuenta con él. La forma de recuperación será por medio de servicios web a la dependencia que tiene almacenado dicho documento (archivo).

### *7)* **Generación y envío de alertas, notificaciones y documentos electrónicos:**

a) Desarrollar la funcionalidad para generar y enviar tanto avisos como documentación electrónica a los diferentes destinatarios (Niveles de escalamiento de Dependencias, empresas solicitantes, representantes legales, etc.) de acuerdo a la secuencia de los trámites por proyecto, a los sucesos exitosos (notificaciones de avance), a los sucesos por venir (recordatorios), y a los sucesos fallidos (alertas), dentro del Proyecto.

El envío de avisos y documentación electrónica podrá ser:

- *i)* A correos electrónicos de los actores registrados en el sistema y configurados para el evento que corresponda a la alerta, notificación o recordatorio.
- *ii)* A la bandeja de trabajo del Sistema de la VPER para cada usuario al que corresponda el evento en cuestión.
- *b)* Consideraciones adicionales de funcionalidad:
	- *i)* Se deberá desarrollar la funcionalidad para generar un aviso de forma automática a la empresa y a su representante legal cuando haya concluido un trámite. En dicho aviso se le deberá solicitar su confirmación para continuar con la ejecución del o de los trámites subsecuentes.
	- *ii)* Considerar aspectos como las características de la gestión del propio trámite, para evitar los mensajes reiterativos o redundantes y realmente enviar mensajes solo cuando sea indispensable o necesario para mejorar la comunicación y la agilidad en el desarrollo de los trámites.

## *8)* **Inteligencia de Negocios (BI) del Sistema de la VPER:**

- a) Diseñar técnicamente, construir, implementar y habilitar dentro del Sistema de la VPER, la funcionalidad de Inteligencia de Negocios (BI), la cual:
	- *i)* Debe ser alimentada mediante procesos ETL, teniendo como fuentes: la información transaccional proporcionada por el BPM de la VPER (GOB.mx), la información transaccional almacenada en la Base de Datos de la VPER, el expediente virtual de la VPER y la información relacionada almacenada en el INERE.
	- *ii)* Debe generar consultas dinámicas al máximo nivel de detalle.
	- *iii)* Debe proporcionar las vistas necesarias al usuario final: reportes, estadísticas y gráficas, tanto en pantalla como impresas, así como permitir su exportación a formatos estándares.
	- *iv)* En este módulo también las consultas de información del sistema de la VPER deben considerar la exportación a diferentes formatos de la información contenida en la consulta, como mínimo en formatos: XML, CSV, TXT, JSON, y Excel.
### *9)* **Administración del Sistema de la VPER:**

- a) Desarrollar la funcionalidad del módulo de administración del Sistema de la VPER, conteniendo las siguientes secciones:
	- *i)* Sección de Actualización a Catálogos del Sistema de la VPER: Se debe definir, desarrollar e implementar, la funcionalidad de actualización de catálogos del Sistema de la VPER acorde a las estructuras de:
		- Catálogos:
			- o De tecnologías de energías renovables con la lista de trámites por cada una de las opciones que puedan presentarse conforme a los criterios establecidos
			- o De periodos de tiempo para cada segmento del trámite y para el trámite completo
			- o De reglas de negocio para el registro, revisión, activación, suspensión, reactivación y reinicio de los "tiempos" y periodos de tiempo
			- $\circ$  De Oficios, documentos generados por la aplicación y sus contenidos,
			- o De Folios, Firmas Electrónicas
			- o De mensajes (asociar el mensaje a alertas, notificaciones o recordatorios, así como a algunas funcionalidades en pantalla)
			- o etc.
				- $\checkmark$  Parámetros
				- $\checkmark$  Estándares de operación
				- $\checkmark$  etc.

Permitiendo acciones como:

- Altas
- Cambios (incluyendo estatus de inactividad)
- Operaciones de Administrador
- $e$ tc.
- *ii)* Sección de Configuración y Mantenimiento del Sistema de la VPER: Debe proporcionar lo necesario para la funcionalidad de configuración completa del Sistema de la VPER:
	- **·** Instalación
	- Reinstalación
- Recuperación de la operación
- Respaldos
- Recuperación de respaldos
- $\bullet$  etc.
- *iii)* Sección de Seguridad del Sistema de la VPER: Se deberá definir e implementar la funcionalidad del módulo de seguridad del Sistema de la VPER, el cual a su vez, deberá contar con la funcionalidad de un módulo de administración de roles, perfiles, y permisos de actividad para los diferentes usuarios que tengan acceso, contando por lo menos, con roles de administrador, supervisor y operador o usuario.

De igual forma, se deberán tener en cuenta las políticas de seguridad (Autentificación / Firma Electrónica, etc.) de GOB.mx, así como las políticas de seguridad de las demás Dependencias que cuenten con aplicativos y estén relacionadas con el sistema de la VPER (Dependencias Participantes, INERE, CENACE, CRE, CONAGUA, INAH, SEMARNAT, SCT, y otras involucradas en los trámites del proyecto).

Este módulo deberá estar basado en catálogos, parámetros y almacenamiento de:

- Acceso,
- Roles,
- Perfiles.
- Controles.
- Logs,
- $\bullet$  etc.

**Requerimientos no funcionales del Sistema de la VPER.** La administración del proyecto debe estar alineada a una metodología estándar reconocida internacionalmente, preferentemente alineada al PMI incluyendo el proceso de control de cambios, mismo que será acordado entre SENER y la firma.

La totalidad del aplicativo deberá estar apegado a la Gráfica Base y Guía de Diseño (*"look & feel"*) de GOB.mx, aplicando las reglas de esta guía en el diseño y en las características de operación generales en todas las pantallas, todos los botones, todos los campos de captura.

Todos los campos de captura para los que aplique, deben validar las condiciones del dato capturado, ya sea su existencia, el tipo de dato, o condiciones particulares. Para todos los campos validados, que NO cumplan con la condición de validación, deben manejar la situación de error mediante la aplicación de la regla para validación de campos de la Guía de Diseño ("*look & feel*") de GOB.mx.

El Sistema de la VPER, deben tener una disponibilidad aplicativa de: 24 x 7 x 365 (las 24 horas del día, los 7 días de la semana, los 365 días del año). Su desempeño aplicativo deberá proporcionar tiempos de respuesta eficientes y adecuados a las distintas peticiones de los usuarios, así como a los diferentes procedimientos internos que se estén ejecutando.

Sobre las herramientas para el desarrollo e implementación del Sistema de la VPER. Salvo la aplicación del Inventario Nacional de Energías Renovables (INERE), actualmente en SENER no existen otras aplicaciones que puedan o se requiera comunicar con el Sistema de la VPER. En el corto plazo se tiene previsto desarrollar una aplicación para automatizar los trámites de proyectos de Energías Renovables que corresponden a SENER, por ejemplo: la evaluación de impacto social, los trámites correspondientes a la tecnología de bioenergéticos o en su caso los correspondientes a la tecnología de geotermia; la aplicación o aplicaciones que manejen estos trámites necesariamente se tendrán que integrar al sistema de la VPER. Asimismo seguramente a mediano plazo será necesario incorporar la información generada por el Sistema de la VPER y del INERE al Sistema de Información del Sector Energético basado principalmente en un "datawarehouse" con amplias posibilidades de explotación y consulta.

La plataforma de desarrollo con la que cuenta la SENER es:

#### **Back End**

- El "Back-End" se integra con tecnología .Net versión 4.5 en donde están integradas las capas de autenticación, seguridad y acceso a datos
- Microsoft Visual Studio 2010, 2013
- Microsoft SharePoint 2010

## **Front End**

- Microsoft SharePoint 2013
- Microsoft Office 2010

• Adobe Flex 4.0

## **INERE**

- Adobe Flex 4.6
- ArcGis 10.3

## **Base de Datos**

• Microsoft SQL Server 2012, 2014

### **La plataforma tecnológica sobre la que hasta ahora se conoce que opere GOB.mx es:**

- El "Front-End" se desarrollará sobre el estándar HTML5 en conjunto con CSS 3 considerando el manejo responsivo
- Diagramas en notación estándar BPMN 2.0
- Servicios Web ("*Web Services"*)
- Servicios REST

Se requiere que el Sistema de la VPER orqueste tanto el flujo operativo, como la consulta y atención a los diferentes trámites gubernamentales que se requiere cumplir en los proyectos de Energías Renovables.

# *Todas las características mencionadas en los presentes términos de referencia, se consideran como MÍNIMAS.*

## **5.4.- Arquitectura de Tecnología**

En esta sección se especifica como la Ventanilla de Proyectos de Energías Renovables recibirá soporte por medio de un componente, tanto basado en Hardware como en Software, al igual que la comunicación y relación con el negocio.

## *5.4.1.- Diseño del Modelo Multicapa*

Con base a la Arquitectura Orientada a Servicios (SOA) se ha definido el siguiente Modelo de Arquitectura considerando el modelo operativo así como los componentes y entidades necesarios para la implementación de la Ventanilla de Proyectos de Energías Renovables.

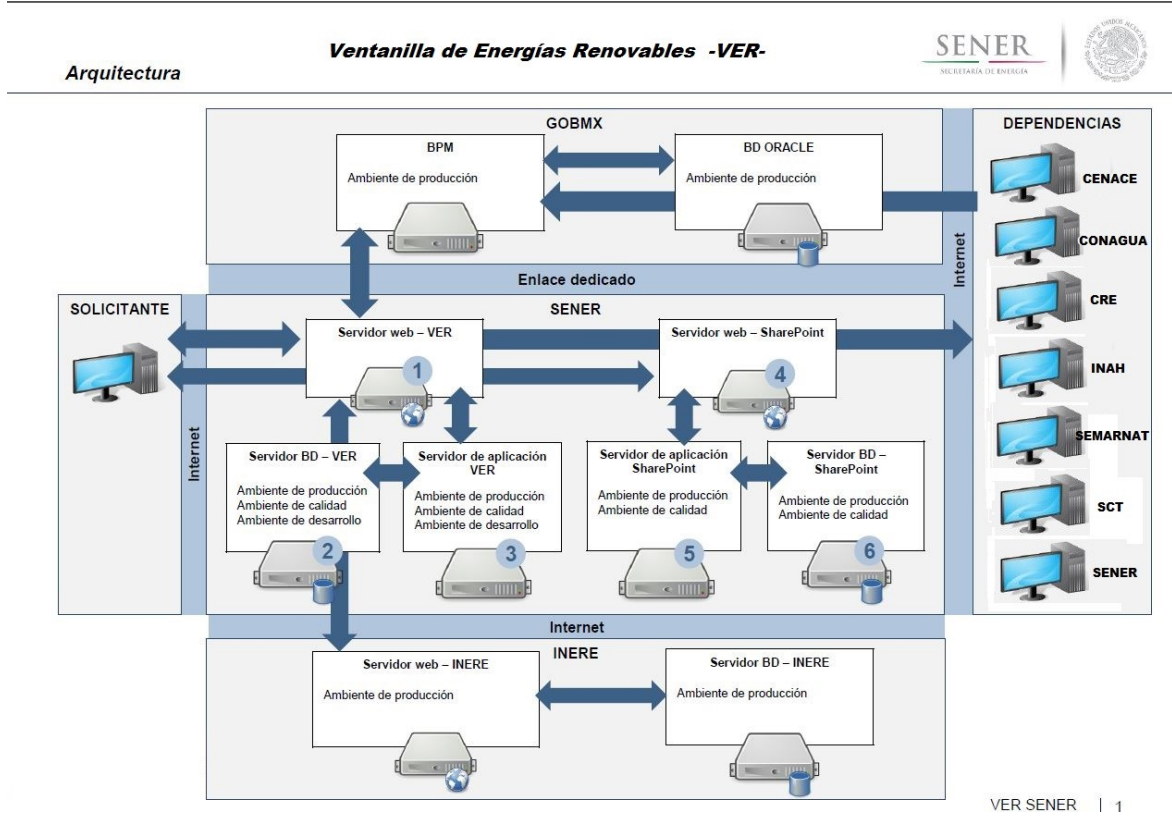

## *Ilustración 13 - Diagrama de la Arquitectura Tecnológica de la VPER*

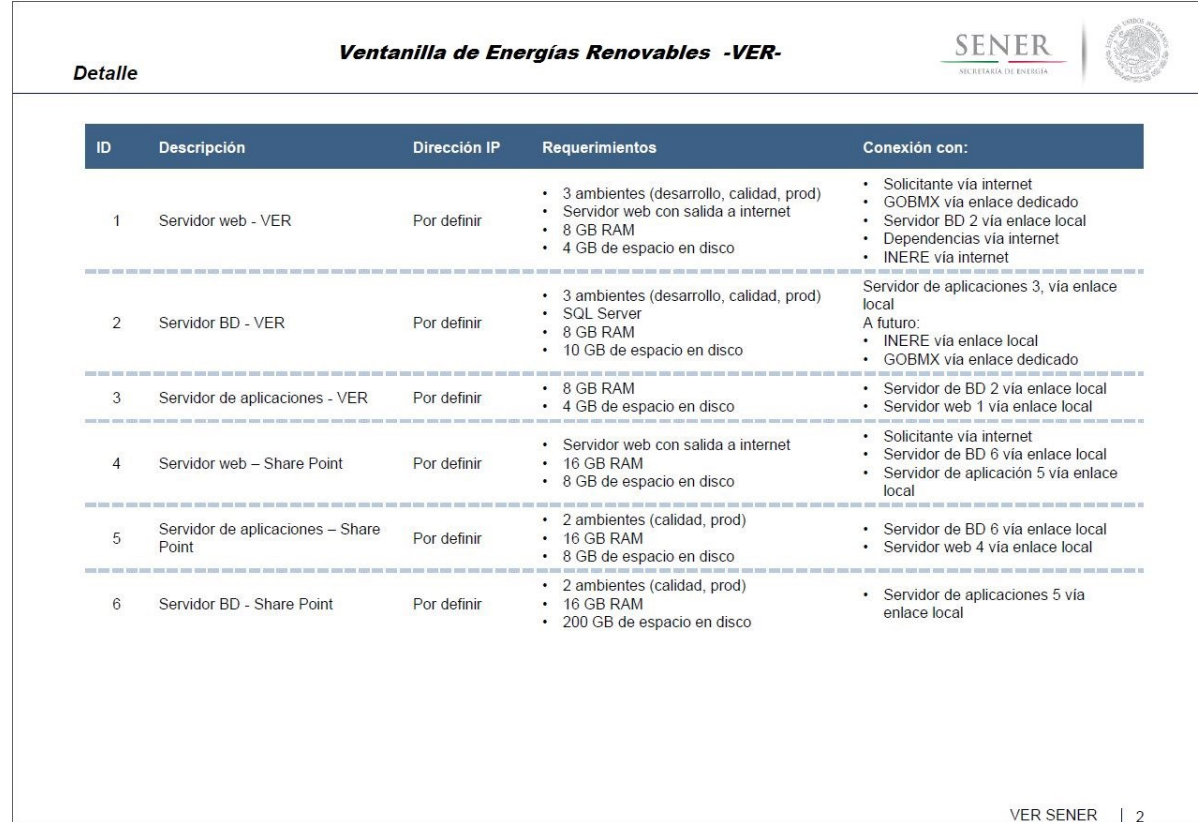

*Ilustración 14 - Descripción de las configuraciones de los servidores requeridos en la VPER*

#### **5.5.- Arquitectura de Aplicaciones**

En esta fase se especifican los métodos y componentes que se deben utilizar para que la Ventanilla de Proyectos de Energías Renovables pueda comunicarse e intercambiar datos con las diferentes aplicaciones y entidades que intervienen en los distintos procesos necesarios para el funcionamiento de la herramienta.

### *5.5.1.- Arquitectura Orientada a Servicios (SOA) para el diseño del Sistema de la VPER*

Como resultado del análisis de información que se ha realizado y considerando los componentes especificados en el documento, en este apartado se especifica la integración e interacción de todos los elementos identificados para el funcionamiento del Sistema de la VPER dentro de un modelo de arquitectura SOA.

SOA está basado en un estilo de arquitectura que define un modelo de interacción entre 3 partes principales:

- *El proveedor del servicio*: publica la descripción del servicio y brinda la implementación del mismo.
- *El consumidor del servicio*: invoca el servicio utilizando la UR de la descripción del servicio directamente o puede encontrar la descripción del servicio a través de un registro de servicio.
- *El "service bróker"*: brinda y mantiene el registro del servicio.

En la siguiente figura podemos ver la relación entre las partes:

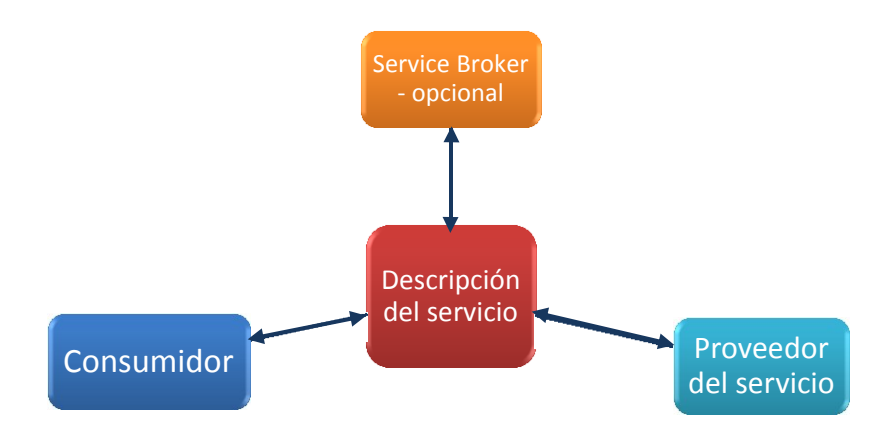

*Ilustración 15 - Diagrama del Módulo de Interacción SOA*

Existen cinco factores importantes a considerar en el desarrollo del proyecto, respecto a la arquitectura SOA:

- La arquitectura SOA ayuda a mejorar la agilidad y flexibilidad de las organizaciones.
- La arquitectura SOA facilita que las tecnologías de la información habiliten los procesos de negocio para acelerar la creación e integración de nuevos servicios y abaratar sus costos de una manera personalizada aprovechando la misma infraestructura.
- La arquitectura SOA permite la simplificación del desarrollo de soluciones mediante la utilización de estándares de la industria y capacidades comunes de procesamiento.
- La arquitectura SOA permite aislar mejor a los sistemas frente a los cambios generados por otras partes de la organización (protección de las inversiones realizadas).
- La arquitectura SOA permite alinear y acercar las áreas de tecnología y negocio. SOA cubre la brecha entre la visión del negocio y la de sistemas, estableciendo un marco de diálogo con un lenguaje común: los procesos de negocio.

Para hacer realidad los 5 factores arriba señalados, se deben cubrir los lineamientos que van a permitir alcanzar una arquitectura orientada a servicios para la atención de la Ventanilla de Proyectos de Energías Renovables.

Una arquitectura SOA se puede ver de manera parcial y abstracta a través de una arquitectura de n-capas de servicios que deben alinearse con los procesos del negocio. Los principales jugadores de la industria actual de TI coinciden en que las principales capas de una arquitectura orientada a servicios son las siguientes:

*Capa 1: Sistemas Operacionales*. Esta capa consiste en las aplicaciones existentes dentro de la empresa, conocidas como *legacy systems*. Entre estas capas podemos tener CRM´s, ERP´s, aplicaciones de BI, Orientadas a objetos, etc. Todas estas aplicaciones se integran a través de SOA. En esta capa estarían ubicadas las aplicaciones internas de SENER que están en operación.

*Capa 2: Capa de Componentes*: Esta capa es la que contiene los elementos que se encargan de brindar la funcionalidad que exponen los servicios. Esta capa típicamente usa tecnologías para contener los componentes que existen dentro de ésta, tales como servidores de aplicaciones, los cuales a su vez ayudan a llevar a cabo tareas como implementar componentes, a manejar el balanceo de los componentes, la disponibilidad, etc.

*Capa 3: Capa de Servicios*: En esta capa residen los servicios que la organización decide exponer. Pueden ser descubiertos, referenciados directamente, o ser parte de una orquestación o de un servicio compuesto. Normalmente estos servicios exponen la funcionalidad de negocio a través de contratos que permiten invocar los componentes de negocio que se encuentran en la capa de componentes de la empresa. Estos contratos permiten cambiar la forma en que se llevan a cabo las tareas sin necesidad de hacer *re-deploy* de los servicios expuestos.

*Capa 4: Procesos de Negocio – Orquestación*: En esta capa se exponen las orquestaciones de los servicios. Los servicios están ligados a estos *workflows*, y por lo tanto actúan como una sola aplicación. Aquí se utilizan herramientas visuales para construir los flujos de trabajo tales como el diseñador de orquestación de *Biztalk Server*, el de ORACLE, etc., o alguna herramienta de terceros que permita crear *workflows* en notación BPEL. En esta capa estarían ubicadas las secuencias de trámites por proyecto.

*Capa 5: Capa de Presentación*. Normalmente esta capa no forma parte de SOA, pero cada día se vuelve más relevante. Los usuarios acceden a los servicios y las orquestaciones invocando desde diversas interfaces de usuario la funcionalidad que desean consumir. Los componentes de esta capa están documentados en los prototipos de pantalla de la funcionalidad que se han diseñado.

*Capa 6: Integración (ESB – Enterprise Service Bus)*. Esta capa facilita la integración de servicios a través de la introducción de un conjunto de capacidad tales como ruteo, mediación de protocolos, mecanismos de transformación, etc. Con el WSDL ("Web Services Description Language") se especifica el "binding", el cual implica la localización del servicio que se provee. Al mismo tiempo, el ESB nos da la facilidad de tener independencia de la ubicación del servicio para su integración, ya que es el ESB el que al final controla el ruteo de los mensajes que le llegan para ser procesados. En esta capa se deberán desarrollar o configurar los "Web Services" que la Ventanilla va a utilizar*.* 

*Capa 7: Administración, Monitoreo y Calidad del Servicio*. Esta capa proporciona las características requeridas para monitorear, administrar y mantener la calidad del servicio en áreas tales como seguridad, desempeño, y disponibilidad. Se le conoce como el SOA *Governance*. Esta capa deberá estar representada por un módulo de monitoreo y administración con base en las especificaciones mencionadas en la relación de requerimientos*.*

Considerando todos los elementos enunciados en este documento y tomando como base la arquitectura SOA para la implementación de la Ventanilla de Proyectos de Energías Renovables, se ha desarrollado el siguiente modelo de Arquitectura para la herramienta antes mencionada.

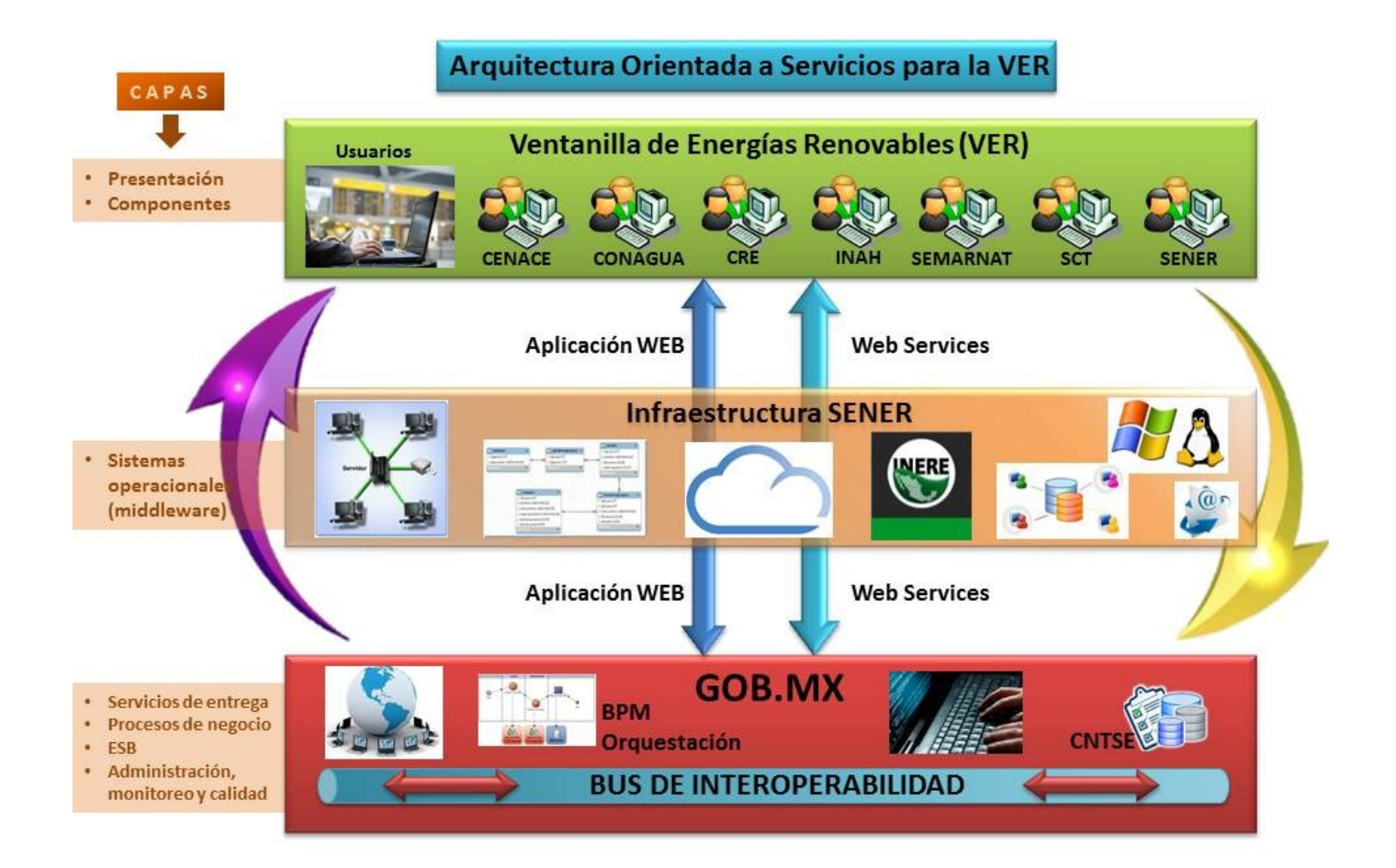

#### *Ilustración 16 - Diagrama del Módulo de Arquitectura para la VPER*

#### *5.5.2.- Diseño de los Protocolos de Comunicación*

Los protocolos de comunicación deben considerar las entidades con las que se va a entablar comunicación e intercambio de datos, el medio como se deben comunicar y las funcionalidades de la herramienta donde se requiere dicha comunicación.

Esta información se ilustra en la siguiente tabla:

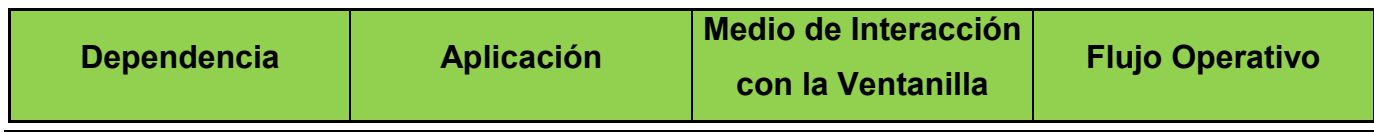

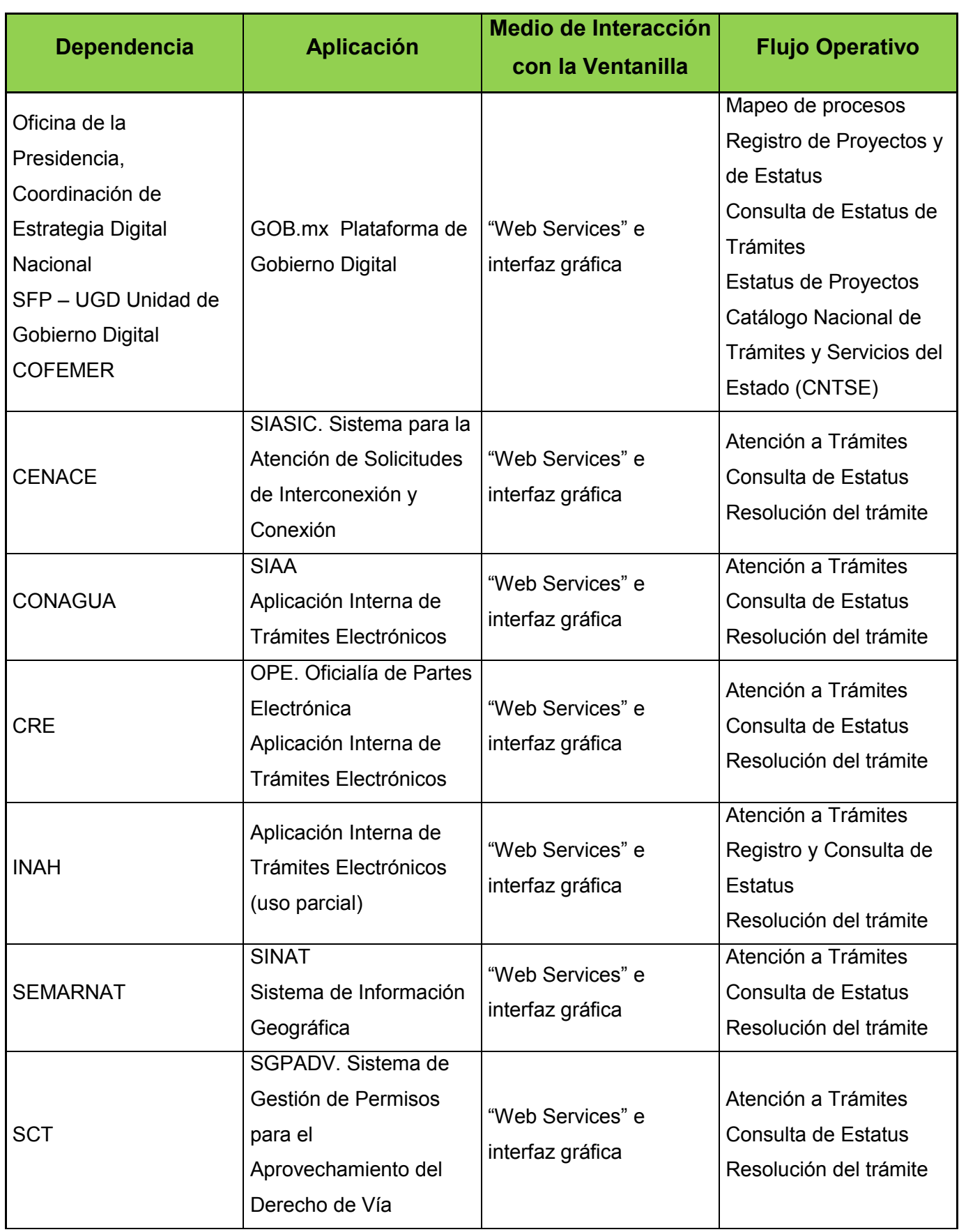

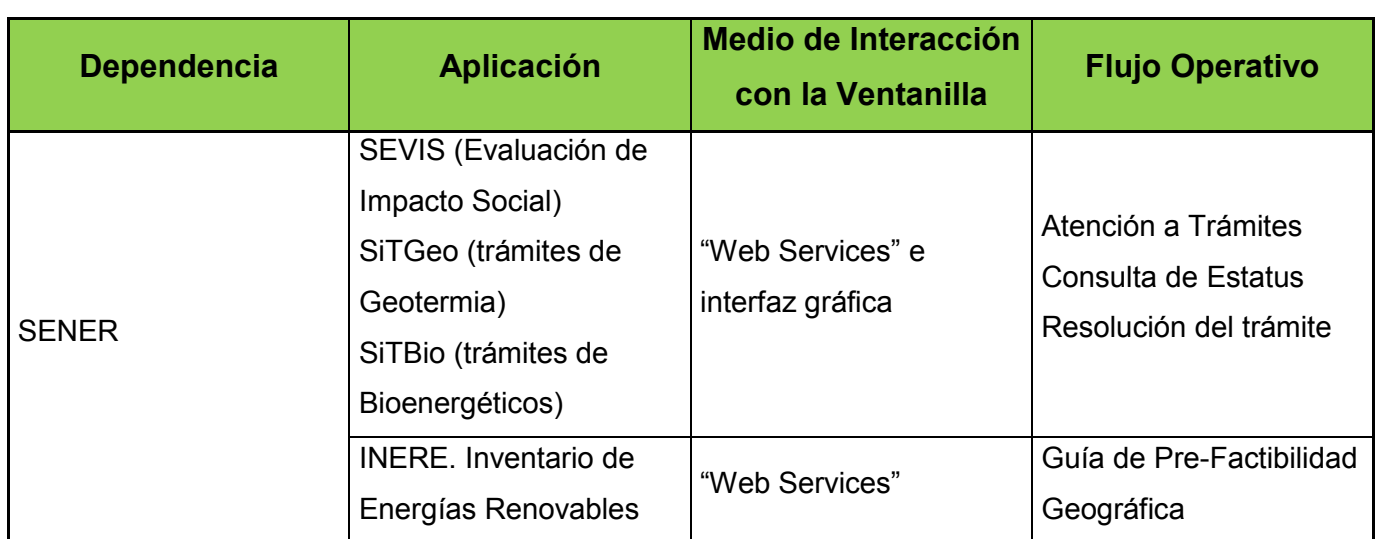

*Ilustración 17 - Relación de Interoperabilidad Dependencias – VPER*

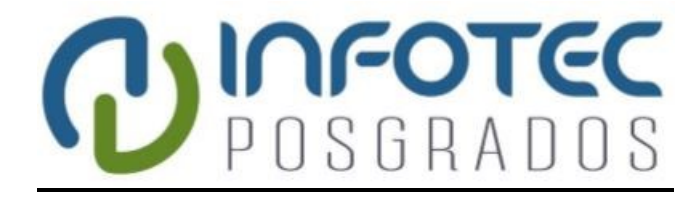

**Capítulo 6 Implicaciones del proyecto**

*Diseño del Sistema de la Ventanilla de Proyectos de Energías Renovables (VPER)*

## **6. Implicaciones del proyecto**

Derivado de la dependencia de las iniciativas de gobierno: PGCM, la EDN y la Ventanilla Única Nacional de Trámites e Información del Gobierno (plataforma GOB.mx), así como de la misma dinámica de éstas, para que en su momento se pudiera avanzar con las actividades de la Ventanilla de Proyectos de Energías Renovables se consideraron algunos supuestos que se deberán ajustar en su oportunidad para alinear perfectamente el proyecto con la versión definitiva de las iniciativas, en general se tomaron en cuenta los siguientes:

- Considerar un único punto de acceso, la plataforma www.gob.mx.
- Que las aplicaciones operen bajo los siguientes preceptos generales:
	- o No se puede pedir información que el gobierno ya tiene.
	- $\circ$  Si el gobierno no tiene la información, pedir una sola vez y compartir con todas las dependencias que la requieran para brindar servicios y realizar trámites.
	- o Todos los documentos emitidos por el gobierno deben ser impresos en papel simple y usar la firma electrónica (e-firma).

La plataforma GOB.mx contara con los siguientes componentes que pueden ser utilizados por la Ventanilla de Proyectos de Energías Renovables:

- Acceso a la plataforma con la firma electrónica (e-firma) del solicitante, el registro de solicitantes también será una función de GOB.mx.
- Reporte permanente a gob.mx de la dependencia responsable sobre el estado de cada trámite que está gestionando. El registro y almacenamiento de los datos y documentos electrónicos del trámite también son responsabilidad de la dependencia.
- La construcción de ""Web Services" para consumo de los datos y/o documentos electrónicos del trámite, son responsabilidad de la dependencia que los registró y almacenó. Otras dependencias que requieran de esos datos o documentos electrónicos podrán tener acceso a los mismos siempre que se encuentren registrados como requisito del trámite en cuestión.
- De igual forma las dependencias podrán hacer uso del componente motor de pagos que permite el pago en línea para integrar esa funcionalidad en las aplicaciones relativas a los trámites de la Ventanilla de Proyectos de Energías Renovables.
- El intercambio de datos y/o documentos electrónicos estará estandarizado por el esquema de interoperabilidad.

Cabe señalar que a la fecha de la elaboración de esta versión del documento, recién se cumplió un año de la publicación del Decreto por el que se establece la Ventanilla Única Nacional para los Trámites e Información del Gobierno, posteriormente, en junio del 2015, el de las Disposiciones Generales para la Implementación, Operación y Funcionamiento de la Ventanilla Única Nacional, y recientemente, el 4 de febrero del 2016, el Decreto por el que se modifican las políticas y disposiciones para la Estrategia Digital Nacional, en materia de tecnologías de la información y comunicaciones, y en la de seguridad de la información, así como el Manual Administrativo de Aplicación General en dichas materias. También dentro de la dinámica de cambios en la normatividad asociada a las tecnologías de la información y las comunicaciones debemos considerar las acciones para retomar las actividades de la Comisión Intersecretarial para el Desarrollo del Gobierno Electrónico (CIDGE) encargada de la interoperabilidad entre las instituciones de gobierno, que se ha presentado desde el año pasado. Como se puede observar la normatividad en los temas que nos ocupan han sido intensos y frecuentes, sin embargo en el proyecto y en el documento se han considerado todos ellos y se han realizado los ajustes para alinear las acciones y la orientación al cabal cumplimiento de estas disposiciones, también es de destacar el actual avance en el desarrollo del proyecto, a continuación una descripción de la situación actual:

- Se realizó el proceso para el trámite de la contratación de la consultoría bajo los lineamientos del Banco Mundial, participaron 22 firmas de los siguientes países: México, España, Colombia, Ecuador, Perú, Italia, Portugal y Estados Unidos de América (USA), entre las que se seleccionaron a 6 firmas finalistas: 2 de México, USA, España, Portugal y Colombia, la asignación del contrato fue para IDOM Ingeniería S.A. de C.V. en asociación con Axpe Consulting México S. de R.L. de C.V.
- Se elaboró y entregó la planeación del proyecto.
- Se concretó, con la participación de interesados de la iniciativa privada y además con la aprobación de las dependencias involucradas el mapa definitivo de los trámites para cada una de las tecnologías: hidroeléctrica, solar, eólica, geotérmica y bioenergía.
- Se instaló y configuró un enlace dedicado de fibra óptica entre la plataforma de GOB.mx y el centro de cómputo del edificio sede de la SENER, este enlace permitirá a SENER, en un principio, realizar el mapeo de los trámites de cada tecnología en la herramienta BPM de la plataforma GOB.mx, posteriormente permitirá la comunicación e intercambio

de datos entre la Ventanilla de Energías Renovables y la plataforma de GOB.mx y las dependencias involucradas.

- Se definió y desarrolló una prueba de concepto con la participación de la Oficina de la Presidencia para revisar la interoperación entre la Ventanilla de Energías Renovables y la plataforma GOB.mx.
- En este momento el desarrollo del proyecto se encuentra en la etapa de pruebas en el ambiente de calidad (QA).
- Se tiene previsto concluir con la etapa de pruebas durante la segunda quincena del mes de julio y en el mismo mes de julio iniciar una prueba piloto, con la operación de una versión beta integrando a un grupo de usuarios representantes de la industria y de las dependencias involucradas que tienen interés en participar en dicha prueba.

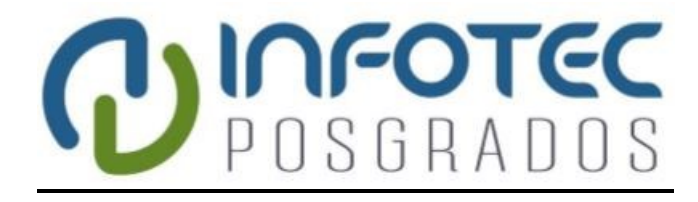

**Capítulo 7 Conclusiones**

*Diseño del Sistema de la Ventanilla de Proyectos de Energías Renovables (VPER)*

## **7. Conclusiones**

Definitivamente el desarrollo del proyecto se ha visto envuelto por una serie de circunstancias que han dificultado su avance y lo han vuelto más complejo de lo que en realidad es, entre dichas circunstancias encontramos las siguientes:

Inicio y etapa de arranque de la EDN, con las implicaciones en la definición que conlleva.

La reforma energética, al ser un tema transcendente en el país y estar vinculado a aspectos políticos, se fue alargando en su definición, desarrollo, promulgación y aplicación. Asimismo, la propia reforma y las leyes secundarias, que se derivan de la misma, contienen aspectos genéricos que dificultan la creación de procesos claros y bien definidos, ya que requieren que la propia operación los retroalimente para realizar los ajustes pertinentes y alcanzar su optimización.

Es necesario insistir que este proyecto se ha desarrollado mientras la Reforma Energética se definía junto con las leyes secundarias, por lo que fue necesario realizar un trabajo complementario para incorporar los cambios sustanciales, como los nuevos participantes, específicamente el Centro Nacional de Control de Energía (CENACE) y la CRE, quién ahora tiene mayor independencia y atribuciones adicionales; dejar de lado a otros como la CFE por las modificaciones a sus estatutos, ahora empresa productiva del Estado; así como ajustes a algunos trámites involucrados en el alcance del proyecto que van desde la creación, la eliminación, modificación e incluso la reasignación; también en el seno de la plataforma GOB.mx se han presentado ajustes al diseño inicialmente definido. Aunque ya se ha mencionado, vale reiterar que dichas actividades complementarias se han ejecutado de acuerdo a las metodológicas explicadas en apartados anteriores del documento, y lo más relevante, enriquece y mejora los resultados del esfuerzo inicial con las disposiciones de la Reforma Energética y sus leyes secundarias, dentro del trabajo ejecutado **es de destacar la valiosa intervención de representantes de la iniciativa privada, quienes con su experiencia en el desarrollo de proyectos de generación de energía eléctrica con fuentes renovables, aportan certeza, visión e información concreta sobre proyectos ejecutados, así como problemas enfrentados y aportaciones derivadas de las lecciones aprendidas**; con lo expuesto, se **complementa y fortalece el diseño de la VPER de acuerdo a las necesidades identificadas y confirmadas para que efectivamente contribuya al** 

# **crecimiento de la inversión en proyectos de Energías Renovables, facilitando la gestión y el seguimiento de los trámites requeridos en las dependencias del Gobierno Federal**.

La natural resistencia al cambio en las áreas y dependencias involucradas, tanto en las acciones de la EDN, como en la reforma energética.

Sabemos que este tipo de situaciones son hasta cierto punto "normales" en los negocios y en las iniciativas gubernamentales y precisamente el abordarlos bajo las metodologías que las mejores prácticas reconocidas recomiendan, como lo son: la administración y control de proyectos del PMI, la arquitectura empresarial como TOGAF, el MAAGTIC-SI, CMMI, *Business Process Management* (BPM), *Unified Modeling Language* (UML), Gestión de Riesgos, Gestión de Cambios, etc. permiten lidiar con las dificultades, los obstáculos, las resistencias y en general con estos riesgos, pues facilitan navegar en el desarrollo del proyecto para hacerlo más manejable y controlado.

Es necesario señalar que al inicio del proyecto se tenían previstas parte de estas situaciones y se tomaron acciones para solventarlas o cuando menos mitigar sus efectos, como es evidente al final se han obtenido los resultados programados, se generaron los entregables definidos con un nivel de aceptación más que satisfactorio, también el caso nos permitió identificar y aprender lecciones que enriquecen nuestra experiencia, pero sobre todo, refuerza la convicción de trabajar con base en las mejores prácticas en el entorno del ciclo de vida de los sistemas de información y en la identificación, evaluación, respuesta, seguimiento y control de los riesgos de cada proyecto.

Precisamente el haber desarrollado esta primera etapa del proyecto bajo las disciplinas mencionadas, permitió generar en tiempo y forma los entregables comprometidos, además de haber definido el diseño de un meta modelo para estandarizar las actividades y flujos del proceso en la cadena de los trámites existentes en cada tecnología, así como para nuevos trámites que sea necesario incorporar en dicha cadena.

De acuerdo a TOGAF versión 9.1 – Guía de Bolsillo, el diagrama ilustra la secuencia de las fases a través de los dominios de arquitectura que los especialistas deben considerar para asegurar que un conjunto de requerimientos se aborden adecuadamente.

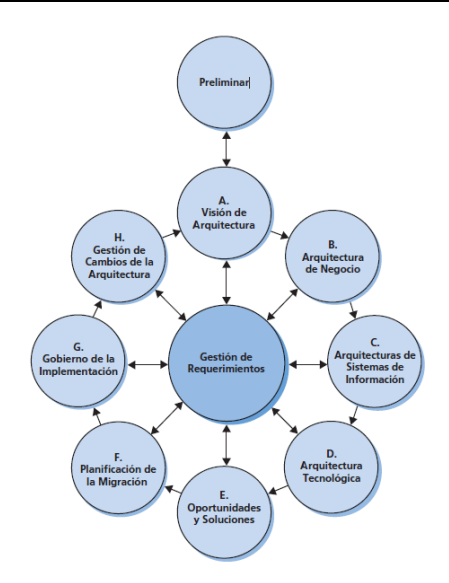

## *Ilustración 18 - Diagrama de las fases, metodología TOGAF versión 9.1*

En el proyecto, durante la 1ª etapa para el análisis y diseño tecnológico de la Ventanilla de Proyectos de Energías Renovables, se desarrollaron cabalmente las acciones previstas que se mencionaron en la sección III.- Metodología propuesta, punto 4. Mismo que se reproduce a continuación:

Someter a la aprobación de la SENER el mapeo de los procesos y presentar un plan de trabajo detallado para el diseño de la arquitectura de la Ventanilla, que considere cuando menos las siguientes fases o etapas:

- Fase 1: Elaboración del Plan de Administración del proyecto
- Fase 2: Evaluación normativa, de procesos, de capacidad tecnológica y de negocio
- Fase 3: Análisis
- Fase 4: Hallazgos y oportunidades
- Fase 5: Requerimientos: Normativos, Negocio y TI
- Fase 6: Diseño de la Solución en su interoperabilidad con la Estrategia Digital Nacional: Normativa, Negocio y TI
- Fase 7: Aprobación.

Considero que el desarrollo de estas siete fases se alinea perfectamente con la metodología TOGAF ilustrada en el diagrama de la página anterior y **permite garantizar que los requerimientos para la funcionalidad necesaria en la aplicación y el diseño tecnológico de la Ventanilla de Proyectos de Energías Renovables, se atienden ampliamente** en los diferentes dominios de la arquitectura, como son: el normativo, el de procesos de negocio, el de

los datos y la información, así como en el tecnológico, también se han considerado los aspectos para actualizar los cambios derivados de las modificaciones en todos los ámbitos de la reforma energética y sus leyes secundarias, con una gestión de cambios en la arquitectura del proyecto. Precisamente este otro aspecto fundamental a tener presente en la actualidad, es la flexibilidad que se debe incorporar en el diseño de las aplicaciones para que se puedan ajustar rápidamente a la dinámica operativa tan indispensable en los negocios de hoy en día; en el caso del proyecto, es un hecho que en los siguientes meses se irán ajustando los actuales procesos de los trámites a los aspectos legales derivados del avance en la implementación de las leyes secundarias de la Reforma Energética, sabemos que las dependencias del sector energía están en vías de ampliar sus ámbitos de competencia y asumir nuevas atribuciones, lo cual repercute en cambios de las responsabilidades y de los procesos involucrados. La aplicación a desarrollar deberá ser suficientemente flexible para que estos cambios se puedan absorber de la manera más ágil y transparentemente posible. Considero que el diseño generado principalmente en las funcionalidades 59, 60, 61 y 62 cumple con esta característica para facilitar la configuración de nuevos trámites en la cadena del tipo de tecnología del proyecto de inversión.

**Respecto a lecciones aprendidas**, el desarrollo del proyecto me deja claro que por más que se prevean los riesgos y sus respectivas acciones de atención, nunca será suficiente, ya que en nuestro entorno gubernamental nos quedan muchos aspectos por superar, con mayor razón cuando se involucran aspectos de carácter político en los proyectos, como en este caso de la Reforma Energética, considero que para no entorpecer la autorización de los cambios en dicha reforma, se manejó con cierta generalidad o ambigüedad la descripción de algunos aspectos, lo que provoca indefinición y la necesidad de interpretar esas generalidades o ambigüedades de acuerdo a las necesidades propias de la operación, estas interpretaciones que realmente se sustentan en el criterio de los tomadores de decisión en el momento, deberán ajustarse en el futuro de acuerdo a la retroalimentación que los mismos actores participantes entreguen para realizar la optimización de actividades, procesos y el sistema.

Adicionalmente para incrementar la aplicación de mejores prácticas en las organizaciones públicas y privadas de México, considero necesario que se amplíe la difusión con las características y beneficios de las herramientas para que sean conceptos más conocidos, también es indispensable que en las instituciones académicas se amplíe la preparación de cursos, seminarios y talleres, incluso estimo que es necesario crear carreras a nivel técnico

profesional y profesional con orientación a procesos. En las organizaciones es necesario que el personal de todos los niveles reciba capacitación sobre estos mismos temas para crear conciencia de la importancia de cambiar la forma de ver y hacer el trabajo. Sería indispensable crear modelos de consultoría para pequeñas y medianas empresas de tal manera que las herramientas puedan ser accesibles al tamaño y recursos de este tipo de empresas. Otro aspecto relevante que por medio de la capacitación y la consultoría se debe cambiar en México, es la visión a corto plazo que tienen muchos de los altos ejecutivos de las organizaciones, como lo hemos repasado en estas disciplinas de mejores prácticas, es necesario que en todo momento se tenga en mente que los resultados y beneficios son a largo plazo. Por último, considero que también debemos ser consistentes y persistentes para seguir y dar continuidad a los proyectos, a pesar de que al inicio los resultados puedan ser poco motivantes.

Para terminar con la última parte de estas conclusiones estoy incluyendo las siguientes recomendaciones:

Crear carreras y especialidades orientadas a procesos y a arquitectura empresarial en las instituciones académicas en todo el país.

Reforzar la capacitación dentro de las organizaciones públicas y privadas y a lo largo de todas las áreas para que el personal de los diferentes niveles se concientice sobre la necesidad de cambiar la forma de trabajar, orientando sus acciones a la filosofía de procesos y a la entrega de resultados.

Convencer a los altos directivos de las organizaciones para que lideren los proyectos de arquitectura empresarial, conscientes de que son proyectos a largo plazo y se deben apegar a la metodología establecida, y dar constante seguimiento para realizar los ajustes que requiere la dinámica del mercado y las condiciones de la propia organización y su entorno.

Evitar en las áreas de TI la tentación de seguir las tendencias o modas tecnológicas y apegarse a implementar las soluciones que realmente requiere la organización en beneficio del negocio.

Optimizar las iniciativas de gobierno electrónico para utilizar la arquitectura empresarial de la manera recomendada dentro de la propia disciplina.

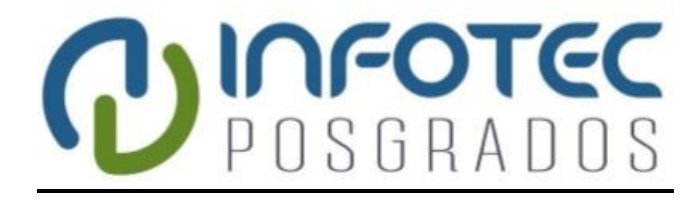

**Bibliografía**

*Diseño del Sistema de la Ventanilla de Proyectos de Energías Renovables (VPER)*

# **Bibliografía**

OEA (2006: a). "Introducción al gobierno electrónico". Módulo 1 del curso "Introducción a la Formulación de Estrategias de Gobierno Electrónico", Portal Educativo de las Américas.

United Nations, Economic & Social Affairs, E-Government Survey 2014. E-Government Fort he Future We Want. Disponible en: <http://unpan3.un.org/egovkb/Reports/UN-E-Government-Survey-2014>

Business Process Management (BPM), Workflow Management Coalition (WfMC). Disponible en: <http://www.wfmc.org/>

OEA (2006: a). "Introducción al gobierno electrónico". Módulo 1 del curso "Introducción a la Formulación de Estrategias de Gobierno Electrónico", Portal Educativo de las Américas.

*OEA (2006: b). "Análisis de experiencias exitosas". Módulo 3 del curso "Introducción a la Formulación de Estrategias de Gobierno Electrónico", Portal Educativo de las Américas.*

OEA (2006: c). "La Estrategia de Gobierno Electrónico como un Proyecto de País, Provincia y/o Municipio". Módulo 2 del curso "Introducción a la Formulación de Estrategias de Gobierno Electrónico", Portal Educativo de las Américas.

CMMI (2009) Guía para la integración de procesos y la mejora de productos, segunda edición, 2009, Pearson Educación. Disponible en: [http://www.sei.cmu.edu/library/assets/cmmi-dev-v12](http://www.sei.cmu.edu/library/assets/cmmi-dev-v12-spanish.pdf) [spanish.pdf](http://www.sei.cmu.edu/library/assets/cmmi-dev-v12-spanish.pdf)

Ingeniería de Software, Un Enfoque Práctico, Séptima edición, Roger S. Pressman, McGraw Hill

ACUERDO que tiene por objeto emitir las políticas y disposiciones para la Estrategia Digital Nacional, en materia de tecnologías de la información y comunicaciones, y en la de seguridad de la información, así como establecer el Manual Administrativo de Aplicación General en dichas materias, SFP, 08/may/2014. Disponible en: [http://normateca.gob.mx/mwg-](http://normateca.gob.mx/mwg-internal/de5fs23hu73ds/progress?id=hLYNvEFjUDtkt7PL7f3juBNg-TBi3ZQyhmZcrEYjzPo)

[internal/de5fs23hu73ds/progress?id=hLYNvEFjUDtkt7PL7f3juBNg-TBi3ZQyhmZcrEYjzPo](http://normateca.gob.mx/mwg-internal/de5fs23hu73ds/progress?id=hLYNvEFjUDtkt7PL7f3juBNg-TBi3ZQyhmZcrEYjzPo)

DECRETO por el que se establece la Ventanilla Única Nacional para los Trámites e Información del Gobierno. SFP, 03/feb/2015. Disponible en:

[http://www.dof.gob.mx/nota\\_detalle.php?codigo=5380863&fecha=03/02/2015](http://www.dof.gob.mx/nota_detalle.php?codigo=5380863&fecha=03/02/2015)

DISPOSICIONES Generales para la implementación, operación y funcionamiento de la Ventanilla Única Nacional. SFP, 04/jun/2015. Disponible en:

[http://dof.gob.mx/nota\\_detalle.php?codigo=5395238&fecha=04/06/2015](http://dof.gob.mx/nota_detalle.php?codigo=5395238&fecha=04/06/2015)

ACUERDO por el que se modifican las políticas y disposiciones para la Estrategia Digital Nacional, en materia de tecnologías de la información y comunicaciones, y en la de seguridad de la información, así como el Manual Administrativo de Aplicación General en dichas materias. SFP, 04/feb/2016. Disponible en: [http://www.dof.gob.mx/nota\\_detalle.php?codigo=5424367&fecha=04/02/2016](http://www.dof.gob.mx/nota_detalle.php?codigo=5424367&fecha=04/02/2016)

PMI (2008) Guía de los Fundamentos para la Dirección de proyectos (Guía del PMBOK), 4a edición, español, 2008 Project Management Institute.

TOGAF an Open Group Standard (on-line), The Open Group Architecture Framework, version 9.1, 2011. Disponible en: <http://pubs.opengroup.org/architecture/togaf9-doc/arch/>

Unified Modeling Language (UML) Resource Page, Object Management Group (OMG), UML 2.0, 2015. Disponible en: <http://www.uml.org/>

Wendy Laura Belcher. Cómo Escribir un Artículo Académico en 12 Semanas. Guía para Publicar con Éxito. FLACSO México, 2010